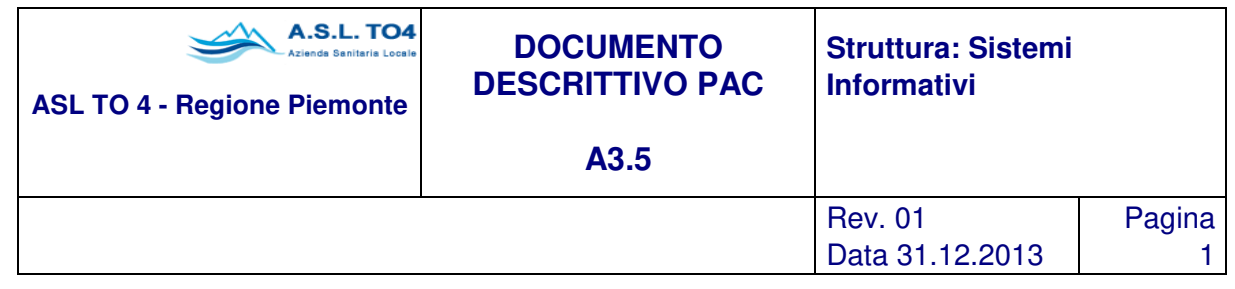

A3.7. Mappatura degli applicativi IT in uso con lo scopo di verificarne la copertura funzionale rispetto alle esigenze di natura amministrativa contabile e definizione delle eventuali esigenze di sviluppo

# **INDICE**

- 1 SCOPO
- 2. CAMPO DI APPLICAZIONE
- 3. DESCRIZIONE
- 4. ALLEGATI

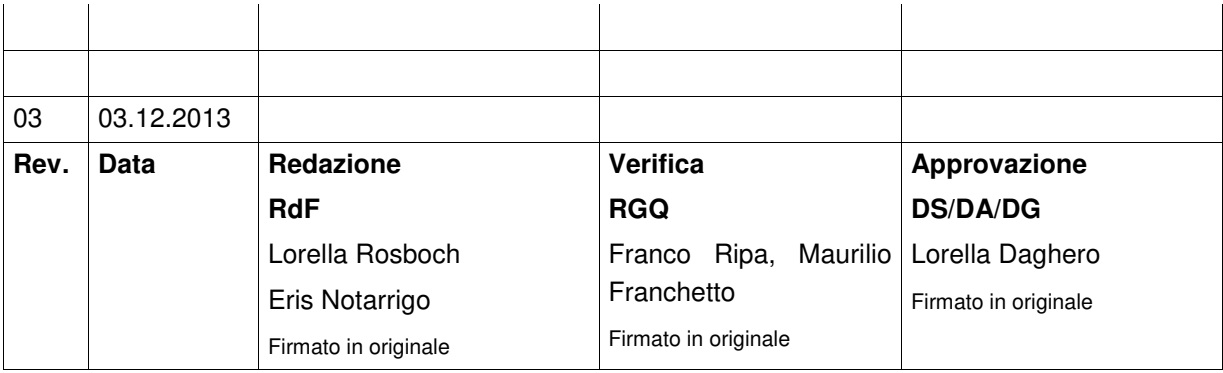

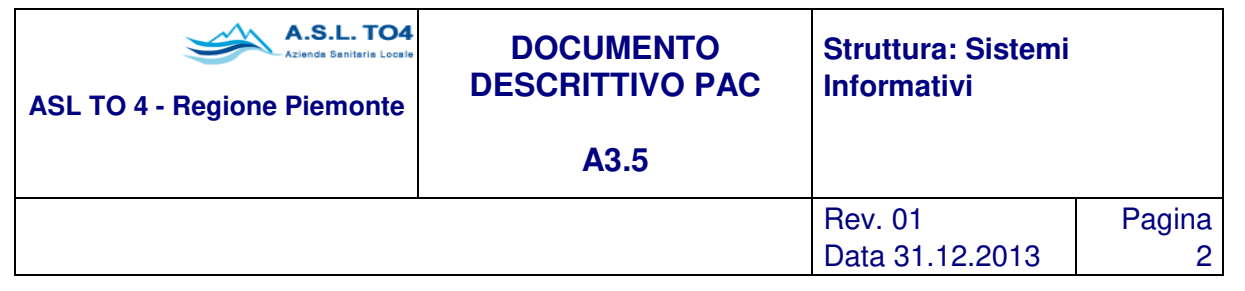

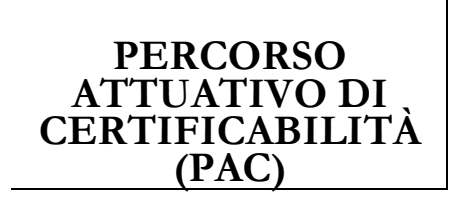

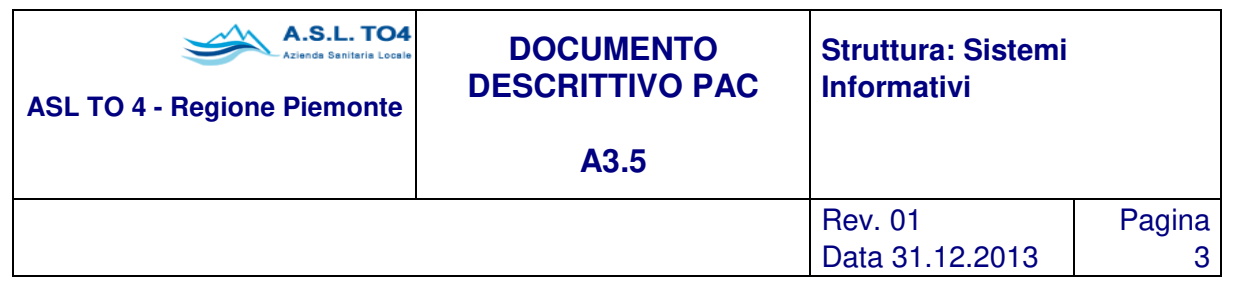

# **CONTABILITÀ ECONOMICO PATRIMONIALE E CONTABILITÀ ANALITICA**

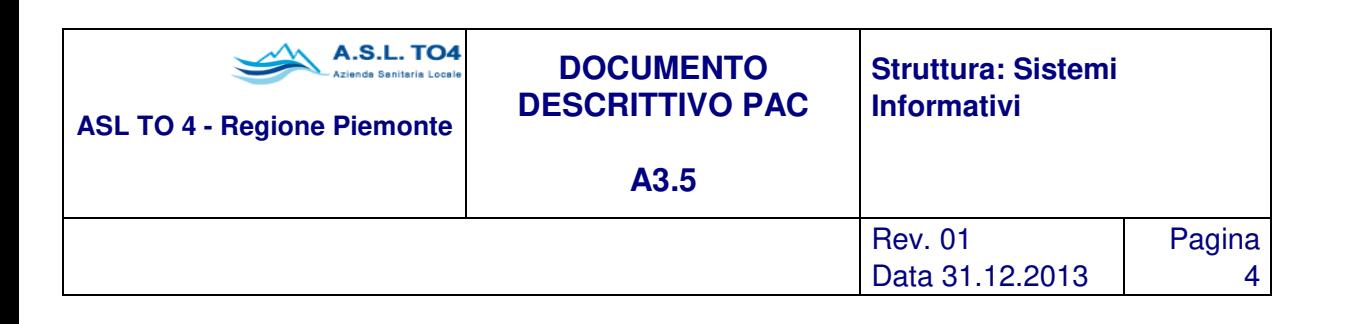

# **INDICE GENERALE**

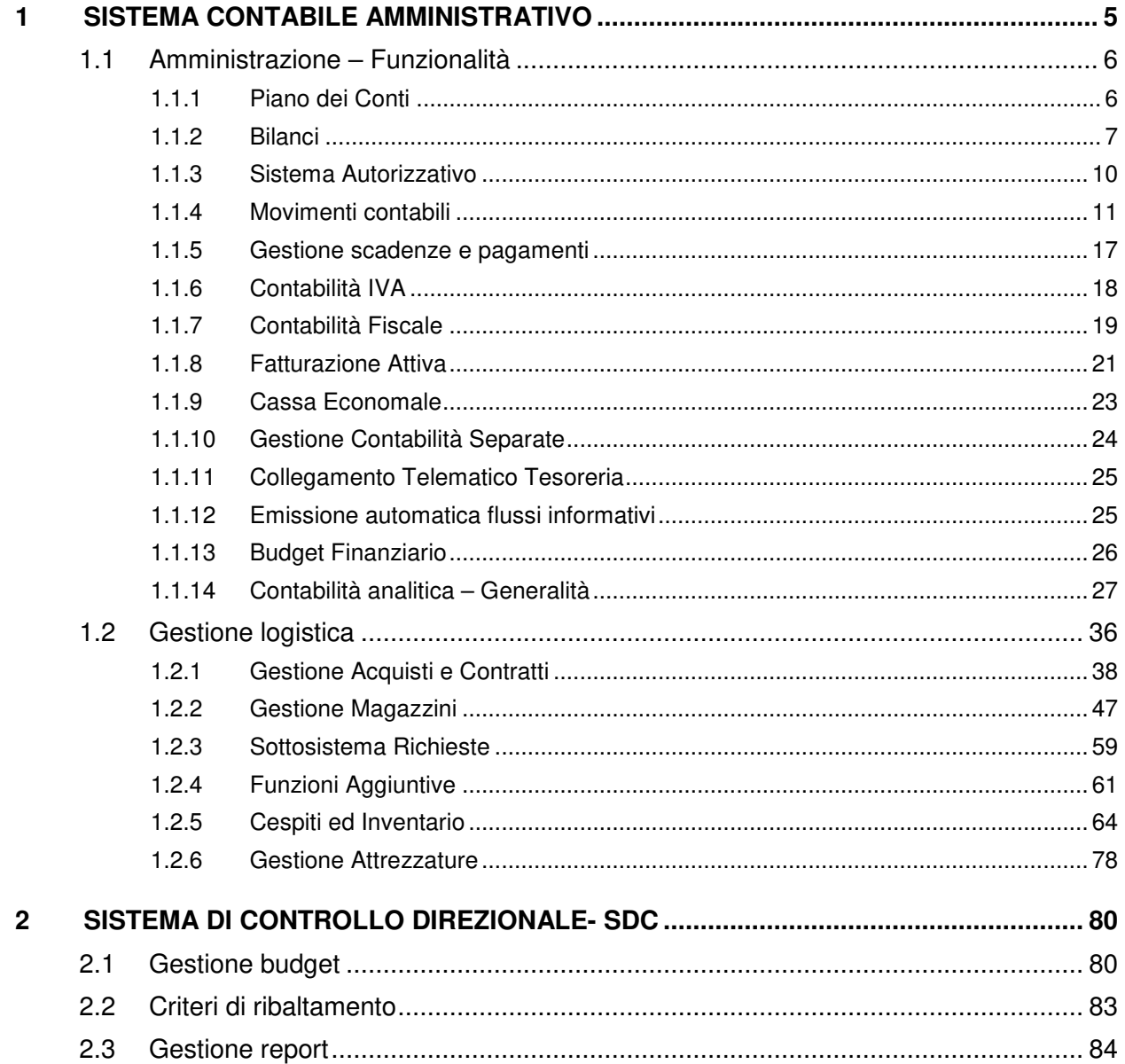

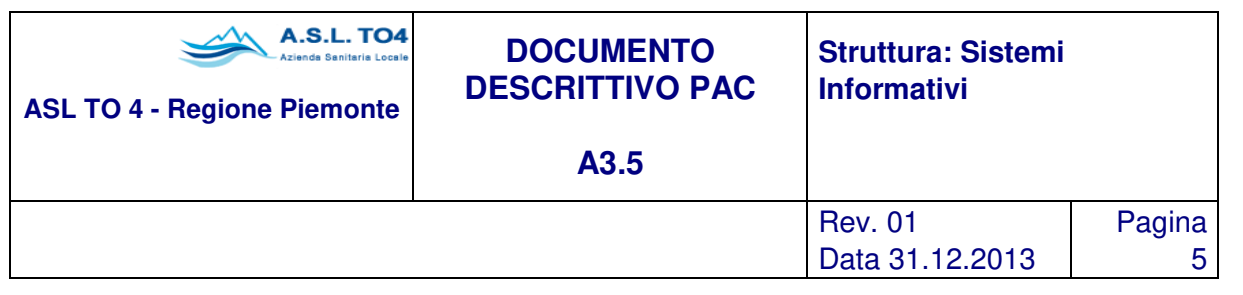

# **1 SISTEMA CONTABILE AMMINISTRATIVO**

Con la legge 142/90 (art. 55 comma 6) è stato introdotto, nella gestione amministrativo contabile delle autonomie locali, l'innovativo concetto di "rilevazione mediante contabilità economica dei risultati di gestione". Successivamente la legge 421/92 ha delegato il governo a legiferare in materia, prevedendo l'emanazione di uno o più decreti legislativi, che avrebbero dovuto delineare il nuovo ordinamento contabile degli enti locali. In ottemperanza della suddetta legge furono emanati, per le aziende sanitarie locali e per le aziende ospedaliere, il D.L.vo 502/92 sul "riordino della disciplina in materia sanitaria", il successivo D.L.vo 517/93 che ne modificano in parte il contenuto, per giungere fino all'ultimo D.L.vo 229/99. L'insieme di queste leggi e decreti hanno sancito i seguenti principi fondamentali:

- armonizzazione con i principi della contabilità generale dello Stato, tenuto conto delle esigenze del consolidamento dei conti pubblici e dell'informatizzazione;
- introduzione in forma graduale e progressiva della contabilità economica a decorrere dal 1995;
- attuazione, nella gestione delle aziende sanitarie locali e nelle aziende ospedaliere, del principio della autonomia economico-finanziaria e dei preventivi e consuntivi per centro di costo, basati sulle prestazioni effettuate.

Per il buon governo delle Aziende Sanitarie ed Ospedaliere è necessario riformare il sistema contabile e gestionale, passando dalla contabilità finanziaria, basata sulla gestione delle entrate e delle spese, alla contabilità economica che rileva costi, oneri, ricavi e proventi di competenza dell'esercizio, salvaguardando però il compito istituzionale della Regione e dello Stato in materia di controllo.

Questo significa che il bilancio deve comprendere tutte le poste in essere a carattere economico-finanziarioreddituale e quindi il nuovo sistema contabile si deve articolare nell'equivalente bilancio economicopatrimoniale. Il bilancio gestionale previsto dai decreti legislativi n. 502/92 e n. 517/93 consente, avvalendosi dei principi della contabilità economica, l'individuazione di costi e ricavi di competenza, della rilevazione di tutte le poste contabili sia reddituali (patrimoniali) che monetarie (finanziarie), al fine di garantire appunto il principio di autonomia economico-finanziaria.

Sulla base delle considerazioni sopra esposte, la soluzione offerta permette una gestione integrata e flessibile del Bilancio gestionale che, in relazione all'uso e all'utilizzo razionale delle risorse pubbliche, considera la competenza economico patrimoniale degli eventi amministrativi rilevati secondo i principi della contabilità economica.

I recenti e forse non definitivi accorpamenti che si sono verificati tra Enti Sanitari e la necessità in alcuni casi di mantenere separata evidenza per i servizi sociali e territoriali e per i presidi ospedalieri sono aspetti che trovano piena soluzione nella struttura multiaziendale (presidio) e pluribilancio della presente soluzione: la procedura è in anche in grado di gestire la scomposizione in più bilanci aziendali (per esempio separazione tra i presidi ospedalieri) pur mantenendo uno schema unico di bilancio aziendale (a livello di "corporate"). Allo stesso modo è possibile gestire separatamente più attività contabili sempre all'interno di uno schema unico di bilancio, per esempio utile per separare la contabilità della libera professione intramuraria o in generale le attività commerciali da quelle istituzionali, ovvero una gestione di contabilità separate ai fini IVA e

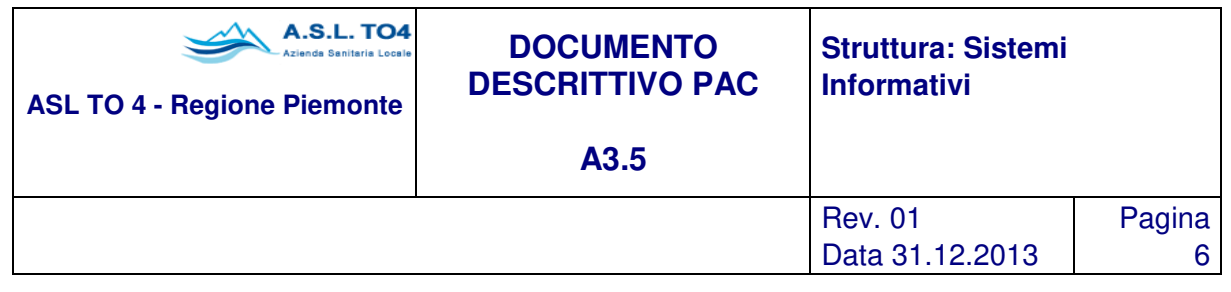

IRPEG. Inoltre la soluzione fornisce una puntale quadratura tra la contabilità economica e la contabilità analitica in quanto anche quest'ultima viene valorizzata con scritture in partita doppia usando il medesimo piano dei conti utilizzato per l'economica.

# **1.1 Amministrazione – Funzionalità**

# **1.1.1 Piano dei Conti**

Come ben noto, lo schema base di un impianto contabile di tipo economico patrimoniale è rappresentato dal piano dei conti. La struttura del codice del piano dei conti è libera e definibile dall'Amministrazione (alfanumerico di 15 caratteri), permette l'utilizzo di un piano dei conti organizzato in modo tale da poter pervenire ad un bilancio di esercizio strutturato a norma del Decreto Legge 127/91 (recepimento ed attuazione della IV direttiva CEE) senza bisogno di ulteriori criteri di riclassificazione del bilancio. È comunque prevista la possibilità di effettuare (senza nessun vincolo sul numero) libere riclassificazioni di bilancio e/o riagggregazioni parziali dei dati di bilancio.

L'applicativo adotta il sistema contabile unico integrato, e ciò comporta l'utilizzo di un unico piano dei conti, utilizzato sia per le movimentazioni della contabilità economico patrimoniale sia per quelle della contabilità analitica; in quanto la contabilità analitica viene movimentata in partita doppia.

In un piano dei conti unico si distinguono tre tipologie di conti:

- conti comuni;
- conti civilistici;
- conti gestionali.

È prevista inoltre la possibilità di codificare un nuovo piano dei conti in sostituzione di quello già esistente: tale sostituzione può essere eseguita anche in corso d'anno: è il sistema che, con una particolare attività, si occupa automaticamente di sostituire al vecchio conto il nuovo nelle movimentazioni dell'anno in corso e nelle relazioni funzionali esistenti.

Ovviamente per ogni singola voce del piano dei conti va specificata la natura contabile (patrimoniale, economico, conto d'ordine), la sezione ed il tipo (debito, credito, rateo, risconto, scorta, rimanenza, costi, ricavi, immobilizzi, cassa, IVA, ecc.), oltre all'informazione sulla data di attivazione ed eventuale data di disattivazione, e anche il codice di tesoreria su cui effettuare pagamenti o riscossioni (questo garantirà l'automatismo in fase di emissione ordinativi). Per ottenere gli automatismi sulle chiusure di bilancio è infine necessario predisporre i necessari collegamenti tra i conti: un conto di costo va associato ad un conto tipo scorta, un conto di immobilizzo ai conti di ammortamento e fondo ammortamento, il conto d'ordine per effettuare chiusure infrannuali per ottenere il bilancio di verifica corretto, ecc.

La stessa flessibile struttura è utilizzabile nella codifica del piano dei Centri di Costo e nelle relative riclassificazioni in Aree funzionali. Infatti anche per i Centri di Costo (campo alfanumerico fino a 20 caratteri e quindi fino ad un massimo di 20 livelli) vale la costruzione secondo una struttura gerarchica "ad albero" ordinata con il criterio "depth first". Informazioni aggiuntive sono l'utilizzo di tale centro, oltre che per il

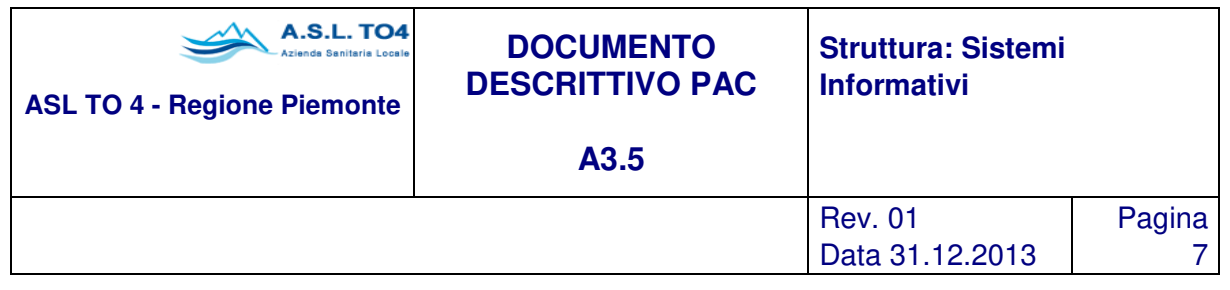

sistema approvvigionamenti, anche per la parte contabile (per dettagliare le scritture contabili). La tabella dei centri di costo è una funzione centralizzata rispetto all'intero software applicativo proposto e ne costituisce parte fondamentale per la corretta gestione dei principi della contabilità economica e analitica. Anche in questo caso è possibile (obbligatorio dove il sistema è integrato come in questo caso) associare il codice del Centro di Costo come riconosciuto dalla contabilità analitica; ciò significa che la base di rilevazione in contabilità analitica, ovvero la struttura organizzativa, può anche essere differente rispetto alla struttura indicata in contabilità generale (economica, di magazzino, degli acquisti). Inoltre è prevista la possibilità di creare una nuova struttura dei Centri di Costo che vada a sostituirsi a quella in uso facendo un semplice collegamento vecchio centro – nuovo centro.

Infine vogliamo evidenziare che in tutto il sistema amministrativo è stato sviluppato un sistema di gestione di cosiddette "tabelle generiche", con le quali, oltre a gestire alcune tabelle anagrafiche di appoggio (causali per 770, tipologia proposte e richieste, causali dismissione cespiti, voci stipendiali, tipo provvedimento, tipi registri IVA, ecc.), l'utilizzatore è in grado di effettuare libere riaggregazioni dei dati (fornitori, conti, centri di costo, categorie merceologiche, ecc.), nell'ottica di fornire ulteriori dimensioni e segmenti di analisi che dovessero manifestarsi.

# **1.1.2 Bilanci**

La procedura amministrativo contabile opera con un bilancio economico/patrimoniale (piano dei conti con stato patrimoniale e conto economico) e dunque con impostato un budget preventivo di conto economico per singolo conto, con la possibilità di definire parallelamente e perfettamente integrato con questo un sistema budgetario di tipo finanziario autorizzativo, per conti di riferimento e di competenza e, opzionalmente anche per Centro di Costo / Area funzionale.

Sono previste più modalità di riclassificazione di bilancio definibili parametricamente dall'utente, sia secondo le vigenti normative nazionali e comunitarie, sia in rispetto delle normative regionali.

La procedura è in grado di gestire il bilancio di previsione economico/patrimoniale su base annuale/pluriannuale per Conto ed opzionalmente per Centro di Costo/Area funzionale. Le variazioni dinamiche al bilancio previsionale, che possono essere effettuate in qualsiasi momento, sono registrate e documentate con apposita funzione.

Le previsioni di bilancio possono essere alimentate dal budget dell'Amministrazione ovvero dal sistema di controllo di gestione. È possibile dunque definire il budget economico aziendale ripartito per conto. È prevista la possibilità di operare su tale budget gestendo la suddivisione per singole unità operative (o tipicamente per centri ordinatori contabili di spesa).

È contemplata la gestione dell'analisi degli scostamenti sia tra bilancio di esercizio per l'anno corrente e bilancio di previsione dell'anno corrente o bilancio di esercizio dell'anno precedente, sia tra bilancio di previsione per l'anno corrente e bilancio di previsione dell'anno precedente.

Come già specificato, è possibile gestire parametricamente il controllo sullo sfondamento del bilancio di previsione, ottenendo una semplice segnalazione o il blocco completo delle attività in caso di superamento.

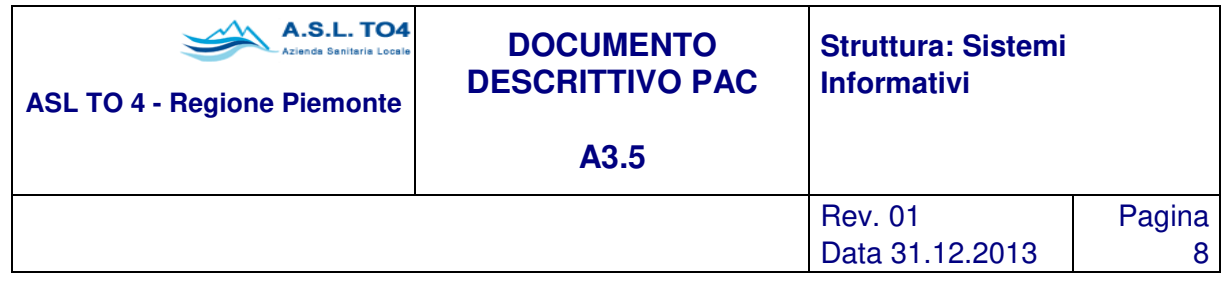

Le chiusure di fine esercizio, con la rilevazione di tutti i fatti contabili necessari per redigere il bilancio ed ottenere il risultato di esercizio (attraverso il collegamento tra i conti e l'indicazione dei conti di chiusura), sono alimentate in via diretta e automatica dai sottosistemi integrati, quali l'inventario dei beni mobili per gli ammortamenti, l'area dei magazzini con la rilevazione delle scorte finali, l'area del provveditorato con le fatture da ricevere, e dalla definizione nei parametri procedurali dei conti sui quali effettuare le scritture relative a ratei e risconti, utile e perdita sui cambi, fatture/note di credito o debito da emettere e ricevere, ecc. Sempre automaticamente (attraverso l'indicazione dei relativi conti) la procedura provvede ad effettuare l'apertura del nuovo anno contabile. In questi termini risulta dunque possibile avere la gestione contemporanea di più esercizi contabili.

Come già segnalato in precedenza, è possibile gestire separatamente più attività contabili (le attività contabili rientrano nei segment della chiave contabile) sempre all'interno di uno schema unico di bilancio; in questi termini, è possibile implementare la gestione di sezioni contabili dell'Amministrazione, individuabili tramite una chiave contabile che garantirà poi la possibilità di aggregare i dati per singola chiave (o singoli segment della stessa), sempre nel rispetto del dato complessivo aziendale, con produzione unica di distinte e bilanci. Questo significa che nel momento dell'imputazione del bilancio preventivo economico, l'operatore potrà indicare per ogni conto il dettaglio di attività, ottenendo appunto il bilancio per singola sezione.

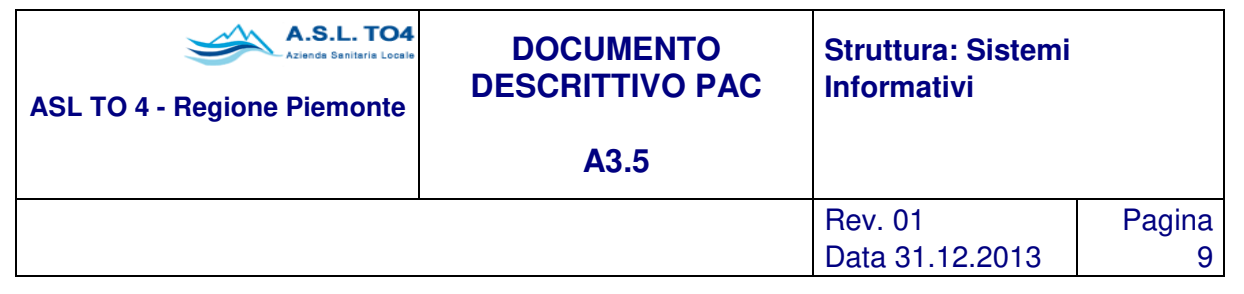

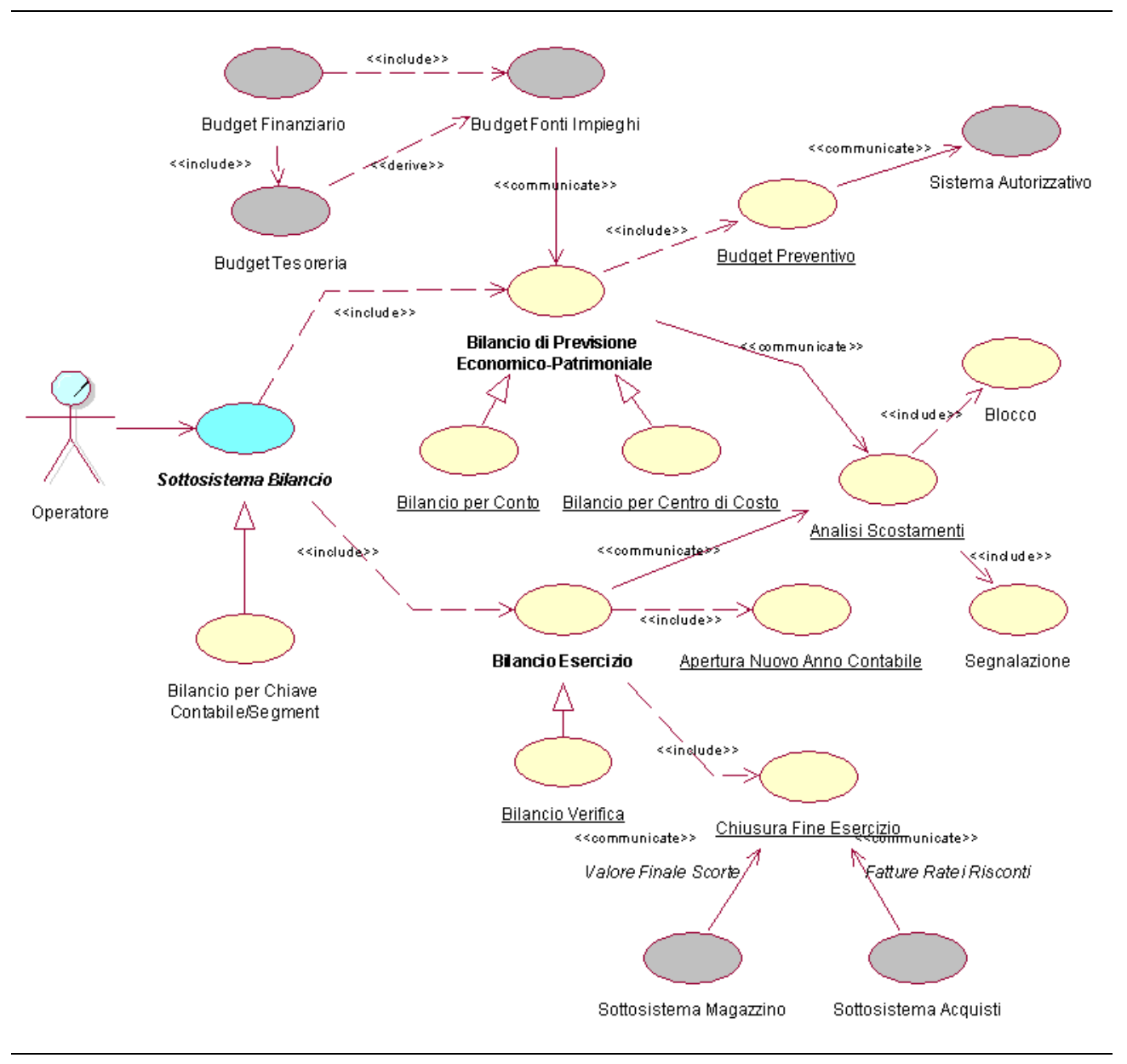

Figura 1.1 – Sottosistema Bilancio.

Si ricorda che la procedura consente anche di gestire contemporaneamente più aziende separate con la possibilità di pervenire alla definizione di un bilancio consolidato (l'azienda è un segment della chiave contabile), così come permette la gestione di più bilanci separati (funzionalità spesso usata dalle Aziende

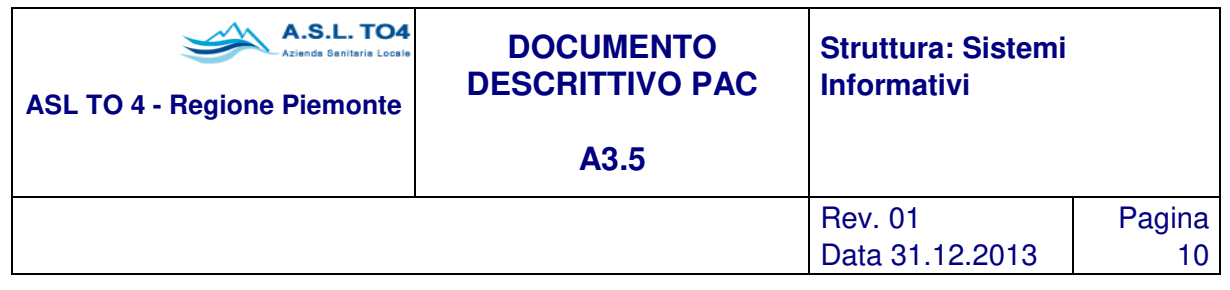

Sanitarie Locali per separare l'attività sanitaria dall'attività sociale del territorio, *il bilancio è un segment della* chiave contabile), anche in questo caso con la possibilità di redigere un bilancio unico finale. Tutte le funzionalità della procedura risultano immutate, con l'unica differenza che in fase di accesso al sistema è necessario dichiarare su quale azienda e su quale bilancio si vuole lavorare; ovviamente tutto ciò che è legato alla gestione della singola azienda sarà separato (appunto i bilanci, il sistema autorizzativo, la fatturazione, la prima nota, i pagamenti, ecc.).

La procedura permette di produrre i seguenti principali documenti: bilancio di previsione economico, bilancio di verifica (anche con scritture extra contabili, e con la possibilità di dettagli diversi, esempio: per elementi della chiave contabile, per tipologia di conto, ossia civile, gestionale, comune, ecc) e di esercizio (conto economico e stato patrimoniale) con possibilità di simulazioni di chiusura infrannuale, anche con una gestione di conti d'ordine, sia per conti movimentati che per le diverse riclassificazioni, libro degli inventari siccome previsto dalla normativa vigente del Codice Civile (art. 2217), budget per conto o per unità operativa, rendiconti trimestrali (e gestisce la doppia valuta Lira/Euro).

# **1.1.3 Sistema Autorizzativo**

Attraverso questa funzione è possibile ripartire il budget aziendale per singole unità operative (centri ordinatori contabili di spesa), e per i conti di riferimento e di competenza e opzionalmente per Area funzionale. In questo modo vengono definiti dei sotto budget autorizzativi che consentono di ottenere una gestione autonoma delle risorse finanziarie allocate ai settori aziendali, con la possibilità di stornare le disponibilità finanziarie da un conto all'altro, gestire le fasi di imputazione iniziale e successive modifiche all'importo originario.

La procedura, una volta impostato il legame autorizzazione/conti, se attivata la modalità di controllo attraverso il sistema autorizzativo, consente di effettuare un doppio controllo dinamico della disponibilità, sia sul budget autorizzativo sia sul bilancio preventivo economico. Ovviamente nel caso di implementazione del sistema delle attività contabili, l'assunzione di autorizzazioni sarà per singola attività e pure il relativo controllo di disponibilità e sfondamento sarà per singola attività/sezione.

Sono previste le fasi di assunzione iniziale e di successive modifiche all'importo originario dell'autorizzazione, così come è possibile destrutturare le autorizzazioni in sottocategorie (subautorizzazioni), per gestire, laddove l'organizzazione aziendale lo preveda, sottobudget per i singoli centri ordinatori di spesa e/o singole categorie di acquisto (all'interno della voce di budget per la farmacia è possibile suddividere farmaci da presidi chirurgici, ecc., oppure scomporre il budget del settore provveditorato in sotto autorizzazioni per i singoli uffici ordinatori dei presidi ospedalieri, oppure attraverso le sub-autorizzazioni si possono gestire quote periodiche del budget assegnato).

È data possibilità di effettuare analisi per autorizzazione e conto, laddove le autorizzazioni interessino più conti, ovvero analisi sull'assestato, liquidato e pagato per singola quota parte del conto inserito nell'autorizzazione. Ovviamente il sistema delle autorizzazioni sarà alla base del sistema degli acquisti, e come tale sarà un "sistema di rendicontazione" e di controllo delle spese con confronti tra autorizzato,

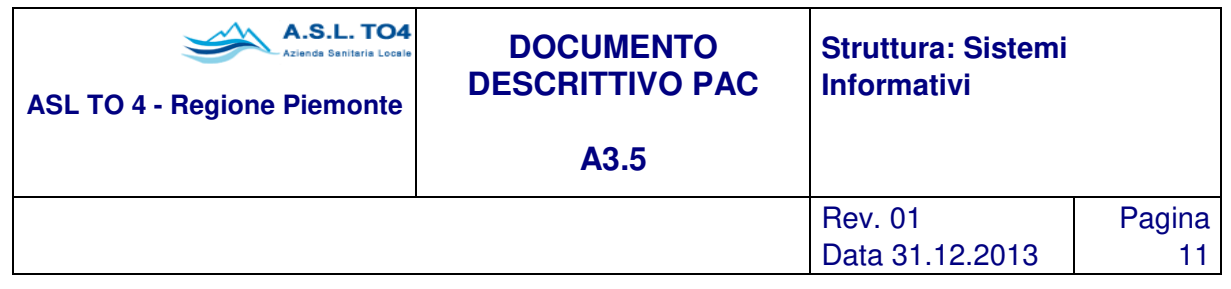

ordinato, fatturato, liquidato, pagato, con monte disponibilità sempre allineato all'ultima operazione eseguita, e con stampe di supporto alla verifica dell'andamento gestionale.

In sostanza, il sistema autorizzativo consente di rendere operativo i bilanci per settore, e nello specifico implementano anche il sistema delle delibere di acquisto/spesa, che è possibile collegare ai processi di esecutività dei provvedimenti, che a loro volta hanno origine dal sistema di delibere presentato poc'anzi.

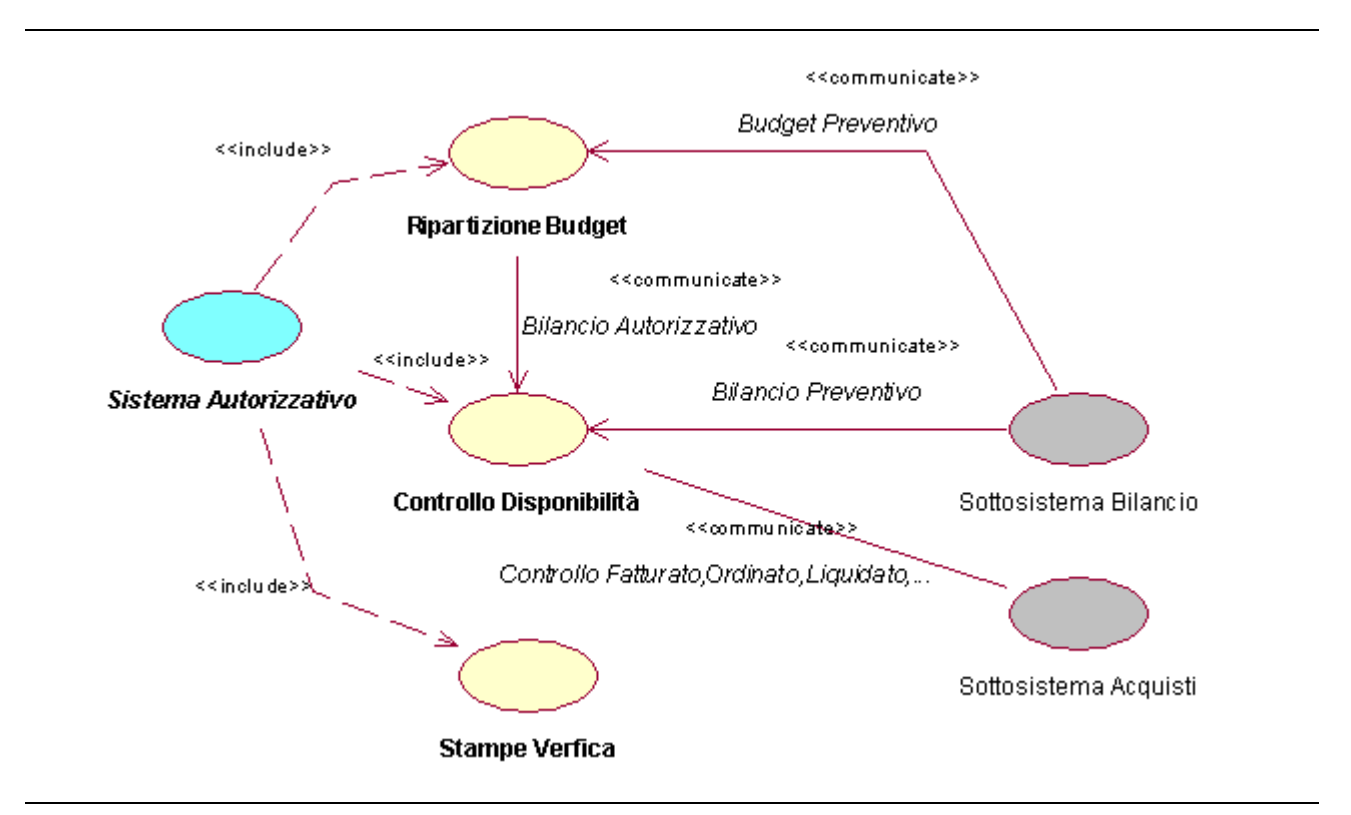

Figura 1.2 – Sistema Autorizzativo.

# **1.1.4 Movimenti contabili**

Tramite la registrazione di movimenti di Prima nota è possibile rilevare qualsiasi movimento contabile. Il tipo di causale contabile utilizzata, attraverso semplici impostazioni di parametrizzazione, guiderà l'operatore nell'introduzione dei soli elementi interessati all'operazione (estremi documento, dettaglio IVA, dettaglio ritenute, dettaglio scadenze, modalità di pagamento, ecc.).

La rilevazione di debiti e crediti deve determinare l'apertura di una partita, che a sua volta può costituire:

• input per la generazione di una scadenza (in questo caso si tratta tipicamente di prima note generali),

![](_page_11_Picture_180.jpeg)

• input per la registrazione di un documento (es. fattura, nota credito, note di addebito,..), in questo caso saranno gestiti tutti i campi tipici di un documento di seguito dettagliati.

Il fornitore/cliente oggetto della registrazione contabile può essere richiamato dall'anagrafica tramite codice, ragione sociale, partita IVA, codice fiscale o sottostringhe dei suddetti campi.

Sulla base delle modalità di pagamento/riscossione e del tipo di cliente/fornitore il sistema predispone immediatamente i documenti introdotti per la gestione degli scadenziari attivi e passivi.

Come riportato nel paragrafo relativo al piano dei conti, le movimentazioni contabili gestiscono righe di prima nota con conti civili, comuni e gestionali, tutto ciò per garantire la quadratura contabile tra la contabilità economico patrimoniale (in partita doppia) e la contabilità analitica (in partita doppia e con il centro di costo obbligatorio su tutte le righe di prima nota di contabilità analitica).

Una funzione disponibile in fase di imputazione contabile, è la possibilità di gestire una chiave contabile. Essendo lo strumento assolutamente configurabile in forma autonoma da parte dell'utente (sempre comunque in funzione delle abilitazioni), si possono costruire tutte le dimensioni contabili che si ritiene opportuno.

Il sistema configurato nella logica multisegment consente di ottenere per ciascuna di queste dimensioni, la situazione contabile desiderata, attraverso mastrini, bilanci, ricerche e stampe varie.

Al fine di impostare una struttura di chiave contabile sufficiente alle esigenze di contabilità economico patrimoniale e contabilità analitica, l'applicativo definisce come segment, già in fase di set-up, le seguenti dimensioni:

- tipo movimento contabile (civile, comune, gestionale);
- codice azienda;
- codice bilancio;
- conto;
- centro di costo (anche sui conti patrimoniali);
- attività contabile (es.: istituzionale, commerciale);
- commessa/progetto;
- codice canale;
- codice mercato;
- fonte di finanziamento;
- codice intercompany.

Essendo lo strumento assolutamente configurabile in forma autonoma da parte dell'utente (sempre comunque in funzione delle abilitazioni), si possono costruire tutte le chiavi contabili che si ritiene opportuno, attraverso la costruzione di specifiche tabelle generiche.

Nella attività di contabilizzazione sono garantiti degli automatismi che prevedono la valorizzazione (obbligatoria) in ogni prima nota di alcune dimensioni contabili (azienda, bilancio, conto, centro), facenti parte della chiave contabile.

![](_page_12_Picture_161.jpeg)

A fronte di particolari eventi, come ad esempio la registrazione di una fattura, l'applicativo può valorizzare in automatico anche altri segment (oltre quelli obbligatori), come ad esempio il progetto, l'attività contabile o la fonte di finanziamento.

In fase di contabilizzazione è possibile indicare un intervallo relativo alla periodicità/competenza della riga di prima nota, predisponendo in tal modo il sistema a riconoscere i documenti per i quali generare automaticamente scritture contabili di ratei e risconti se tale periodo è a cavallo di due anni, nonché per gestire ripartizioni automatiche dei costi da imputare in contabilità analitica.

Le scritture contabili possono avvenire in automatico, sia in occasione di eventi specifici quali la chiusura del bilancio, sfruttando i legami interni con il sotto Sistema Cespiti (per la rilevazione ammortamenti), Magazzini (rimanenze) Provveditorato (fatture da ricevere), sia per la rilevazione di voci contabili mensili, tipico esempio il flusso dal sotto sistema di gestione del Personale (pagamento stipendi).

È infine prevista la possibilità di gestire un tracciato generico standard per raccogliere flussi esterni che costituiscono un input per scritture contabili da effettuare direttamente in Prima Nota.

L'attività produce i seguenti principali documenti: giornale bollato di Prima Nota, partitari per conto contabile, estratto conto fornitori/clienti.

In merito alla contabilizzazione delle fatture si evidenzia la completa integrazione con il sistema degli acquisiti che consente il classico legame di controllo bolla – fattura rendendo disponibile la completa navigazione interattiva attraverso tutte le fasi del ciclo passivo (partendo dall'ordine – e pure i movimenti di magazzino – per arrivare al pagamento).

Per quanto riguarda la gestione dei documenti è bene precisare che l'applicativo permette la gestione di diversi stati di avanzamento delle partite (aperta, bloccata, stornata, in cassa, ecc.) che definiscono la situazione corrente del documento. È prevista anche la possibilità di registrare documenti ad importo zero così come è possibile impostare l'obbligatorietà del collegamento tra fatture e bolle di consegna dei beni acquistati affinché il documento possa essere pagato. In fase di registrazione è garantito il controllo sulla coerenza delle date, così come l'assegnazione automatica del numero di protocollo/registrazione e, come già detto, la tipologia della causale. Questa parametrizza una serie di voci che guidano la gestione di particolari dati come, per esempio, la gestione delle ritenute per professionisti per la relativa fatturazione normale o di fatture proforma, emissione automatica di ordinativi di pagamento, se gestire l'IVA o meno e su quali registri effettuare le scritture, ecc.

La funzione di ricerca partite consente di richiamare le informazioni relative ai documenti contabili che soddisfano alcuni filtri di selezione; i principali criteri di ricerca disponibili per l'estrazione dei documenti sono: estremi di registrazione del documento, periodo della data di registrazione, periodo della data del documento, estremi del fornitore/cliente, tipologia di pagamento/riscossione, stato delle partite (aperta, bloccata, stornata, ecc.), servizio destinatario del documento, laddove viene gestito un iter dei documenti, tipo di documento, intervallo dell'importo dei documenti da ricercare, ufficio e/o utente che ha provveduto alla registrazione, tipo di ordine collegato, conto di imputazione, ecc.

È dunque possibile effettuare ricerche per individuare fatture da pagare, scadute, riscosse, in ordinativo, in contenzioso, ecc., avere cioè il pieno controllo sulla situazione contabile aziendale.

![](_page_13_Picture_97.jpeg)

La funzione presentata è in grado di gestire il legame tra fatture e note di credito siano esse a parziale o totale storno delle partite, garantendo anche la congruenza con i dati provenienti dal sottosistema degli approvvigionamenti (merce resa, ecc.). È garantita la possibilità di portare a compensazione documenti passivi e attivi riferiti ad uno stesso soggetto, tipico aspetto di contabilità economica, ottenendo in fase di pagamento dei documenti i valori al netto di tale operazione, mentre le scritture contabili saranno ovviamente riferite ai singoli documenti imputati.

È inoltre prevista la funzionalità del calcolo degli interessi di mora sia attivi che passivi, con possibilità di parametrizzazione secondo criteri aziendali o propri della regione di appartenenza. I documenti soggetti a interessi saranno individuati automaticamente con possibilità da parte dell'utente di aggiungere manualmente altri documenti o di toglierli da questo elenco.

Per quanto riguarda la gestione dello scadenziario partite, la fase di liquidazione scadenze può essere distinta per fatture di acquisto a fronte di ordini e per documenti normali; nel primo caso è opportuno passare dalla fase di controllo fatture (bottone ordini) con cui si collega la fattura ai singoli buoni a cui si riferisce e successivamente procedere alla fase liquidatoria recuperando in automatico tutti i dati presenti sull'ordine (autorizzazione, forma di pagamento, conto di pagamento, ecc.). Nel secondo caso dopo la registrazione del documento si può passare immediatamente alla fase di liquidazione.

Inoltre, il sistema è in grado di acquisire documenti, ed effettuare la relativa scrittura contabile, provenienti da sistemi esterni quali Tracciati Farmafactoring, Telecom, Enel.

![](_page_14_Picture_113.jpeg)

![](_page_14_Figure_1.jpeg)

Figura 1.3 – Movimenti Contabili: flusso.

#### **Anagrafica fornitori / clienti**

La tabella anagrafica fornitori/clienti è comune e centralizzata a più aree gestionali presenti nei moduli applicativi forniti, in quanto sono raggruppate tutte le informazioni a livello di identificazione anagrafica del soggetto (fornitore, cliente, prestatore) sia quelle utili a livello contabile (conti di debito o di credito, modalità di pagamento/riscossione, ecc.) sia a livello di approvvigionamenti (iscrizione all'albo, classi merceologiche trattate, altre sedi, ecc.). In particolare, per ognuno dei soggetti sopra identificati è possibile gestire le seguenti informazioni:

- codice identificativo (campo numerico 7 caratteri); ragione sociale (campo alfanumerico 80 caratteri);
- sede amministrativa (indirizzo, CAP, località, telefono, fax);

![](_page_15_Picture_183.jpeg)

- codice fiscale; partita IVA;
- codice regionale; codice per l'estero;
- tipologia (se fornitore, cliente, ecc.) e di che tipo (reale, prestatore per la gestione professionisti, ecc.);
- stato d'uso (aperto, chiuso, gestito solo ai fini contabili, iscritto all'albo fornitori, ecc.);
- applicazione tipologia listino prezzi se cliente;
- gestione dell'IVA;

Collegamenti area contabile: attraverso la selezione di un tabbed è possibile procedere all'inserimento di altri dati, relativi all'area contabile amministrativa; l'inserimento di queste informazioni garantirà gli automatismi procedurali collegati, e in particolare è possibile indicare:

- definizione dei conti di debito, credito, costi e ricavi, fatture da ricevere / emettere collegati (la registrazione contabile di Prima Nota acquisisce da questi dati le informazioni per procedere alle scritture automatiche)
- valuta di lavoro (in fase di registrazione documento il programma si predispone sulla valuta qui indicata)
- flag di segnalazione per la stampa degli avvisi (pagamento/riscossione a seconda della tipologia del soggetto)
- modalità di pagamento (c/c bancario, c/c postale, bonifico, ecc.) e coordinate bancarie; in questa sezione è possibile segnalare se il fornitore si avvale della modalità di cessione del credito verso terze parti.
- dati completi relativi alla compilazione modello 770 (dati anagrafici del prestatore, dati anagrafici del datore di lavoro, causali per la compilazione dei relativi quadri);

Collegamenti area approvvigionamenti: sempre attraverso la selezione di un bottone si accede alla maschera dove sono trattate le informazioni legate al settore degli approvvigionamenti, ovvero:

- data di iscrizione all'albo;
- tipo di iscrizione all'albo (su richiesta, di ufficio, ecc.);
- natura giuridica;
- tipologia documento antimafia;
- data inizio e data fine validità documento antimafia;
- tipo di attività;
- fatturato, numero dipendenti, capitale sociale;
- legame con i raggruppamenti merceologici;

Infine è possibile gestire, come verrà evidenziato nel dettaglio del relativo paragrafo, una serie di informazioni utili nella attività di gestione gare, contratti e ordini, quali l'indirizzario delle sedi alternative, agenti e rappresentanti, categorie merceologiche trattate.

![](_page_16_Picture_152.jpeg)

Per quanto riguarda le stampe di pertinenza di fornitori e clienti la procedura produce elenchi sintetici o analitici con possibilità per l'utente di scegliere quali dati dell'anagrafica dettagliare, utilizzando come filtri i campi sopra menzionati (codice fornitore, ragione sociale, partita IVA, codice fiscale, località, ecc.); inoltre è possibile, attraverso la gestione di una maschera di riepilogo, visualizzare tutti i dati gestionali per singolo fornitore o cliente: ordini in corso, ordini storici, contratti in corso, contratti storici, ricevimenti, movimenti di magazzino, totale ordini di cui fatturati e non, totale documenti passivi di cui pagati, non pagati o non pagabili, totale documenti attivi di cui pagati, non pagati o non pagabili. Ognuno di questi campi è a sua volta consultabile per recuperare l'informazione sul singolo dato interessante, con tecnica drill down.

#### **1.1.5 Gestione scadenze e pagamenti**

Attraverso questa funzione si permette la generazione automatica o manuale di ordinativi di pagamento/riscossione attingendo le informazioni dalle partite le cui scadenze di pagamento non sono state bloccate con specifica motivazione.

È possibile produrre ordinativi di pagamento ed incasso utilizzando gli elenchi di liquidazione o scadenziari dei documenti, anche questi generabili in automatico, oppure tramite filtri multiselezione dei documenti stessi, per una più rapida selezione. I principali criteri di ricerca disponibili per l'estrazione dei documenti pagabili/riscuotibili sono: data scadenza di pagamento/incasso, estremi fornitore/cliente, conto fornitore/cliente, tipo di documento, importo limite, data o periodo di registrazione, autorizzazione, ecc....

Gli ordinativi di pagamento/riscossione possono essere multibeneficiario (tipica la gestione dei ruoli del personale) e multiautorizzazione.

È possibile emettere ordinativi di incasso vincolati a mandati di pagamento con contestuale generazione automatica degli accertamenti.

All'atto della registrazione del riscontro di pagamento/incasso ordinativi effettuati dalla tesoreria, saranno generati i movimenti di cassa nel bilancio economico/patrimoniale, a chiusura parziale o totale delle partite elaborate, ottenendo automaticamente la chiusura di debiti e crediti.

Attraverso una particolare funzionalità la procedura permette di effettuare il calcolo del tempo medio di pagamento, ovvero il tempo medio trascorso dalla registrazione di un documento fino al pagamento/incasso. L'analisi può essere fatta scegliendo il periodo di analisi e la data dei documenti da prendere in considerazione.

Per gli aspetti tipicamente finanziari di cassa, la procedura permette di regolare il flusso della movimentazione economico-finanziaria con il servizio di tesoreria, ossia predisposizione e invio delle distinte alla tesoreria (anche su supporto magnetico attraverso la definizione esclusiva di tracciati record), e di effettuare i riscontri di cassa degli ordinativi effettivamente pagati/riscossi in maniera automatica, anche in questo caso con la possibilità di gestire i dati di ritorno su supporto magnetico, con possibilità di escludere da questa fase i singoli documenti che non sono stati riscontrati. L'applicativo consente di inviare automaticamente una mail al fornitore evidenziando l'avvenuto pagamento.

![](_page_17_Picture_147.jpeg)

È opportuno segnalare che la procedura è in grado di gestire più tesorerie contemporaneamente; in questo caso laddove non vengano impostati degli automatismi di selezione, viene lasciato all'utente il compito di indicare presso quale tesoreria andrà in pagamento il documento.

Attraverso l'attività di analisi dei flussi di cassa aggregati per tesoreria è possibile ottenere il modello CE02, così come è possibile ottenere la stampa relativa ai flussi di cassa. Da elaborazioni presenti in contabilità analitica è inoltre possibile produrre i modelli CE03, CE04.

La procedura produce i seguenti principali documenti: ordinativi di pagamento e di riscossione, distinta per tesoreria, avvisi/solleciti di pagamento, mastro e giornale degli ordinativi, ruoli allegati a ordinativi di pagamento/riscossione, giornale di cassa, rendiconto in applicazione del DPR 469/78.

Come sarà illustrato nel paragrafo relativo ai moduli opzionali, la presente fornitura prevede la definizione dei tracciati di comunicazione con l'Istituto Tesoriere, per automatizzare i flussi di pagamento e incasso.

# **1.1.6 Contabilità IVA**

La procedura consente attraverso le funzioni già descritte di contabilizzazione e protocollazione dei documenti, la registrazione dei dati relativi ai documenti imputabili ai fini IVA ed ottemperare a tutti gli adempimenti previsti dalla normativa vigente, anche per quanto riguarda il trattamento dell'IVA ad esigibilità differita.

La procedura prevede la codifica della tabella relativa alle aliquote IVA, con codici liberamente definibili dall'utente, e per ogni codice è possibile indicare il tipo di aliquota (imponibile, esente, esclusa, fuori campo, non imponibile) e la percentuale di applicazione (aliquota, eventuale scorporo, in detraibilità).

Attraverso la fase di registrazione del documento è possibile generare un dettaglio IVA, oppure ottenere tale dettaglio in automatico grazie all'integrazione con la gestione degli approvvigionamenti (lo stesso dicasi per i documenti attivi dove l'IVA, se gestita, viene recuperata dalla registrazione delle prestazioni effettuate). Ogni documento registrato e valido ai fini IVA è gestito dal sottosistema, compresa quindi la possibilità di gestire registri IVA e autofatturazioni per fornitori/clienti esteri.

Vengono prodotti i registri IVA sezionali per la gestione acquisti, vendite e corrispettivi, e riepilogativi per la relativa liquidazione IVA periodica e annuale; di queste stampe è possibile gestire sia una modalità provvisoria che definitiva. Per quanto riguarda la gestione delle liquidazioni periodiche è appunto possibile avere una stampa di tali liquidazioni filtrata per registri e ordinata per codici aliquota, nonché è possibile avere una stampa delle liquidazioni IVA precedenti, e la stampa dei documenti (imputati ai fini IVA) pagati nel periodo.

La stampa del registro IVA prevede la possibilità di ottenere la stampa con subtotali per sezionale, ovvero per tipo numerazione, con relativa totalizzazione per aliquota IVA; inoltre è possibile selezionare quali registri IVA dovranno essere analizzati per produrre la liquidazione IVA.

![](_page_18_Picture_96.jpeg)

![](_page_18_Figure_1.jpeg)

Figura 1.4 – Sottosistema Contabilità IVA.

# **1.1.7 Contabilità Fiscale**

La procedura, attraverso funzionalità integrate, consente la corretta gestione della contabilità IRPEF, che l'Azienda deve svolgere nei confronti dei fornitori soggetti a Ritenuta d'Acconto.

Pertanto è possibile codificare le ritenute cui saranno soggetti tali fornitori con indicata la base imponibile, la percentuale ritenuta a carico del prestatore e dell'amministrazione, e l'amministrazione intestatario della ritenuta. Ovviamente è prevista la codifica nell'anagrafica fornitori del "prestatore" e nei dati contabili è possibile inserire tutte le informazioni relative alla gestione del sostituto di imposta, anche la percentuale da allocare ad una cassa previdenziale liberi professionisti, che permetteranno di ottenere gli automatismi previsti.

![](_page_19_Picture_155.jpeg)

Con la creazione di specifiche causali contabili è possibile registrare le fatture di professionisti, anche pro forma, e le parcelle di collaboratori, con rilevazione automatica delle ritenute da effettuare.

È presente la stampa del prospetto dei versamenti all'Erario relativi alle ritenute d'Acconto applicate ai compensi elargiti. Si ottiene un tabulato "documenti pagati con ritenute" che presenta per causale di ritenuta l'elenco dei percipienti, il dettaglio e la totalizzazione dei compensi, delle spese, dell'imposta, delle ritenute e degli importi pagati.

Il programma consente quindi di interrogare e/o stampare gli scadenzari delle ritenute da versare per periodo o per singolo fornitore; sempre attraverso la creazione di causali ad hoc è possibile gestire le scritture dirette di Prima Nota per contabilizzare tali voci, a cui seguirà l'emissione dell'ordinativo di pagamento e stampa della distinta di versamento mensile, con esecuzione automatica delle relative scritture contabili di chiusura. Per la chiusura annuale, vengono forniti tutti gli elementi per soddisfare le esigenze di tipo fiscale ed amministrativo: è infatti prevista la stampa della Certificazione dei compensi assoggettati a ritenuta d'acconto, che sarà rilasciata ai professionisti per la dichiarazione annuale dei redditi. La certificazione comprende tutti i documenti pagati nell'anno di competenza, riepilogati per causale e aliquota. Inoltre, come già accennato, è possibile produrre un supporto magnetico con i dati utili per la compilazione

del modello 770. L'elaborazione dei dati necessari per la produzione di tale modello viene effettuata attraverso un modulo esterno aggiuntivo, sviluppato a tale scopo, con la possibilità di produrre automaticamente la stampa delle dichiarazioni sui moduli cartacei ufficiali. L'alimentazione di tale modulo avviene utilizzando i tracciati ministeriali ufficiali.

Ulteriori funzionalità per migliorare la produttività degli operatori sono costituite dalla possibilità di effettuare generazione multipla di Prima Nota, liquidazione multipla di documenti, generazione automatica delle liquidazioni, tutto sulla base di filtri di selezione documenti.

Inoltre, sono presenti funzionalità aggiuntive "embedded" dell'applicativo, quali: Gestione IRAP: unificata l'aliquota, non più a scaglioni di reddito, è ora possibile effettuare la rilevazione dell'IRAP direttamente in procedura contabile utilizzando una normale codifica di ritenuta a carico dell'amministrazione (senza percentuale a carico del prestatore). Anticipi/Acconti: consente la registrazione di documenti per il pagamento di anticipi, con una serie di automatismi di causali e conti. All'emissione della normale fattura (o ricevimento fattura nel caso di anticipi passivi), il documento di tipo anticipo sarà legato ad essa. Conti d'ordine: è una nuova implementazione sul piano dei conti che consente di effettuare simulazioni di chiusura esercizio in corso d'anno recuperando sotto tali voci il valore complessivo degli ordini inevasi, o altre voci interessate. Analisi autorizzazione-conto: consente di effettuare l'analisi di assestato, liquidato e pagato per la quota parte del conto nell'autorizzazione, nel caso di autorizzazioni su cui insistono più conti. Pagamento parziale di documenti con ritenute: si può procedere a liquidare su più scadenze documenti con ritenute. In automatico si procede infatti a suddividere proporzionalmente all'importo della scadenza le ritenute applicate sul documento. Calcolo interessi: questa attività permette di calcolare gli interessi di mora su documenti attivi o passivi. Impostando i relativi parametri, configurabili dal cliente secondo le disposizione regionali o proprie scelte aziendali, la procedura è in grado di calcolare gli interessi sui documenti che rispettano i criteri di

![](_page_20_Picture_85.jpeg)

selezione impostati. I criteri di calcolo permettono di scegliere la data di riferimento del pagamento e se il calcolo va fatto sul solo imponibile.

![](_page_20_Figure_2.jpeg)

Figura 1.5 – Sottosistema Contabilità Fiscale.

# **1.1.8 Fatturazione Attiva**

La procedura consente l'emissione di ogni genere di fattura, note di addebito/accredito, di sola I.V.A., fatture cumulabili, in sospensione d'imposta, autofatture, fatture attive a fronte di prestazioni, o da addebiti, ecc.

![](_page_21_Picture_112.jpeg)

La procedura consente di effettuare le registrazioni sia per un'unica numerazione progressiva che per numerazioni multiple legate ai servizi/distretti che emettono le fatture, ottenendo in tal modo registri separati. Senza intervenire direttamente sui programmi è possibile stampare ottenendo una modulistica differente e adatta alle varie occorrenze.

È possibile gestire on line l'anagrafica contabile dei clienti, indicare il listino prezzi applicato, il servizio (centro di costo/ricavo) emittente la prestazione, l'eventuale convenzione, addebiti e prestazioni (tutti questi dati sono gestiti attraverso tabelle di codifica), nonché l'imputazione ai fini IVA e in partita doppia.

È gestita l'applicazione automatica del bollo assolto in modo virtuale, con successiva gestione dei documenti emessi con bollo virtuale e importo complessivo da versare. È gestito il passaggio in automatico degli addebiti in fatturazione, impostando dei semplici filtri di selezione.

Per quanto riguarda le prestazioni, è possibile gestire una loro codifica e raggruppamento omogeneo, ma viene comunque lasciata all'utente l'opzione di inserire righe libere di descrizione.

Sono possibili diversi controlli di congruenza quali quelli di esattezza dell'I.V.A., di corretta imputazione contabile, delle scadenze, ecc. Questo modulo produce i seguenti documenti:

- Stampa fatture con doppia valuta Lira/Euro
- Stampa bolli virtuali
- Stampa solleciti di riscossione con doppia valuta Lira/Euro
- Stampa avvisi di incasso con doppia valuta Lira/Euro
- Stampa degli addebiti

![](_page_22_Picture_94.jpeg)

![](_page_22_Figure_1.jpeg)

Figura 1.6 – Sottosistema Fatturazione Attiva.

Per quanto riguarda le attività di analisi, ricerche e statistiche di documenti attivi valgono le considerazioni già fatte per la parte passiva, così come è identico il flusso di tipo procedurale degli aspetti tipicamente finanziari, ovvero di liquidazione ordinativi di riscossione ed eventuali solleciti, incassi e relativi avvisi, riscontro con chiusura della partita di Prima Nota.

# **1.1.9 Cassa Economale**

Il modulo di Cassa Economale è stato sviluppato per supportare le attività svolte dall'economo riguardanti la gestione spese che necessitano di un pagamento in contanti contestuale all'acquisto. Il sistema consente di definire più casse, anche tra loro dipendenti, in una logica di cassa centrale e casse periferiche, ognuna con le proprie specifiche causali di entrata e/o di uscita, ed ognuna autonoma a livello gestionale e con propri registri contabili (giornale di cassa) delle entrate e uscite.

È inoltre prevista la definizione di un limite di spesa, per allineare il funzionamento operativo del software a regolamenti contabili interni, oltre che normativi di legge (D.Lg. 77/95).

![](_page_23_Picture_152.jpeg)

Accanto ai normali movimenti di entrata per assegnazione fondi, rimborsi e reintegri, e movimenti di uscita per le spese, il sistema consente la gestione degli anticipi, con la possibilità di legare gli stessi con i movimenti di spesa, garantendo in ogni istante l'allineamento della disponibilità di cassa.

Il modulo è integrato con il resto del sistema amministrativo contabile, e dunque lavora sulla stessa anagrafica dei centri di costo, fornitori, conti, autorizzazioni di spesa; pertanto è in grado di alimentare automaticamente il sistema della contabilità generale per l'eventuale protocollazione di documenti accertanti la spesa; è presente il controllo dinamico sulla disponibilità dell'autorizzazione, oltre al controllo della disponibilità di cassa; il dettaglio di conto garantisce la valorizzazione contabile di Prima Nota in merito alle imputazioni di assegnazione e reintegro del fondo cassa, nonché dei costi sostenuti; la possibilità di dettagliare la spesa per uno o più Centri di Costo, garantisce la coerenza con il sistema di contabilità analitica. Infine è possibile indicare se l'acquisto con cassa economale ha generato movimenti di magazzino, questo anche a vantaggio della corretta imputazione dei costi in contabilità analitica (sempre mediante la generazione di scrittura automatica di prime nota gestionali).

Attraverso funzioni automatiche, si procede a generare la rilevazione economica in contabilità generale e si genera il documento di reintegro con beneficiario l'economo, con la successiva rilevazione finanziaria (liquidazione). Successivamente, con le normali funzioni di gestione ordinativi si procede all'emissione dell'ordinativo di reintegro delle spese al beneficiario economo.

Come per tutti gli altri moduli componenti il sistema, la Cassa Economale gestisce stampe gestionali e le consultazioni a video di tutte le informazioni, che possono essere ricercate tramite apposite funzioni di ricerca generica. Nella ricerca generica dei movimenti di cassa (output a video, in preview, su cartaceo, su supporto magnetico) è possibile filtrare per: cassa, con ricerca anche per le casse collegate, intervallo di numerazione, intervallo di data, causale, responsabile, conto movimentato, intervallo di importo, operatore, fornitore, ecc. I documenti prodotti sono:

- Stampa dei movimenti di cassa, ovvero del buono economale di spesa o di entrata.
- Stampa della situazione di cassa (saldo iniziale, entrate, uscite, saldo finale) con opzione per totali mensili.
- Stampa rendiconto movimenti di cassa per periodo, con dettaglio per Centro di Costo, e selezione totalizzazioni per conto, autorizzazione, Centro di Costo, sia per singola cassa sia per tutte le casse economali gestite dall'amministrazione.
- Stampa del giornale di cassa, ovvero registro dei movimenti, con relativo saldo progressivo.

#### **1.1.10 Gestione Contabilità Separate**

All'interno della complessiva gestione della contabilità generale, è possibile gestire in forma separate, ma nel complesso del bilancio aziendale, altre attività con rilevanza ai fini IVA ed IRPEG, che sono in parte o del

![](_page_24_Picture_163.jpeg)

tutto commerciali, all'interno di un'unica azienda. Lo scopo di definire un'attività contabile separata è quello di poter ottenere:

- Libri giornali sezionali separati per attività (sarà previsto anche un libro giornale cumulativo di tutte le attività);
- Bilanci di verifica e d'esercizio (Stato Patrimoniale e conto Economico) separati per attività.

Tale rilevazione separata permetterà comunque di avere unificati i seguenti documenti:

- estratto conto fornitore: una stessa fattura potrà confluire su più attività (IVA ed IRPEG);
- bilancio di previsione;
- numerazione delle autorizzazioni;
- numerazione degli ordinativi di pagamento/riscossione.

In particolare per quanto riguarda l'attività IRPEG, sarà possibile definire, all'interno di una stessa azienda, più attività contabili ognuna delle quali verrà individuata dal libro giornale relativo. Nel caso in cui non ci siano attività per cui ripartire una scrittura contabile, è prevista un'attività abituale di lavoro (attività istituzionale) che verrà proposta in automatico.

Nel caso di attività IVA, analogamente a quanto sopra sarà possibile definire, all'interno di una stessa azienda, più attività IVA. L'attività diventa un attributo del registro IVA, quindi indicando un registro si ottiene in automatico qual è l'attività su cui il documento è imputato.

Inoltre, proprio nella logica di una gestione di attività contabili di tipo "commerciale", è prevista la gestione del pro-rata: nel caso in cui al volume d'affari concorrano sia operazioni imponibili che operazioni esenti, la detrazione dell'IVA sugli acquisti può essere esercitata per l'importo calcolato applicando a tutta l'IVA assolta a monte la percentuale pro-rata che si ottiene dal rapporto tra operazioni esenti e volume d'affari globale.

# **1.1.11 Collegamento Telematico Tesoreria**

Attività sempre personalizzata, data la presenza di tracciati proprietari, consente di effettuare un collegamento con la Tesoreria per la gestione della cassa. In particolare si tratta di due flussi informativi: il primo dalla ragioneria verso la tesoreria per comunicare l'elenco degli ordinativi da trattare (in pagamento o all'incasso); il secondo è il flusso informativo di ritorno dalla tesoreria alla ragioneria per comunicare l'elenco degli ordinativi effettivamente pagati/riscossi. La specificità risiede nella predisposizione di un particolare tracciato dati che contenga esattamente le informazioni gestite dal sistema informativo in uso dal Tesoriere. E' prevista anche la possibilità di inviare una mail al fornitore con il dettaglio dell'avvenuto pagamento.

# **1.1.12 Emissione automatica flussi informativi**

All'interno della procedura amministrativo contabile sono gestiti funzioni che consentono l'attivazione di comunicazioni a livello informatico verso l'esterno attraverso dei particolari tracciati record tra cui POSTEL. Con la funzione POSTEL è possibile gestire un flusso di informazioni verso questo servizio postale automatizzato relativamente a:

![](_page_25_Picture_168.jpeg)

- stampa fatture attive (fatture emesse dall'amministrazione verso clienti) con possibilità di stampare il bollettino di C/C postale riportante i dati della fattura.
- stampa solleciti di riscossione (lettera di sollecito inviata a clienti morosi).
- stampa avvisi di pagamento (lettera inviata ai fornitori con cui vengono informati delle fatture di cui è stato disposto il pagamento).
- stampa certificazioni compensi a terzi.

#### **1.1.13 Budget Finanziario**

La contabilità gestita dalla applicativo non è solo consuntiva ma anche preventiva. Dal budget aziendale è possibile passare al Bilancio di previsione di Contabilità Economico patrimoniale attraverso la predisposizione del budget finanziario.

Il budget finanziario ha l'obiettivo di valutare l'impatto sulla dinamica finanziaria derivante dall'attuazione dei prescelti programmi operativi e quello di definire gli oneri e proventi finanziari da prevedere all'interno del bilancio di previsione.

Il budget finanziario si compone di due prospetti:

- Il Budget delle fonti e degli impieghi;
- Il Budget di tesoreria.

#### Il Budget delle fonti e degli impieghi

La redazione di questo budget consente di evidenziare il flusso finanziario generato dalla gestione corrente e dalla più ampia gestione del Budget investimenti.

Il Budget delle fonti e degli impieghi individua il saldo di cassa netto generato dalla gestione e consente un quadro di riferimento generale per l'elaborazione del Budget di tesoreria.

La procedura consente la definizione del budget fonti ed impieghi secondo uno schema definibile dall'utente.

#### Il Budget di tesoreria

Con l'elaborazione del Budget di tesoreria si completa la programmazione della dinamica finanziaria dei programmi di gestione operativa e di investimento.

L'obiettivo di questo Budget, che deve essere elaborato su base preferibilmente mensile o almeno trimestrale, è quello di distinguere nel tempo le entrate e le uscite monetarie determinando così anche la quota di proventi ed oneri finanziari relativi all'anno oggetto di programmazione.

Si precisa che i totali delle entrate e delle uscite in corrispondenza di ogni mese devono essere il frutto di un'analisi preventiva dei tempi nei quali si manifesteranno, da un punto di vista monetario, ricavi e costi della gestione corrente ed entrate ed uscite legate al ogni operazione extra gestione corrente.

La procedura consente la definizione del budget di tesoreria secondo uno schema definibile dall'utente.

![](_page_25_Picture_169.jpeg)

![](_page_26_Picture_147.jpeg)

|    | Disponibilità liquide di inizio anno                  |
|----|-------------------------------------------------------|
| 2  | Entrate                                               |
|    | Incassi da ticket ed altre forme di compartecipazione |
|    | Altre entrate                                         |
| 3  | Totale disponibilità (1+2)                            |
| 4  | Uscite                                                |
|    | Pagamenti debiti v/fornitori                          |
|    | Pagamenti stipendi                                    |
|    | Altre uscite                                          |
|    | Totale uscite (4)                                     |
| 5  | Primo saldo di cassa (3-4)                            |
| 6  | Saldo di cassa minimo desiderato                      |
| 7  | SALDO DI CASSA (Avanzo/Disavanzo) (5-6)               |
| 8  | Saldo Banche iniziale                                 |
| 9  | Oneri finanziari                                      |
| 10 | Saldo Banche fine periodo (8-7+9)                     |
|    | <b>SALDO CASSA</b>                                    |

Figura 1.7 – Schema di riferimento per l'elaborazione del budget di tesoreria

La procedura offre una struttura dati predisposta alla generazione del "cash flow", efficace supporto sia nella fase decisionale che in quella di controllo.

# **1.1.14 Contabilità analitica – Generalità**

Per una gestione aziendale sempre più efficiente ed efficace è necessario integrare i risultati della contabilità generale – tipicamente annui, globali, posticipati, patrimoniali o reddituali, rigorosi – con ulteriori informazioni più dettagliate, nel senso di scomporre il dato riferito al complesso dell'attività aziendale in sottoinsiemi analitici delle singole realtà operative aziendali, e più rapide sia in fase di acquisizione sia di elaborazione ed analisi. In sostanza, lo strumento della contabilità dei costi presenta le caratteristiche di fornire risultati a breve periodo, specifici per ogni settore aziendale (centri di costo), su dati che sono di tipo analitico e non sintetico, deve garantire controlli ravvicinati nel tempo per "predeterminare" la gestione operativa con un continuo controllo e confronto tra previsione e consuntivo.

La Contabilità Analitica in sostanza è una metodologia di rilevazione ed analisi dell'andamento gestionale interno dell'Azienda, cioè si provvede a collezionare e gestire informazioni/dati, per comprendere le modalità di impiego delle risorse e di erogazione delle attività, e di come queste contribuiscono alla formazione del risultato economico aziendale. Tutto ciò appunto con lo scopo di gestire analisi e valutazioni di consuntivo (post movimenti economici e finanziari) in rapporto alle previsioni di budget (ante movimenti economici e

![](_page_27_Picture_159.jpeg)

finanziari), ovvero controllare il costo di gestione per tutti i centri aziendali, determinare il costo di produzione dei servizi prestati ed il costo differenziato per ogni servizio erogato, nonché fornire dati per un'analisi approfondita della struttura dell'azienda e delle attività che la stessa potrebbe svolgere utilizzando più razionalmente le risorse finanziarie.

Il sistema di contabilità analitica, integrato con quello della contabilità generale, forma un sistema unico indiviso. Per entrambi le rilevazioni contabili vengono effettuate una sola volta senza la necessità di duplicazione delle informazioni per ogni sistema. Il sistema appena descritto si basa sulla tecnica contabile in partita doppia.

Alla base del sistema unico indiviso c'è un unico piano dei conti suddiviso in tre tipologie: conti civilistici (CoGe), conti gestionali (CoAn) e conti comuni. Questo unico piano dei conti fa si che ogni movimentazione contabile genera una scrittura contabile su un conto civilistico e su uno gestionale. In questo modo si ha la completa fusione delle rilevazioni contabili tendenti alla determinazione del reddito d'esercizio ed alla determinazione dei costi, ricavi e risultati economici analitici. Questo tipo di approccio non rende più necessario l'associazione tra conti e fattori produttivi, ma al posto di quest'ultimi, vengono utilizzati direttamente i conti di tipo gestionale.

La procedura si fonda su una struttura a matrice relazionale con tre dimensioni di base composte da basi di rilevazione (centri di costo/responsabilità), conti gestionali, tempo; le "celle" di questa matrice vengono "riempite" con i dati di costo, ricavo, prestazioni, ricoveri, codice fiscale assistito, dipendente, voci, ruoli e qualifiche, leggibili poi secondo la sovrastruttura selezionata (riclassificazione di centri, conti, prestazioni, ecc.). La logica del sistema è indipendente dal fatto che si stia analizzando il consumo di risorse (ovvero i costi) o che si stia analizzando l'attività erogata (ovvero i ricavi, o prestazioni: questo è la terminologia usata da SPC); una volta che la matrice è stata riempita, è possibile svolgere le analisi previste sia di dettaglio sia con logiche di riclassificazione (presentate più avanti) e di fare raffronti con il sistema di budget per analisi economico finanziarie, e gestionali.

Le funzionalità del modulo Contabilità Analitica permettono in particolare di ottenere:

- definizione libera del piano dei conti unico di contabilità generale, contabilità gestionale (analitica) e di conti comuni, con possibilità di riclassificazione parziale e/o totale, a struttura gerarchica o meno, con aggregazioni a più livelli.
- gestione del piano dei conti unico in partita doppia
- definizione libera del piano dei centri di responsabilità / di costo, con possibilità di riclassificazione parziale e/o totale, a struttura gerarchica o meno, con aggregazioni a più livelli.
- gestione delle prestazioni (interne ed esterne) con tariffario multiplo per supportare logiche di valorizzazione multiple (nomenclatore regionale, tariffario interno, transfer cost, transfer price).
- definizione libera di indicatori di attività, efficienza, efficacia, produttività, caratteristici per ogni Centro o costruiti con formule di calcolo.

![](_page_28_Picture_177.jpeg)

- definizione libera dei riclassificatori con cui riorganizzare i dati relativi a centri, conti, prestazioni, parametri, sia in termini gerarchici sia di strutture alternative trasversali;
- logiche di ribaltamento semplici o complesse, flessibili e facilmente configurabilipossibilità di alimentazione diretta del database in modalità integrata mediante Wizard con tutti i sottosistemi aziendali (Sanitario, Amministrativo, Personale) o mediante interfacce di lettura di flussi di dati (sono supportati tutti i tipi di formato);
- consentire l'inserimento diretto delle informazioni relative a costi unitari o a consumi (lo stesso vale per i ricavi e dati di attività) non acquisibili direttamente dal sistema informativo aziendale;
- determinare i progressivi in corso dell'esercizio delle prestazioni e/o attività realizzate e i costi gestionali per ogni centro di responsabilità;
- produrre il rapporto dei costi per centro di costo articolato secondo i diversi livelli di responsabilità;
- fornire le informazioni di confronto dei costi calcolati con la Contabilità generale con quelli risultanti dalla Contabilità per centri di costo;
- rendere disponibili i consuntivi di attività con l'elenco dei costi gestionali per diversi periodi, per centro e per tipo.

Di seguito sono riportate alcune considerazioni su aspetti e logiche operative della procedura, che riteniamo importante segnalare.

I movimenti della contabilità analitica possono essere differenziati in 3 sistemi: amministrativo, personale, prestazioni e ricoveri.

**Dal sistema amministrativo** si ottengono i consumi di magazzino, ammortamenti cespiti, imputazioni di prima nota, costi del personale direttamente dettagliate su centro di costo.

**Dal sistema del personale** si ottengono: costi dalla gestione economica ed analisi delle ore dalla rilevazione presenze. I dati del sistema personale sono visualizzati in modalità analitica come:

- costo per dipendente, ruolo, qualifica, voce;
- analisi ore per dipendente, ore presenza ed assenza per tipologia.

**Dal sistema delle prestazioni** si ottengono: prestazioni erogate ad uso interno dai centri intermedi e in regime ambulatoriale. I dati del sistema delle prestazioni sono visualizzati in modalità analitica come:

prestazioni di centri intermedi per centro erogatore e centro fruitore, nosografico, tessera sanitaria; prestazioni ambulatoriali per tessera sanitaria.

**Dal sistema dei ricoveri** si ottengono: ricoveri con trasferimenti interni ai singoli reparti e DRG. Per ogni ricovero è cioè possibile conoscere i trasferimenti da un centro all'altro e da questo si procede a determinare la quota del DRG spettante ad ogni centro sulla base dei giorni di degenza e dei pesi di ogni reparto. Particolare interessante di questo sistema è la possibilità di determinare il conto economico di ogni singolo ricovero, collegando ad esso tutte le prestazioni erogate dai centri intermedi ed i costi medi di degenza per ogni singolo centro. Ovviamente prerequisito per questa rilevazione è che i sottosistemi delle prestazioni vengano utilizzati registrando anche il dato del nosografico.

![](_page_29_Picture_155.jpeg)

Il sistema della contabilità analitica prevede l'utilizzo di un piano dei conti gestionali integrato con quello della contabilità generale in modo da poter essere parte integrante di un sistema unico indiviso.

Questo sistema contabile consiste in un sistema di registrazioni effettuate con il metodo della partita doppia secondo un unico piano dei conti strutturato in maniera d'assolvere contemporaneamente, e senza duplicazioni, alle esigenze gestionali e civilistiche.

La struttura del codice del piano dei conti è libera e definibile dall'Amministrazione (alfanumerico di 15 caratteri), permette l'utilizzo di un piano dei conti organizzato in modo tale da poter pervenire ad un bilancio di esercizio strutturato a norma del Decreto Legge 127/91 (recepimento ed attuazione della IV direttiva CEE) senza bisogno di ulteriori criteri di riclassificazione del bilancio. È comunque prevista la possibilità di effettuare (senza nessun vincolo sul numero) libere riclassificazioni di bilancio e/o riagggregazioni parziali dei dati di bilancio.

Come premesso l'applicativo adotta il sistema contabile unico integrato, e ciò comporta l'utilizzo di un unico piano dei conti, utilizzato sia per le movimentazioni della contabilità economico patrimoniale sia per quelle della contabilità analitica; pertanto anche quest'ultima viene movimentata in partita doppia.

In un piano dei conti unico si distinguono tre tipologie di conti:

- conti civilistici;
- conti gestionali.
- conti comuni;

Un'appropriata selezione permette di ottenere i seguenti prospetti:

- conto dei profitti e delle perdite civilistico a costi ricavi e rimanenze
- conto economico gestionale scalare per destinazione e articolato secondo il criterio della pertinenza gestionale;
- stato patrimoniale civilistico;
- stato patrimoniale gestionale:

![](_page_29_Figure_14.jpeg)

| <b>A.S.L. TO4</b><br><b>ASL TO 4 - Regione Piemonte</b> | <b>DOCUMENTO</b><br><b>DESCRITTIVO PAC</b><br>A <sub>3.5</sub> | <b>Struttura: Sistemi</b><br><b>Informativi</b> |                |
|---------------------------------------------------------|----------------------------------------------------------------|-------------------------------------------------|----------------|
|                                                         |                                                                | <b>Rev. 01</b>                                  | Pagina         |
|                                                         |                                                                | Data 31.12.2013                                 | 3 <sup>1</sup> |

Figura 1.8 – Aggregazioni per tipo di conto

Questo sistema unico integrato ha i seguenti grossi vantaggi che possono essere sintetizzati come:

- enfatizzazione del peso dell'informativa gestionale;
- regolamentazione uniforme dell'informativa gestionale e di quella civilistica;
- facilitazione dell'unificazione dei report in aziende operanti in regioni diverse che adottano lo stesso sistema.

Per quanto riguarda la gestione del piano dei conti è prevista la possibilità di codificare un nuovo piano dei conti in sostituzione di quello già esistente: tale sostituzione può essere eseguita anche in corso d'anno: è il sistema che, con una particolare attività, si occupa automaticamente di sostituire al vecchio conto il nuovo nelle movimentazioni dell'anno in corso e nelle relazioni funzionali esistenti.

Ovviamente per ogni singola voce del piano dei conti va specificata la tipologia (civilistico, gestionale, comune), la natura contabile (patrimoniale, economico, conto d'ordine), la sezione ed il tipo (debito, credito, rateo, risconto, scorta, rimanenza, costi, ricavi, immobilizzi, cassa, IVA, ecc.), e anche il codice di tesoreria su cui effettuare pagamenti o riscossioni (questo garantirà l'automatismo in fase di emissione ordinativi).

La gestione dei conti gestionali di ricavo prevede la possibilità di gestire voci di ricavo normali o voci di ricavo con dettaglio di prestazioni; in quest'ultimo caso, è possibile gestire un dettaglio di prestazioni a quantità oppure a quantità e valore e la definizione di un prezzo standard, che il sistema utilizzerà in tutti quei casi in cui nei flussi esterni mancherà la valorizzazione delle prestazioni da registrare in analitica. La codifica delle prestazioni può essere del tutto libera o si possono utilizzare codifiche standard come il nomenclatore tariffario ed i DRG. Le prestazioni così definite possono essere utilizzate nell'acquisizione dal sistema delle prestazioni e nel sistema dei ricoveri. Per il sistema delle prestazioni particolare interesse rivestono le prestazioni di centri intermedi. Queste possono infatti essere utilizzate come costi e ricavi figurativi in alternativa al metodo dei ribaltamenti.

Questa gestione di costi e ricavi figurativi, è la modalità per fare in modo che il sistema sia in grado di governare da un punto di vista economico analitico le prestazioni interne, solitamente tariffate con un importo differente rispetto al normale, tariffa che va sotto il nome di prezzo di trasferimento. L'analisi dei prezzi di trasferimento può avvenire considerando i costi così determinati siano essi diretti o indiretti. Nel primo caso è prevista l'imputazione diretta come costi per il centro fruitore e come ricavi per il centro erogatore. Nel secondo caso devono essere implementati dei criteri di ribaltamento che spostano i costi dei centri erogatori nei costi dei centri fruitori. La seconda tecnica rientra nella normale gestione delle logiche di ribaltamento, mentre per la prima tecnica è prevista una movimentazione di contabilità analitica (sempre con modalità di acquisizione da flusso o anche manuale) che determina i movimenti di trasferimento prezzi, che opera esclusivamente rilevando costi e ricavi figurativi. Questo significa che a livello di singolo centro di costo, queste voci saranno conteggiate e formeranno dati di consuntivo (analizzando il consuntivo del

![](_page_31_Picture_120.jpeg)

reparto A si troveranno anche i costi derivanti dalla compravendita di prestazioni dai centri intermedi Laboratorio analisi, Radiologia, ecc., e con la stessa logica saranno presenti i ricavi da prestazioni interne per il laboratorio analisi, radiologia, ecc.); per quanto riguarda, invece, analisi di consuntivo riguardante strutture aziendali che comprendono i centri che comprano e i centri che vendono, tutti i movimenti rilevati con questa modalità saranno trascurati, implementando la logica del consolidamento. Per fare un esempio, un'analisi sulla struttura organizzativa "ospedale", che comprende sia il reparto A che il laboratorio, i prezzi di trasferimento non saranno valorizzati; la stessa analisi sulla sottostruttura "centri di produzione" che comprende tutti i reparti ospedalieri, compariranno tutti i costi di trasferimento, così come compariranno i ricavi facendo un'analisi sulla sottostruttura "centri erogatori di servizi intermedi".

#### **1.1.14.1 Centri di responsabilità**

L'applicativo permette la gestione dei centri di responsabilità potendone definire la natura del centro (comune, finale, intermedio, altro), la sede dove è collocato, il nominativo del diretto responsabile e le date di validità della codifica. I centri costituiscono una delle dimensioni fondamentali nella contabilità analitica e sono quasi sempre alla base delle analisi effettuate per il controllo e la verifica dell'andamento aziendale.

Essi costituiscono l'unità elementare su cui rilevare il dettaglio dei costi e dei ricavi per poterli poi raffrontare con il budget di spesa previsto dai controller. La loro gestione è di tipo piatto e le informazioni codificate riguardano esclusivamente i dati anagrafici; ogni informazione riguardante la loro organizzazione di tipo logico strutturale è demandata alla gestione dei riclassificatori. Attraverso questi riclassificatori l'utente è in grado di definire in maniera autonoma delle differenti viste logiche della struttura organizzativa aziendale, a dimensione verticale e/o orizzontale di centri, ovvero centri di responsabilità trasversali, dipartimenti, distretti sanitari, ambiti territoriali, presidi ospedalieri, ecc. Per aiutare a comprendere le potenzialità di questo sistema di riclassificazione portiamo l'esempio di una tradizionale struttura di centro di responsabilità di un reparto ospedaliero; si possono identificare almeno tre centri funzionali: reparto degenza, ambulatorio, day hospital, questo per buona parte di tali centri. Attraverso la definizione di una sovrastruttura trasversale ai due centri di responsabilità, si possono costruire riclassificazioni dei reparti di degenza, degli ambulatori, dei day hospital, dei centri di responsabilità.

![](_page_32_Picture_138.jpeg)

![](_page_32_Figure_1.jpeg)

Figura 1.9 - Logica di riclassificazione tabelle generiche

A questo punto tutte le analisi disponibili sui dati rappresentati sulla matrice centro/conto-gestionale, possono essere implementate a tutte le strutture disponibili, sia gerarchiche che non:

- costi, ricavi, consuntivo, budget, scostamento per sovra CdR (CP.00 somma dei centri di produzione A.01 e B.01), gerarchico o riclassificato
- costi, ricavi, consuntivo, budget, scostamento per CdR A.01 (totale di A.01.01, A.01.02, A.01.03) gerarchico o riclassificato
- costi, ricavi, consuntivo, budget, scostamento per singolo CdC A.01.01 o altri
- costi, ricavi, consuntivo, budget, scostamento per Riclassificatore REP.01 o altri

Anche per quanto riguarda la struttura dei riclassificatori, può essere implementata una logica di tipo gerarchico o piatta. Questa logica di definizione delle strutture è valida anche per la riclassificazione dei conti gestionali, che dunque possono essere riaggregati in formati diversi rispetto alla rappresentazione standard aziendale (tutti i conti gestionali che rappresentano i conti di costo per acquisto farmaci, presidi chirurgici, materiale sanitario, emoderivati, ecc., possono essere riclassificati con il codice FP01 Beni Sanitari). Con tale strumento è dunque possibile predisporre analisi e rendiconti secondo tutte le aggregazioni previste da enti esterni (tipicamente la Regione) mantenendo comunque la propria codifica aziendale.

Ulteriore aspetto interessante nella costruzione di tali sovrastrutture, è la possibilità di ripartire "l'allocazione" di centri e conti gestionali anche a valori percentuali, anche per anno e singolo mese; per fare un esempio, ciò significa che un centro di costo che lavora al 70% per il dipartimento A e al 30% per il dipartimento B,

![](_page_33_Picture_144.jpeg)

può essere associato con queste percentuali alle due sovrastrutture dipartimentali. I costi diretti saranno pertanto ripartiti ai dipartimenti secondo la percentuale prevista (fissa, fissa per l'anno, o variabile per mese) e allo stesso modo eventuali ribaltamenti di costi indiretti si baseranno sulla stessa logica.

La logica sottesa dalla gestione dei riclassificatori per centri di costo e conti gestionali, è replicabile anche su prestazioni e parametri; pertanto è possibile definire delle strutture di riaggregazione dei dati anche per le prestazioni e anche per parametri/indicatori (vedi paragrafo 1.7), per esempio per organizzare indicatori di capacità produttiva, indicatori di struttura, indicatori di output, indicatori di utilizzo risorse, ecc.

La gestione dei centri tramite le date di validità permette di ridefinire il piano dei centri mantenendo sempre lo storico delle precedenti codifiche. Queste variazioni o ridefinizioni non necessariamente devono essere fatte ad inizio anno ma possono essere fatte ad una qualsiasi data in corso d'anno. La codifica dei centri si basa su un codice alfanumerico di 20 caratteri.

#### **1.1.14.2 Progetti / Commesse**

La rilevazione dei fenomeni contabili avviene specificando alcuni campi chiave. Tra questi, a seconda della causale indicata, possono comparire quelli dei progetti/commesse.

Pertanto l'analisi dei costi/ricavi potrà essere fatta oltre che per centri di responsabilità o macro strutture anche per progetti o commesse. Il sistema permette di definire quali costi gestionali devono confluire nel progetto/commessa ed inibire quelli che invece non devono essere coinvolti. I centri che gestiranno il progetto/commessa potranno essere collegati allo stesso, impedendo a tutti gli altri centri eventuali imputazioni di costi o ricavi. Ogni tipo di analisi permessa a livello di centro di responsabilità è possibile effettuarla a livello di progetto/commessa come ad esempio la rilevazione dei consumi in ordine di quantità o valore, la stampa di report riepilogativi o dettagliati, etc…

Può essere creato e collegato ad ogni progetto/commessa anche un budget che può avere la funzione di controllore di spesa, nel senso che possono essere impostati determinati parametri che configurano il sistema in modo tale da avvertire o impedire il superamento del tetto di spesa da parte dell'utente.

Ogni progetto/commessa può far parte di altri progetti/commesse, ciò significa che possono essere strutturati e organizzati su più livelli e quindi in modo gerarchico. Per organizzare la struttura di più progetti/commesse si utilizza il sistema dei riclassificatori che abbiamo appena illustrato nel precedente paragrafo.

#### **1.1.14.3 Distinta base**

Per quanto riguarda la parte di contabilità industriale, ovvero la componente di contabilità analitica che valuta i costi delle prestazioni e dei servizi erogati attraverso le risorse ad essi collegati, il sistema fornisce un meccanismo che permette di collegare ad ogni singola prestazione l'elenco delle voci di costo che entrano in gioco durante la "produzione" della stessa. Le voci possono essere espresse a quantità, valore o

![](_page_34_Picture_155.jpeg)

percentuale di incidenza sul costo complessivo mentre la valorizzazione può essere a costi standard e a costi effettivi potendo fare anche un eventuale raffronto tra i due sistemi.

La determinazione del costo di una prestazione può essere ottenuto secondo due metodologie:

- metodo sintetico o top-down: con tale metodo si procede alla determinazione della stima del costo della singola prestazione partendo dai valori di costo dell'unità operativa e rapportandoli al numero delle prestazioni, normalmente pesate al fine di renderle omogenee, prodotte dalla stessa.
- metodo analitico o bottom-up: in questo caso di procede ad una rielaborazione dei dati generati dalla contabilità analitica, organizzati per centri di costo, riorganizzandoli rispetto alle singole tipologie di prestazioni prodotte. Tale approccio prevede la riallocazione dei costi, mediante stime fornite dagli operatori direttamente coinvolti, specializzabili (ore di attività del personale, utilizzo di materiali e di prestazioni diagnostiche) e quindi direttamente riferibili alle singole tipologie di prestazioni prodotte. In una seconda fase sono imputabili, sempre con riferimento alle singole tipologie di prestazioni prodotte, i costi comuni (risorse impiegate per funzioni di supporto di unità operativa come il coordinamento e la formazione, il costo relativo alle ore di assenza del personale, le utenze, i materiali non specializzabili, gli ammortamenti ecc. ) mediante l'impiego di uno o più criteri guida quali le ore di lavoro, o il valore economico relativo.

Essendo la distinta base definita su una prestazione, ed essendo quest'ultima una componente di un progetto/commessa, il sistema compone in modo del tutto automatico una distinta base per progetto/commessa, cosi come determina la distinta base di una prestazione che si realizza tramite l'erogazione di altre prestazioni. In definitiva l'applicativo riesce a determinare il conto economico per ciascuna prestazione mostrandone le voci di costo, di ricavo ed infine il margine relativo. Oltre a ciò il sistema di dipendenze gerarchiche tra le varie prestazioni è facilmente navigabile dall'utente con la possibilità di raffrontarle con dati storici presenti nel database.

Il costo complessivo della prestazione si può definire sia considerando i costi reali, per quelle voci di cui si hanno dati di consumo reali, sia per costi standard facendo riferimento ai tariffari standard.

#### **1.1.14.4 Gestione costi standard**

La determinazione del tariffario delle prestazioni può avvenire nei seguenti modi: acquisendo da una fonte esterna le informazioni già predefinite (es. tariffario regionale) oppure utilizzando l'attività di calcolo che permette di determinare le tariffe in base a rivalutazione dei prezzi storici secondo formule matematiche anche di notevole complessità, o considerare il costo complessivo della distinta base contenente le voci di costo che intervengono nella produzione/erogazione della prestazione. Le voci componenti possono a loro volta essere considerate come costi standard o effettivi (vedi paragrafo precedente).

La rilevazione dal sistema amministrativo di tutte queste informazioni di dettaglio, vengono effettuate conservando non solo i relativi valori ma anche le singole quantità consumate per ogni periodo e per ogni singolo centro di responsabilità. Ciò avrà il duplice scopo di poter pianificare e redigere i budget

![](_page_35_Picture_111.jpeg)

moltiplicando i consumi previsti, sulla base degli anni precedenti, per i costi standard predeterminati e di poterli confrontare con i costi realmente sostenuti.

# **1.2 Gestione logistica**

Il sistema di Approvvigionamenti si occupa di rilevare e governare i flussi fisici e informativi relativi alla determinazione dei fabbisogni di beni e servizi dell'azienda sanitaria, all'acquisto degli stessi, allo stoccaggio dei beni di consumo, alla movimentazione e alla rilevazione dei consumi.

In simbiosi con il Sistema Contabile Integrato, l'area approvvigionamenti estende poi la propria integrazione verso altri ambiti aziendali, in direzione dell'area di gestione della contabilità economica, per la fase di controllo fatture e di imputazione automatica della prima nota, e dell'area di gestione della contabilità analitica, con la rilevazione automatica dei consumi dei Centri di Costo, con la possibilità di gestire eventuali correzioni avvenute dopo il trasferimento dei dati.

In particolare costituiscono parte integrante del sistema approvvigionamenti le aree gestionali sotto evidenziate:

- Sottosistema acquisti (approvvigionamento esterno dell'azienda sanitaria: portale fornitori, contratti, ordini, controllo fatture)
- Sottosistema magazzino (gestione magazzini Economali, Farmaceutici, Tecnici, Magazzini secondari, gestione Livelli di scorta, rilevazione dei Consumi, rilevazione delle Scorte, gestione Armadietto di reparto)
- Sottosistema richieste (approvvigionamento interno dei reparti e dei magazzini secondari: rilevazione del fabbisogno, gestione richieste di approvvigionamento)
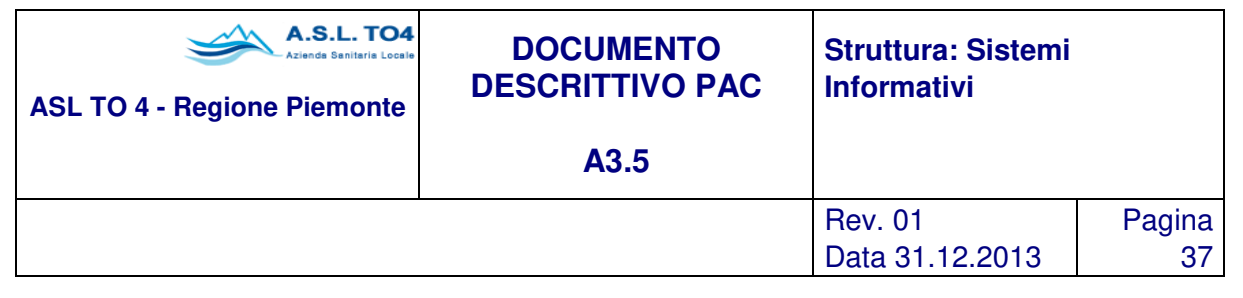

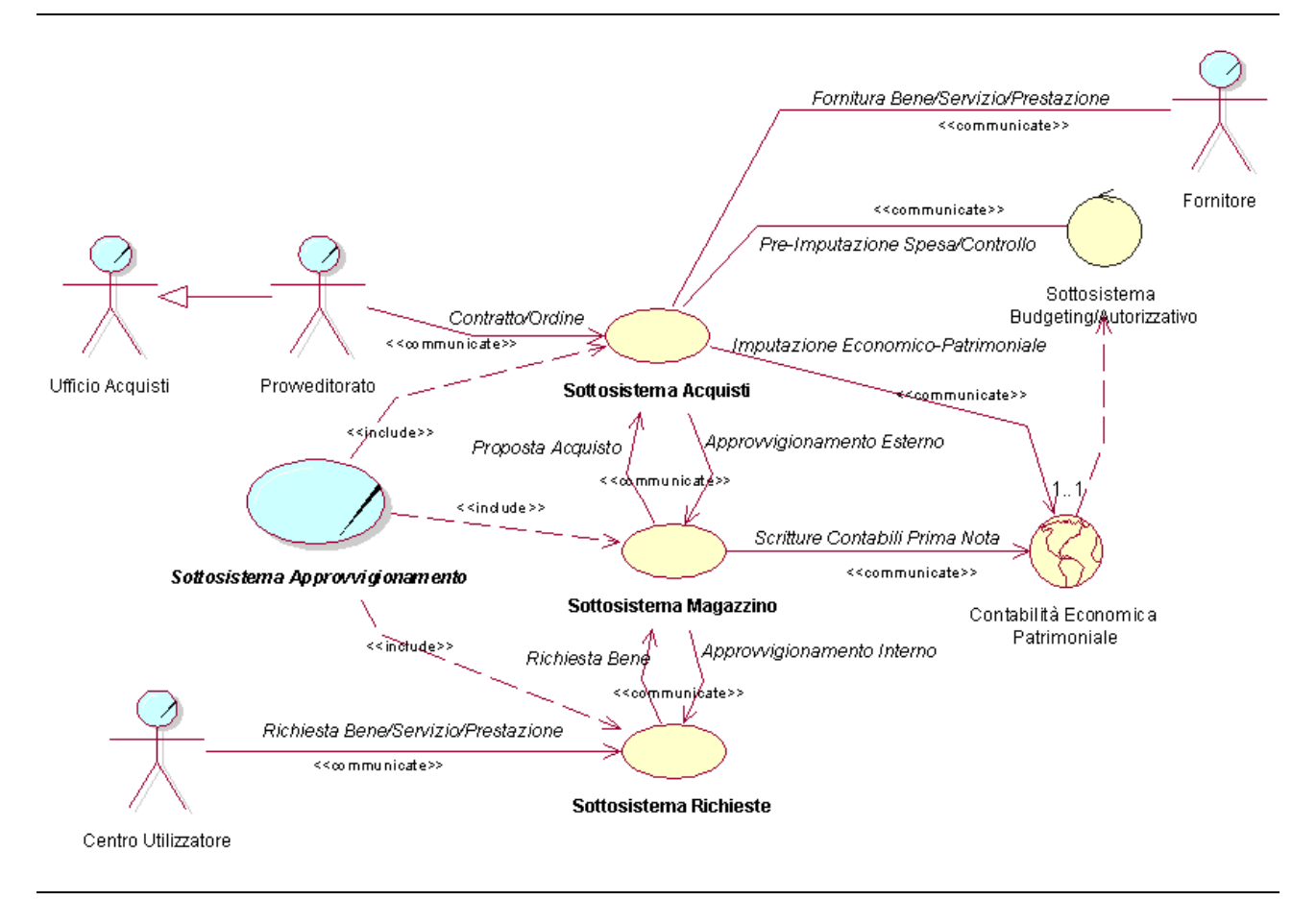

Figura 1.10 – Approvvigionamenti: use case generale.

Inoltre si vuole evidenziare che in tutto il sistema è stato sviluppato un sistema di gestione di "tabelle generiche", per consentire all'utilizzatore di effettuare libere riaggregazioni dei dati (fornitori, conti, centri di costo, categorie merceologiche, ecc.), nell'ottica di fornire ulteriori dimensioni e segmenti di analisi che dovessero manifestarsi. L'esempio che segue si ritiene che sia sufficientemente esplicativo delle potenzialità che le tabelle generiche possono garantire.

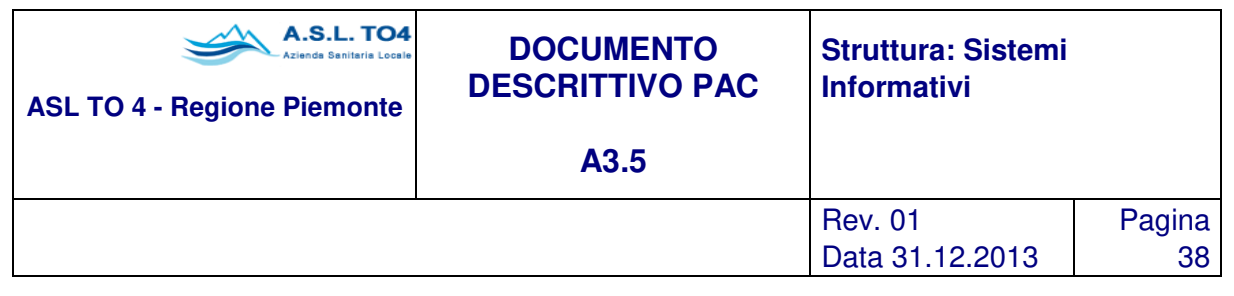

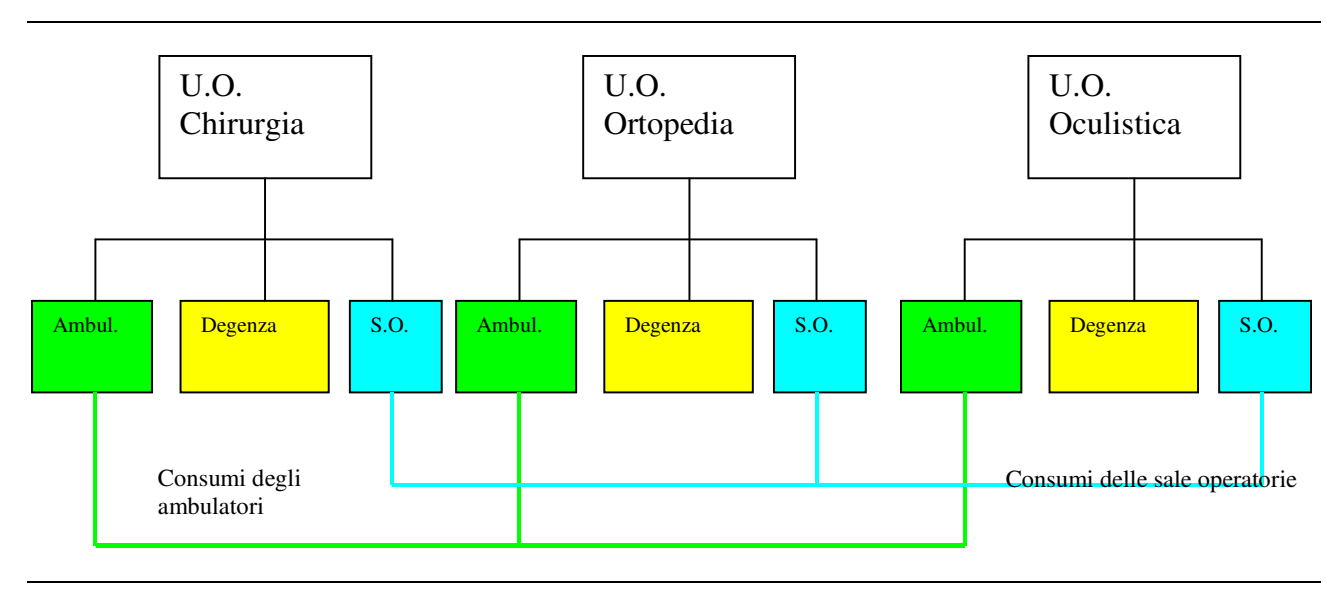

Figura 1.11 - Schema Tabelle Generiche

Un esempio potrebbe essere l'aggregazione di categorie merceologiche quali "guanti chirurgici" e "fili di sutura" per verificare il loro consumo congiunto; oppure in una struttura organizzativa in cui sale operatorie o ambulatori sono associati alle unità operative di diagnosi e cura è possibile "tagliare" trasversalmente questo tipo di organizzazione aggregando con queste tabelle generiche tutte le sale operatorie o gli ambulatori per verificarne il consumo parziale delle singole unità e quello complessivo. Un'altra aggregazione possibile è legata ai prodotti: tutti i prodotti che per esempio finiscono su uno strumento di laboratorio, possono essere "marchiati" con un codice di tabella generica, e successivamente ottenere elaborazioni di consumato per centro di costo o per prodotto, o dati gestionali aggregati secondo la tabella generica indicata.

# **1.2.1 Gestione Acquisti e Contratti**

L'azienda, a fronte del fabbisogno di beni o servizi, provvede ad approvvigionarsi acquistando dai fornitori; l'acquisto può essere economale (senza ordine) o veicolato attraverso un ordine a fornitore; l'ordine può far parte di un contratto di fornitura, che solitamente deriva dall'aggiudicazione di una gara.

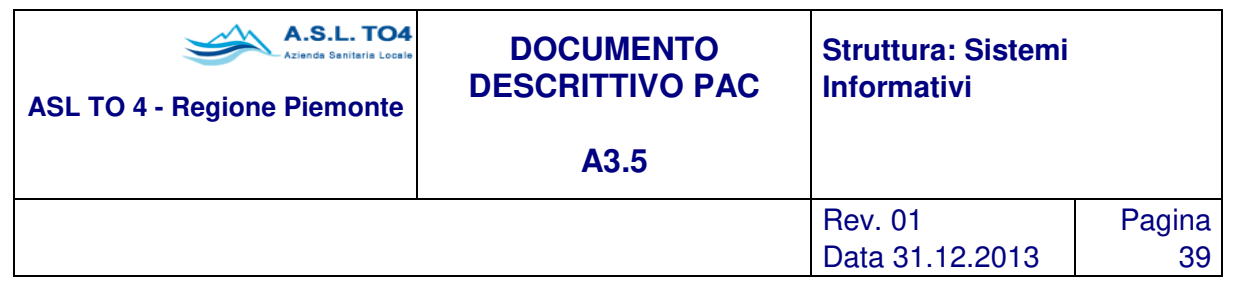

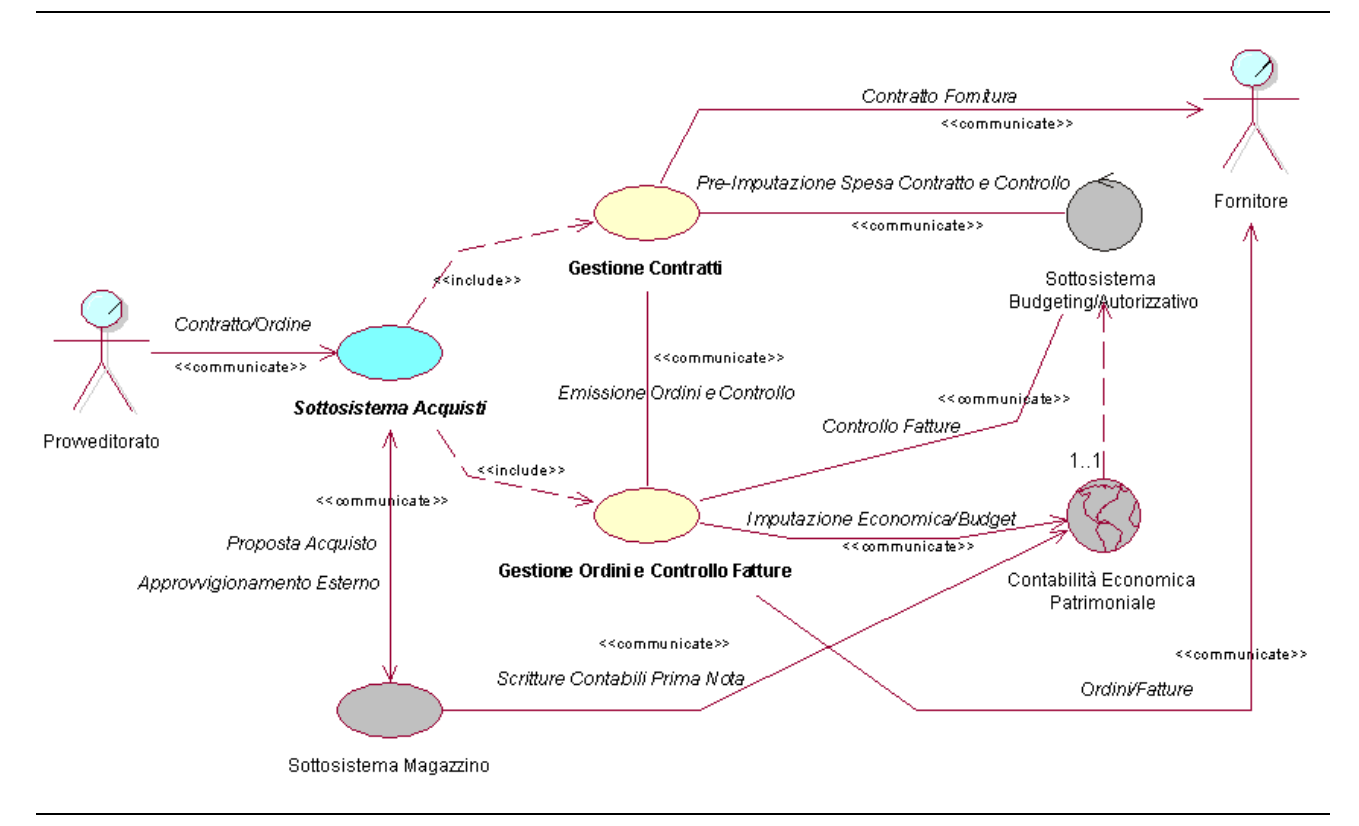

Figura 1.12 – Sottosistema Acquisti.

## **1.2.1.1 Gestione Contratti**

La procedura consente la gestione dei contratti che l'Amministrazione stipula con i propri fornitori riguardanti non solo le somministrazioni periodiche di prodotti, ma in generale un qualsiasi rapporto esclusivo di fornitura regolato da un contratto (prestazioni, servizi, manutenzioni, ecc.). Per ogni contratto dovranno essere indicate le informazioni relative alle parti contrattuali, alle condizioni di fornitura per ogni prodotto che resteranno valide per il periodo indicato nel contratto.

In termini funzionali la procedura prevede la gestione delle seguenti fasi principali:

- Definizione contratto: caratteristiche generali e prodotti in somministrazione.
- Imputazione della spesa per contratto.
- Controllo dell'ordinato, ricevuto e fatturato per i prodotti a contratto.
- Consultazioni e stampe varie.
- Duplicazione contratti.

#### **Definizione contratto**

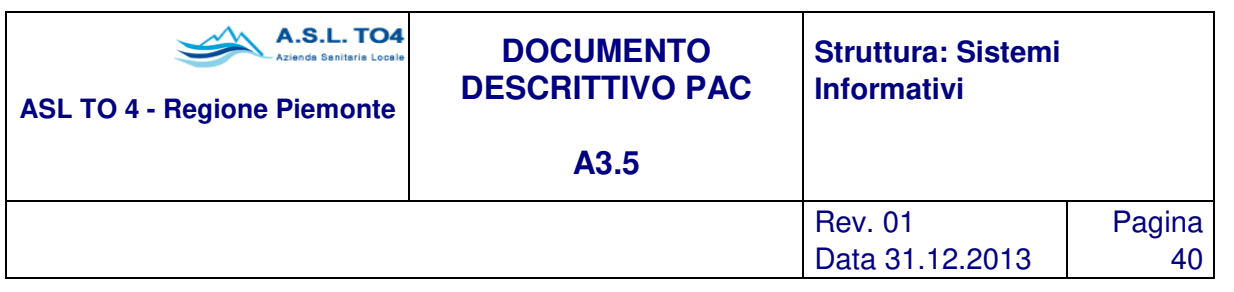

Le principali informazioni necessarie per l'individuazione di un contratto sono:

- anno e numero contratto;
- tipo contratto (codifica libera attraverso il sistema di tabelle generiche);
- ditta fornitrice ed eventuale deposito/concessionario;
- tempo di consegna da ricevimento ordine;
- data di decorrenza e durata del contratto;
- luogo di consegna della fornitura:
- eventuale Centro di Costo oggetto dell'imputazione di spesa;
- importo totale aggiudicato per la fornitura;
- contratto per raggruppamento merceologico o per singoli articoli;
- provvedimento che autorizza l'apertura del contratto;
- estremi dell'aggiudicazione della gara dalla quale è stato generato il contratto.
- imputazione della spesa all'impegno / budget di bilancio.

I dati identificativi di ogni riga contratto sono:

- codice articolo;
- unità di misura;
- quantità totale in contratto;
- valore massimo acquistabile;
- prezzo unitario;
- sconti.

#### **Imputazione spesa del contratto**

È prevista la fase di pre-imputazione della spesa del contratto al budget dell'unità operativa interessata, con possibilità di aggiornamento di tale imputazione per contratti con durata pluriennale. Questa imputazione ovviamente è agganciata al sistema di budgeting / autorizzazioni aziendale sul quale viene attivato un controllo dinamico di disponibilità, in prima battuta in fase di registrazione del contratto e successivamente in fase di emissione ordini da contratto.

#### **Controllo ordinato / ricevuto / fatturato**

Il controllo della movimentazione di ogni prodotto nel contratto può avvenire nel seguente modo:

- confronto tra la quantità stabilita in sede di stipulazione del contratto e la quantità già ordinata, consegnata e fatturata;
- confronto tra il valore del contratto e il valore globale degli ordini già emessi con riferimento al contratto;
- evidenza per ogni prodotto dell'ultimo ordine e ultimo carico di magazzino effettuati.

In definitiva la procedura consente il controllo dello stato di avanzamento dei contratti, evidenziando, oltre a quanto già acquistato, anche la disponibilità, in quantità ed economica, ad emettere nuovi buoni d'ordine.

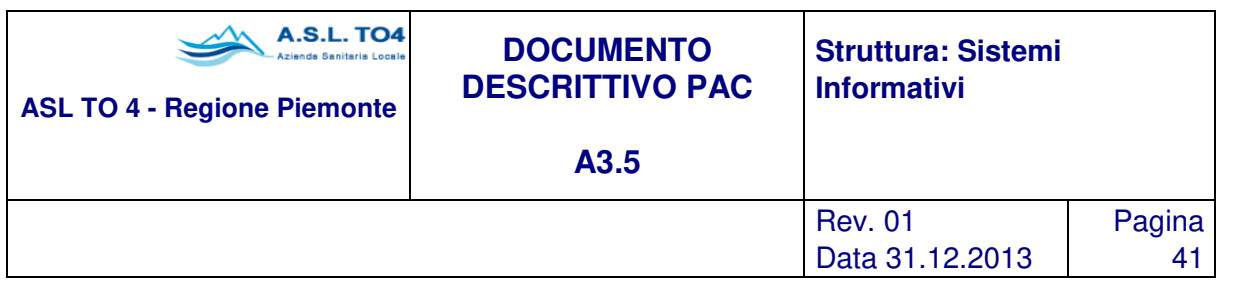

## **Consultazione e stampe varie**

La procedura prevede una serie di attività di consultazione e/o stampa quali:

- elenco dei contratti stipulati con una stessa ditta;
- elenco dei contratti proposti da uno stesso destinatario;
- elenco dei contratti che trattano lo stesso articolo;
- elenco dei contratti che fanno capo alla stessa delibera;
- elenco contratti per autorizzazione;
- elenco dei contratti che fanno riferimento ad una stessa gara;
- elenco contratti aperti o chiusi

### **Duplicazione contratti**

Al momento della scadenza di un contratto, ma anche in assenza di tale vincolo, è possibile, attraverso questa attività, duplicare il vecchio contratto e modificarne la data scadenza, fornitore, impegno, ecc.; in pratica si tratta di un'utilità che mantiene valido l'elenco di prodotti a contratto (sempre con la possibilità di modificare il dettaglio), e consente di variare tutte le informazioni di tipo generale. Inoltre, attraverso un'attività automatica è possibile chiudere tutti i contratti scaduti ad una certa data, filtrando per tipo contratto e per fornitore.

## **1.2.1.2 Gestione Ordini e Controllo Fatture**

La procedura ordini e controllo fatture supporta le attività di gestione e controllo relativi all'approvvigionamento dei prodotti che l'Amministrazione distribuisce alle varie unità organizzative in cui è strutturato. In particolare permette lo scambio di informazioni tra l'ufficio Provveditorato e gli altri uffici competenti (Economato, Farmacia, Ragioneria e Controllo di Gestione).

La procedura è solitamente collocata nel settore del Provveditorato e per il suo funzionamento esiste una naturale integrazione con l'anagrafica ditte e con la Gestione dei Contratti per un collegamento tra gli stessi e l'emissione degli ordini alle ditte aggiudicatarie.

L'integrazione con il modulo di Gestione Contratti si estende anche al controllo delle quantità ordinate rispetto alle quantità stabilite e all'attività di riordino per contratto che consente di emettere automaticamente ordini partendo da analisi dei consumi di prodotti presenti a contratto.

Esiste pure una integrazione intrinseca con l'area dei magazzini e dell'inventario dei beni mobili, con la comunicazione bidirezionale delle proposte di acquisto che possono derivare dalle richieste delle singole unità organizzative, con la condivisione delle anagrafiche prodotti, nonché attraverso l'analisi tra fatturato e ricevuto ed eventuale correzione automatica dei dati contabili di magazzino.

L'integrazione con la Contabilità economico patrimoniale e budgetaria, si evidenzia nella fase automatica di imputazione economica della spesa alla voce di conto (del piano dei conti aziendale) collegata in anagrafica articoli al prodotto.

In termini funzionali la procedura prevede la gestione delle seguenti fasi principali:

• Definizione dell'ordine.

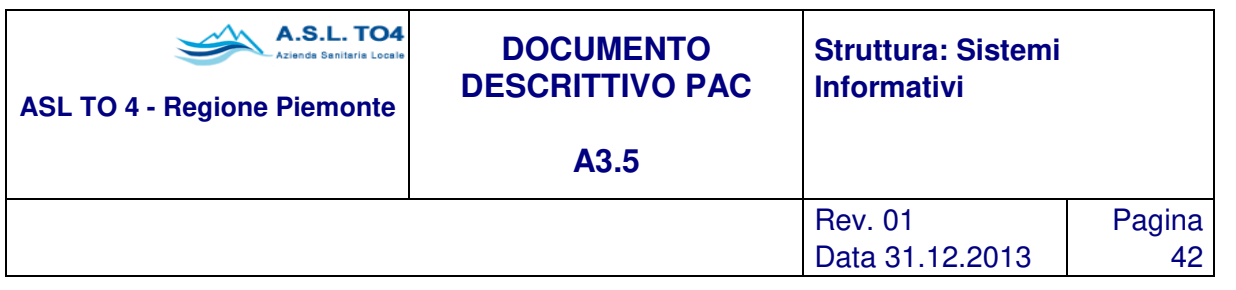

- Selezione automatica prodotti da richiedere.
- Imputazione della spesa per ordine.
- Invio dell'ordine via mail;
- Carico di magazzino da ordine.
- Controllo stato di avanzamento dell'ordine.
- Statistiche varie.
- Gestione articoli.
- Duplicazione ordine.
- Controllo fattura.

## **Definizione dell'ordine**

L'operazione di definizione di un ordine consiste nell'identificare i prodotti e le relative condizioni di acquisto, sulla base delle indicazioni provenienti dal sottoscorta o dalle proposte di acquisto delle varie unità organizzative (destinatari) dell'amministrazione. Per ogni ordine è possibile gestire le seguenti informazioni:

- settore di competenza (economato, inventario, farmacia, servizi e manutenzioni);
- data emissione ordine;
- ditta fornitrice;
- destinatario proponente;
- data richiesta consegna;
- indirizzo a cui inviare l'ordine (da indirizzario fornitore);
- magazzino o CdC ricevente la merce;
- riferimento ad eventuale contratto di somministrazione periodica o gara;
- numero proposta d'acquisto collegata;
- progressivi a valore dell'ordinato, consegnato e fatturato;
- operatore che ha emesso l'ordine
- note generali dell'ordine.

Per ogni prodotto è possibile indicare:

- quantità ordinata;
- unità di misura;
- prezzo unitario, che se variato rispetto all'ultimo acquisto modificherà l'anagrafica;
- sconto;
- note aggiuntive;
- possibilità di dettagliare il movimento di consegna della fornitura per i vari Centri di Costo richiedenti.

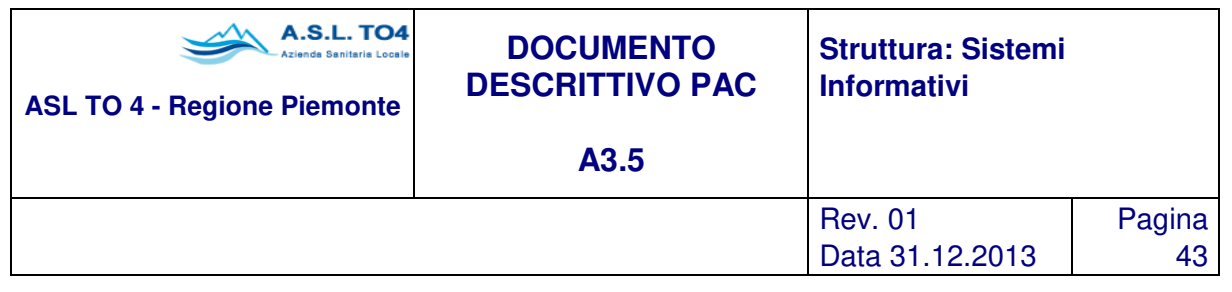

### **Selezione automatica prodotti da richiedere**

È possibile generare automaticamente (previa conferma da parte dell'operatore) gli ordini dal sottoscorta articoli dei vari magazzini o dalle proposte d'acquisto; la funzione provvede a raggruppare i prodotti secondo il fornitore abituale (se indicato) e secondo eventuali contratti di somministrazione aperti.

Inoltre è possibile emettere periodicamente ordini in automatico, con riferimento alla rilevazione dei fabbisogni, ovvero del consumo medio giornaliero ed i giorni di copertura dell'ordine stesso, oppure facendo riferimento ai dati storici di consumo, attraverso le funzioni di Programmazione Riordino su base Contrattuale e Riordino per Prodotto, con possibilità di filtrare appunto per contratto, per fornitore, per categoria merceologica, per singolo prodotto. In tal modo, qualora la procedura rilevasse ancora disponibilità di prodotti dal precedente ordine, non proporrebbe l'emissione di un altro ordine. Inoltre l'attività di riordino su base contrattuale garantisce in ogni momento il controllo sulle quantità e sul valore ordinato rispetto a quanto previsto nel contratto, eseguendo, a scelta dell'utente, anche un'attività di blocco delle operazioni di ordine.

Infine, lo stato particolare di prodotto a valore, presente come flag nell'anagrafica dei prodotti, consente di gestire l'emissione di ordini per prestazioni, servizi, manutenzioni.

La funzione delle richieste di approvvigionamento utilizzabile dai singoli Centri di Costo, e descritta puntualmente nella sezione della gestione magazzini, consente la generazione semiautomatica, ovvero previa conferma dell'operatore, di ordini su richiesta diretta dei centri utilizzatori. È evidente che questa funzione di trasformazione è soggetta ad un controllo di abilitazione iter-utente; il caso tipico è che grazie alla gestione di passi autorizzativi si parte della richiesta di approvvigionamento preparata dall'operatore, per passare nel passo successivo alla validazione della richiesta da parte del superiore che inoltra la richiesta all'ufficio ordini, il quale provvede all'emissione del buono.

#### **Imputazione della spesa**

È prevista la fase di imputazione della spesa dell'ordine al budget del bilancio preventivo, generale o particolare per unità operativa, controllando l'effettiva disponibilità ad ordinare. Nel calcolo della disponibilità viene sicuramente tenuto conto degli ordini già emessi. Questa imputazione, possibile grazie al doppio legame prodotto/conto e conto/budget, consente di effettuare un controllo dinamico sull'ordinato per conto con possibilità di blocco in caso di superamento del limite. Anche nel caso di una gestione del budget di tipo autorizzativo, l'indicazione dell'autorizzazione sull'ordine scatena un controllo, che può diventare anche bloccante, sui singoli conti movimentati dei prodotti in ordine, rispetto ai conti sui quali si era prevista l'imputazione della spesa.

#### **Invio dell'ordine**

Il sistema permette di inviare gli ordini ai fornitori nelle seguenti modalità (automatiche):

- via mail, come attach in formato PDF,XML;
- tramite web services;
- via fax, tramite fax server.

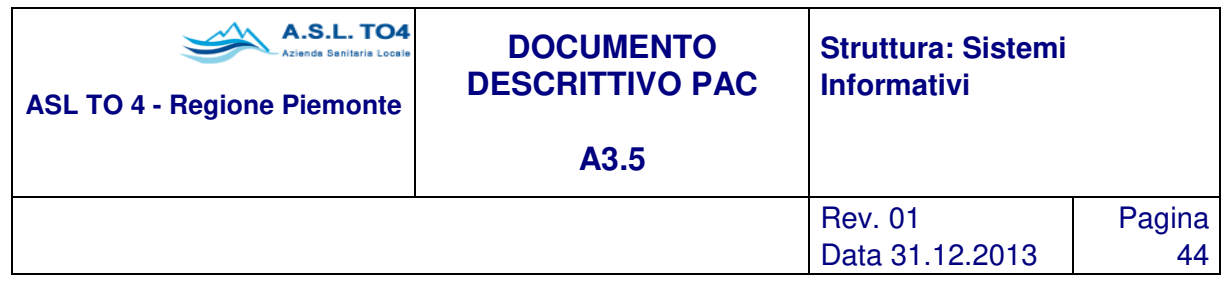

I processi sopra elencati possono essere attivati in automatico tramite agent che procedono a controllare lo stato dell'ordine e a eventualmente a spedire gli ordini.

Gli ordini inviati ai fornitore e stampati in pdf vengono salvati (o su db, o su file system, tale scelta è lasciata all'utente) e l'immagine dell'ordine può essere richiamata e visualizzata in qualsiasi momento essendo allegata all'ordine stesso.

### **Carico di magazzino da ordine**

Il carico della merce viene effettuato sulla base dell'ordine, consentendo un immediato controllo tra merce ordinata e ricevuta, congruenza delle quantità, caricando automaticamente il magazzino destinatario delle quantità e dell'importo descritti sull'ordine. È prevista la consegna frazionata della merce relativa ad un ordine, con possibilità di saldo della riga. Per i prodotti gestiti a transito (ovvero soggetti ad una contabilità di magazzino, ma destinati immediatamente al centro di costo e di fatto avendo sempre giacenza zero) è previsto che già in fase di ordine si specifichi il centro destinatario e in fase di ricevimento il sistema provvede automaticamente a generare i movimenti di scarico; è comune prevista la possibilità di modificare la destinazione originaria. Nel caso di movimenti di reso a fornitore è possibile ottenere la riapertura dell'ordine, per i prodotti e le quantità semplicemente riportando sul movimento di reso gli estremi del movimento di carico.

#### **Controllo stato di avanzamento**

Tramite apposita attività sono evidenziati gli ordini ancora da evadere; per ogni prodotto sono riportati i dati dell'ordinato, del consegnato e del fatturato a quantità e valore. La stampa degli ordini inevasi consente di avere informazioni sulla quantità ancora da ricevere, sul valore inevaso e pure il dettaglio per destinatario dei materiali.

Nel caso di ordine evaso parzialmente, è presente la funzionalità di riemissione in modo automatico di un nuovo ordine per la parte non ancora evasa e chiudere così l'ordine precedente.

#### **Statistiche**

La procedura prevede una serie di funzioni statistiche in stampa e/o a video relative all'ordinato (a quantità e valore) e fatturato, con informazioni generali o di estremo dettaglio per:

- Articolo, con l'elenco cronologico di ordini emessi per uno stesso articolo;
- Categoria merceologica, con l'elenco degli ordini emessi per una stessa categoria merceologica;
- Fornitore: elenco degli ordini emessi per uno stesso fornitore;
- Contratto, con l'elenco degli ordini con riferimento allo stesso contratto di somministrazione;
- Gara con l'elenco degli ordini con riferimento alla stessa gara;
- Destinatario, con l'elenco degli ordini relativi a prodotti richiesti da una stessa unità organizzativa proponente, magazzino o centro di costo;
- Unità Operativa proponente, con l'elenco degli ordini emessi dallo stesso servizio (Economato, Provveditorato, ecc.).

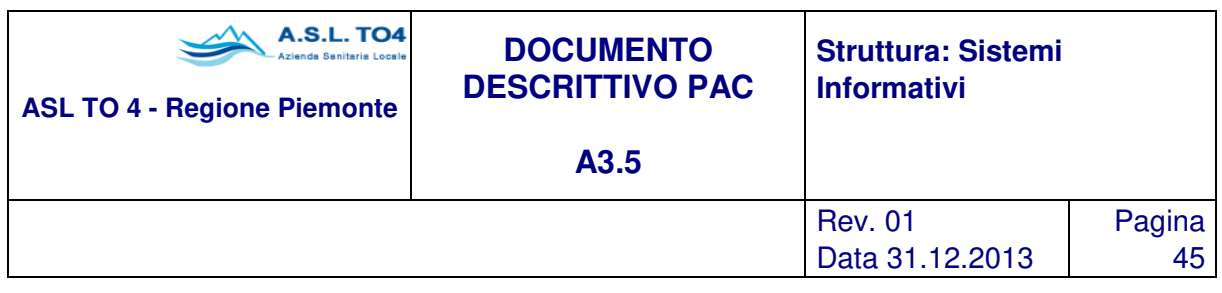

- Autorizzazione, con l'elenco degli ordini riferiti ad uno stesso budget autorizzativo, oppure per un intervallo o per tipologia di autorizzazione.
- Provvedimento, con l'elenco degli ordini con riferimento allo stesso provvedimento;
- Tipo ordine, con l'elenco degli ordini identificati con lo stesso tipo (da contratto, da gara, in economia, ecc.);
- Stato, con l'elenco degli ordini che si trovano tutti allo stesso stato di avanzamento;
- Utente, con l'elenco degli ordini emessi dallo stesso utente.
- Conto, con la valorizzazione dell'ordinato e fatturato per voce di conto del piano dei conti aziendale, funzione fondamentale in una gestione della contabilità di tipo economico budgetaria. Ovviamente questi dati possono essere liberamente incrociati per ottenere ricerche mirate secondo specifiche esigenze dell'utente. Inoltre tutti i risultati di ricerca generica possono confluire su output di stampa.

#### **Gestione articoli specifici**

Esiste la possibilità di gestire nell'anagrafica articoli la codifica di articoli "sacco" in modo da poter registrare gli ordini riguardanti tali forniture. Con articolo sacco si definisce un prodotto contenitore che genericamente individua un insieme di prodotti simili per caratteristiche tecniche e per valore economico, che per politiche aziendali si decide che non debbano essere codificati singolarmente.

Un esempio potrebbe essere la minuteria del magazzino tecnico (chiodi varie misure, viti in ottone varie misure), ma anche per la gestione dei beni di inventario (stampante) dove le specificità possono essere gestite attraverso i dati della ditta produttrice e del modello, come si vedrà nel relativo capitolo.

A completamento dell'informazione relativa alla gestione articoli, si vuole sottolineare che il termine prodotto viene utilizzato per identificare un bene fisico, sia esso a scorta o meno, ma anche una prestazione o un servizio. Anche nella gestione ordini è possibile fare uso dei "prodotti a valore", per particolari servizi o attività di manutenzione: un esempio è la gestione di ordini aperti per il servizio di lavanderia in cui per ogni intervento effettuato e registrato è possibile scalare l'importo dal monte ordine.

#### **Duplicazione ordini**

Esiste la possibilità di generare un nuovo ordine partendo da uno già emesso e riportandovi gli stessi prodotti; in particolare se l'ordine di partenza risulta evaso parziale viene offerta la possibilità di duplicare solo la quota parte inevasa e contestualmente di chiudere l'ordine di partenza.

#### **Gestione proposte d'acquisto**

È possibile preparare automaticamente elenchi di articoli da proporre per l'acquisto (Richieste di Ordine) sulla base dei prodotti sottoscorta, o in generale sulla base dei consumi avvenuti in un certo periodo; in tal caso gli articoli verranno raggruppati per fornitore abituale ed eventuale deposito/concessionario o per contratto di somministrazione a cui fanno riferimento. Le proposte saranno quindi rese disponibili automaticamente all'ufficio acquisti per la trasformazione in ordini, dove sull'ordine comparirà il riferimento

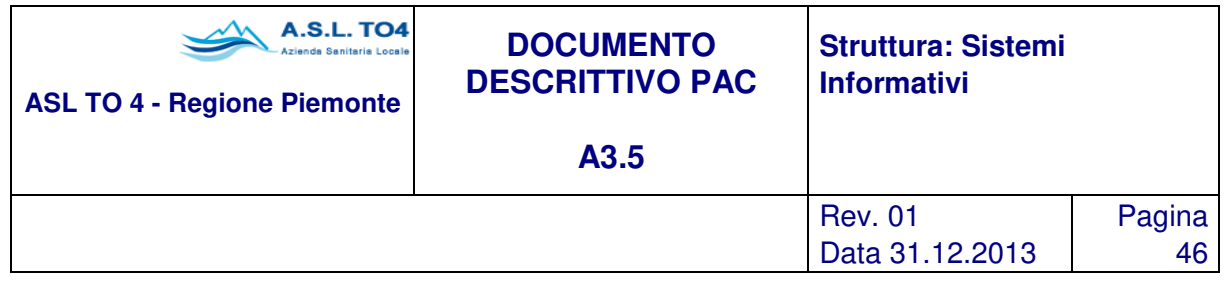

alla richiesta effettuata dal singolo Centro di Costo. Esiste quindi la possibilità di creare un iter di avanzamento delle proposte di acquisto, da mandare al vaglio dei responsabili degli uffici competenti.

Anche in questo caso è garantita la possibilità di utilizzare in fase di proposta il prodotto generico anziché il prodotto commerciale; questa è una funzionalità particolarmente apprezzata dai responsabili degli uffici farmaceutici che in questo modo possono controllare il consumo e la spesa di particolari farmaci.

Inoltre tale attività può essere utilizzata per richieste di acquisto di prodotti non disponibili a magazzino, con la possibilità di accorpare su un unico ordine richieste provenienti da più Centri di Costo sulla base di alcuni criteri automatici che individuano uno stesso fornitore, uno stesso contratto, una stessa autorizzazione di budget, lo stesso magazzino ricevente.

Infine, collegate al sistema di gestione delle richieste di Reparto (in generale vale per tutti i Centri di Costo), è possibile generare da tali richieste inevase delle proposte d'acquisto da tramutare in ordine, anche con la possibilità di generare proposte a partire da un profilo prescrittivo.

### **Controllo e Liquidazione Fatture**

Attraverso la funzione di controllo e liquidazione fatture, che segue l'effettivo arrivo e registrazione della fattura, viene eseguito un controllo di congruenza a valore tra i prodotti fatturati, consegnati ed ordinati (fattura - ordini - bolle di carico).

Le fasi operative previste sono le seguenti:

- Registrazione e protocollazione della fattura fornitore, se tale operazione è previsto che venga svolta in tale unità operativa.
- Selezione delle bolle di carico interessate alla fattura. Tale selezione è possibile per numero d'ordine, numero bolla fornitore, numero interno assegnato al carico o fornitore. È possibile associare più bolle anche di diversi ordini alla stessa fattura. Non vengono presentate in questa fase le bolle già fatturate.
- Calcolo totale delle merci caricate e raffronto con il totale fattura. Può essere presentato anche un totale parziale per ogni bolla fatturata.

Nel caso che i due importi presentati non coincidano, e non si procede con una richiesta di nota di accredito/addebito, viene data la possibilità di modificare il prezzo ordinato per ciascun prodotto, correggendo in tal modo il prezzo di carico (in precedenza allineato a quello da ordine), e quindi la giacenza a valore di magazzino, e relativo costo medio ponderato con il quale valorizzare gli scarichi. Contabilmente eventuali sbilanci "al centesimo di euro" possono essere gestiti attraverso abbuoni automatici di tali differenze. È prevista un'attività di collegamento tra fatture e note di credito a storno parziale o totale delle prime, laddove siano intervenute situazioni di reso merce o errata fatturazione.

Laddove è stata prevista l'attività di collegamento tra ordine e fattura , in quanto parametrizzabile, sarà sempre possibile risalire da un documento di partenza a quello di arrivo (ordine – fattura, oppure fattura – ordine), con l'evidenziazione di tutta la gestione di magazzino, carichi ed eventuali scarichi diretti, e verso la parte contabile sarà possibile, dopo aver effettuato le relative funzioni, vedere le scritture contabili,

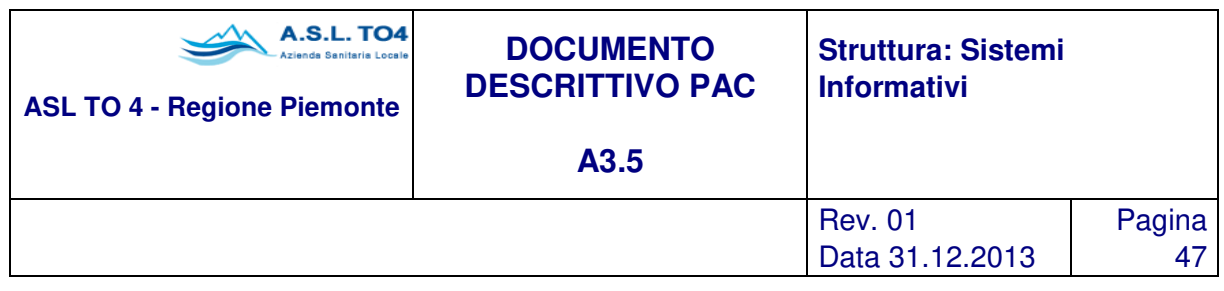

l'ordinativo di pagamento, e il riscontro di cassa. Conseguente al controllo fatture, è la fase di liquidazione in bilancio della fattura fornitore; le fasi previste per la liquidazione fatture sono:

- Presentazione automatica dell'autorizzazione di budget già indicata sull'ordine nella fase di composizione dell'ordine stesso.
- Aggiornamento automatico del progressivo fatturato su ordine e sull'eventuale contratto di riferimento dell'ordine.
- Aggiornamento automatico del progressivo liquidato e ordinato da liquidare su ciascun budget interessato alla liquidazione fattura; ciò è importante ai fini della determinazione della nuova disponibilità ad ordinare.

Ovviamente nel caso in cui non sia implementato il sistema di budget autorizzativo, l'aggiornamento della disponibilità ad ordinare avverrà sui singoli conti del budget economico nel momento di registrazione della scrittura di prima nota, secondo i normali criteri della contabilità economico patrimoniale. Questa fase è solitamente seguita dalla gestione della parte economica del documento preso in carico dall'ufficio competente di Ragioneria, attraverso la registrazione ai fini IVA e la rilevazione del debito attraverso la scrittura contabile in Prima Nota.

L'attività di liquidazione fatture supporta inoltre la gestione degli scadenziari e la definizione di elenchi di liquidazione. La prima funzionalità si esplicita in una ricerca generica di tutti i documenti liquidati che soddisfano una serie di filtri di selezione quali: estremi di registrazione dei documenti, fornitore, intervallo di importo, budget, ordinativo di pagamento, utente, ecc. La seconda funzionalità consente di creare, anche in automatico, degli elenchi di trasmissione delle liquidazioni per le quali effettuare i pagamenti, il tutto soggetto alla definizione di deliberazioni specifiche di liquidazione.

# **1.2.2 Gestione Magazzini**

L'azienda, al fine di garantire la costante e sicura copertura del fabbisogno interno di beni, destina una parte dell'acquistato alla costituzione delle scorte di magazzino; il sottosistema magazzino gestisce il flusso della movimentazione dei prodotti (carico, scarico, reso, rettifica inventario), regolando le quantità e la tempistica degli acquisti, il livello e la velocità di rotazione delle scorte, lo stoccaggio e la conservazione delle merci, il tutto al fine di raggiungere un corretto rapporto costi/benefici.

Il sottosistema magazzino fornisce alla contabilità gestionale i dati relativi alle consistenze di magazzino e ai consumi, e fornisce alla contabilità generale la valorizzazione delle scorte di fine esercizio.

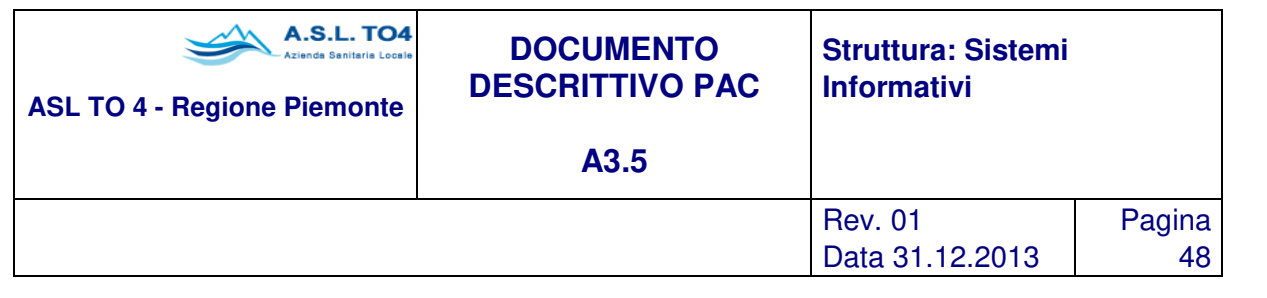

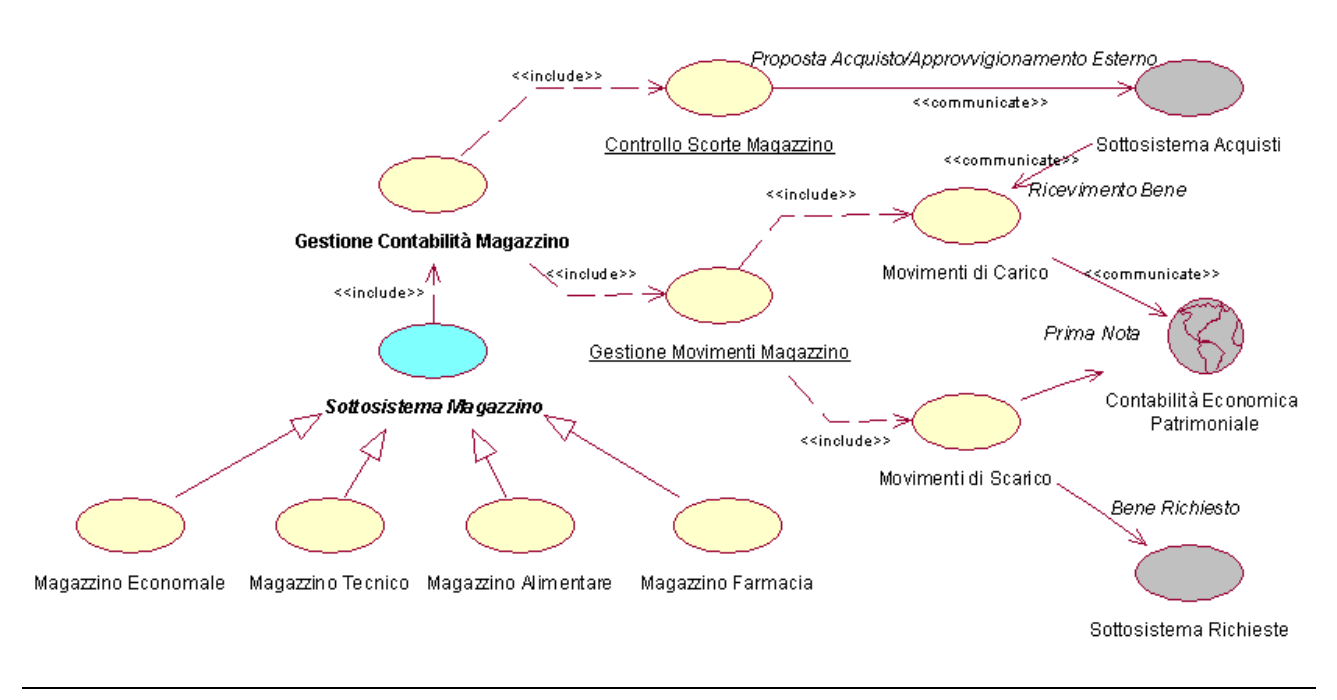

Figura 1.13 – Sottosistema Magazzino.

## **Gestione contabilità di magazzino**

L'oggetto della gestione della contabilità di magazzino sono tutti i beni di consumo ricevuti e ridistribuiti direttamente o in maniera differita alle unità organizzative utilizzatrici per la produzione dei servizi di loro competenza, in completa integrazione con tutto il ciclo della logistica nonché quello contabile analitico. Gli obiettivi principali di questa gestione sono:

- Il ricevimento di beni ordinati;
- Il governo e il controllo dei movimenti di entrata ed uscita dei beni di consumo;
- utilizzo ottimale delle scorte ed una valutazione sempre aggiornata delle giacenze di magazzino;
- il controllo sull'attività di rifornimento materiali attraverso l'attivazione della gestione delle richieste di approvvigionamento.
- rilevazione dei consumi delle singole articolazioni organizzative dell'amministrazione e determinazione esatta dell'incidenza di spesa di ogni reparto e/o servizio sul bilancio complessivo dell'amministrazione.

In termini funzionali la procedura prevede la gestione delle seguenti fasi principali:In termini funzionali la procedura prevede la gestione delle seguenti fasi principali:

- Gestione multideposito.
- Gestione dei settori.

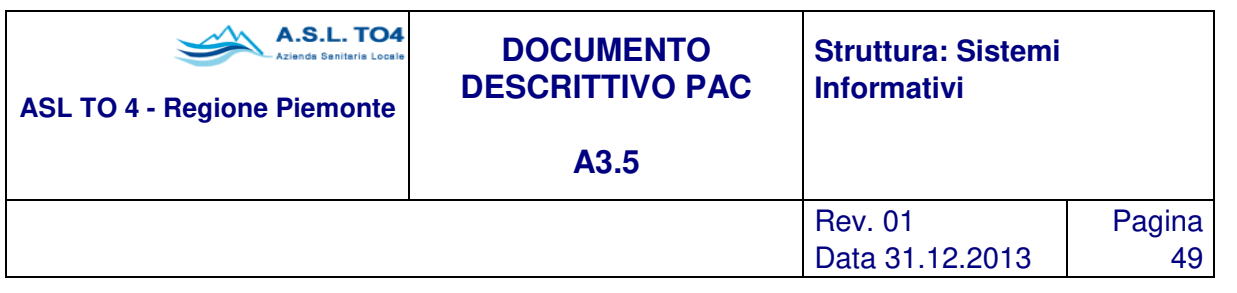

- Classificazione dei beni di consumo.
- Classificazione delle articolazione organizzative dell'amministrazione.
- Gestione scadenze.
- Controllo dei movimenti di entrata e uscita dei beni.
- Controllo del livello delle scorte.
- Gestione proposte di acquisto.
- Determinazione dei consumi delle diverse articolazioni organizzative.
- Procedura di valorizzazione.
- Risultati e statistiche

## **Gestione multideposito**

La procedura è strutturata in modo tale da poter gestire più magazzini perfettamente distinti e pure magazzini composti da depositi fisicamente distinti, permettendo quindi di gestire e di ottenere risultati a livello di singolo deposito o globali sull'intero magazzino. È inoltre possibile la gestione di magazzini intermedi che caricano i prodotti dai magazzini centrali, per scaricare successivamente al Centro di Costo. In questo contesto potrebbe trovare applicazione una gestione di magazzino di reparto, o comunque di magazzini decentrati.

## **Gestione per settori**

La procedura è strutturata in modo da permettere, attraverso la definizione di profili di utente, in aggiunta alle funzioni di base, che consentono di associare ad ogni operatore con la propria password, i sottosistemi e le funzioni che gli sono permesse, di effettuare l'abilitazione anche per singolo magazzino o gruppo merceologico, consentendo di separare, la gestione dei magazzini per settore di competenza come di seguito elencato in un esempio:

- economali di consumo
- tecnici
- alimentari
- **farmacia**
- biancheria, centro stampa, ecc..

Nel prosieguo del documento si farà riferimento ad una gestione di magazzino generalizzata, con la sola distinzione del magazzino farmaceutico; questo perché per le particolari attività svolte da un magazzino di Farmacia sono state implementate specifiche funzioni, mentre per il resto dei magazzini la normale parametrizzazione del sistema consente di gestire in maniera soddisfacente tutte le funzioni previste.

#### **Classificazione articoli**

I beni di consumo oggetto della contabilità di magazzino vengono identificati da un codice di 8 caratteri e possono essere raggruppati in modo omogeneo per gruppi merceologici. La codifica dei gruppi merceologici, che risulta essere un prerequisito per la codifica dei prodotti, ed è un campo alfanumerico di 10 caratteri, è

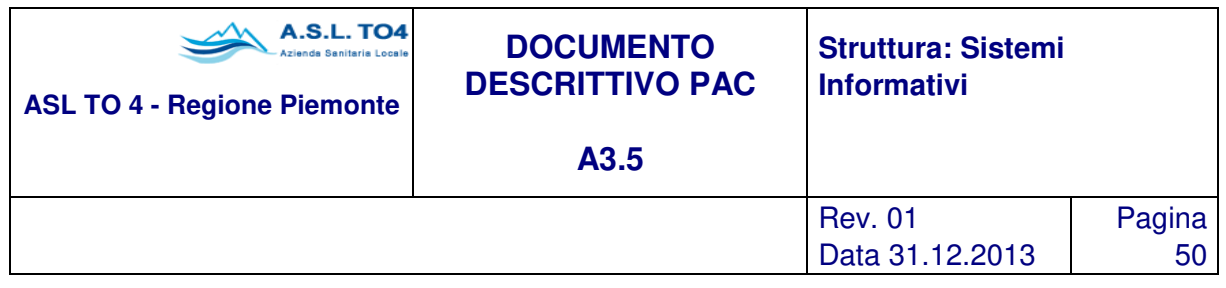

strutturata a livelli gerarchici liberamente definibili dall'utente (con un massimo di 10 livelli, individuando un livello per ogni carattere) e viene automaticamente ordinata con il criterio "depth-first": ogni livello deve essere costituito dallo stesso numero di caratteri e la struttura del livello figlio deve contenere al proprio interno la struttura del livello padre.

Per ogni categoria merceologica è possibile gestire un collegamento con una voce di conto del piano dei conti, per ottenere in automatico il legame conto/prodotto, e un ulteriore collegamento con una voce del piano dei fattori produttivi, per gestire in automatico il flusso informativo verso la contabilità analitica.

La codifica dei gruppi merceologici costituisce parte integrante della procedura approvvigionamenti in modo che in tutti i punti dove è prevista una interrogazione, una lista di prodotti, questa sia possibile ottenerla oltre che per codice e/o descrizione per:

Categoria merceologica, Gruppo merceologico, Sottogruppo merceologico/terapeutico, Sostanza attiva (solo farmaci), qualsiasi raggruppamento definito dall'utente attraverso la relativa codifica.

Le informazioni gestite per ogni articolo sono:

- **Anagrafica**
- codice, descrizione, gruppo merceologico
- unità di misura primaria (UM1)
- **i** indicatore acquisto in forma specifica
- indicatore tipo gestione (bene a scorta, da inventariare, tipo impiego diretto, tipo prestazione)
- **imatable prodotto gestito a valore**
- **i** indicatore prodotto a gestione sacco
- indicatore per valorizzazione delle scorte aziendali
- **imatable gestione prontuario interno**
- indicatore modalità di conservazione
- **indicatore per gestione distinta base**
- **Codice IVA**
- eventuale articolo sostitutivo
- eventuale prodotto generico associato
- legame con conto (costo o immobilizzo) del piano dei conti aziendale impostato (ottenibile in automatico attraverso il legame classe/conto)
- legame con il fattore produttivo di Contabilità Analitica (ottenibile in automatico attraverso il legame classe/fattore)
- codice a barre con possibilità di stampa
- codice regionale (per gestire i flussi informativi verso enti governi)
- 5 righe di 60 caratteri l'una per annotare particolari informazioni sull'articolo.
- Dati articolo per deposito
- codice magazzino
- giacenza

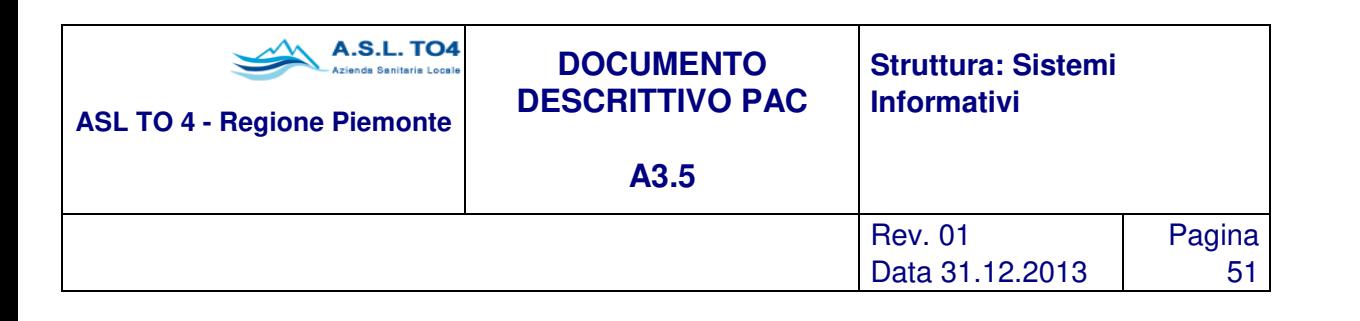

- scorta minima
- scorta massima
- quantità di riordino
- unità di misura di imballo per magazzino
- tempo medio di approvvigionamento
- consumo medio giornaliero
- **-** classe ABC
- coordinate del luogo di allocazione del prodotto (su quattro dimensioni).
- indicatore prodotto deteriorabile per abilitazione a gestione lotti di scadenza
- **i** indicatore gestione prodotto di transito
- indicatore gestione lotti di scadenza
- **indicatore stampa codice a barre**
- Dati contabili
- ultimo prezzo di acquisto e ultima data di modifica del prezzo
- prezzo medio ponderato con cui è valorizzato il magazzino e data dalla quale il magazzino è valorizzato a quel valore
- laddove non avviene una gestione aziendale di valorizzazione delle scorte, i dati sul prezzo e sul PMP sono evidenziati per singolo magazzino
- Collegamento articolo fornitori
- fornitore ed eventuale deposito/concessionario
- dati contabili per singolo fornitore (prezzo d'acquisto, sconti, data prezzo offerto, tempo medio di approvvigionamento, ecc.)
- unità di misura primaria del fornitore (UM2)
- **•** rapporto UM2/UM1
- unità di misura di imballo del fornitore (UM3) per la quantità minima ordinabile
- 5 righe di 60 caratteri l'una per annotare particolari informazioni sull'articolo gestito dal singolo fornitore.
- Dati specifici per prodotti farmaceutici, tra cui DDD e collegamento CODIFA: per i prodotti farmaceutici è possibile effettuare il collegamento con i dati gestiti attraverso il CODIFA, ottenendo tutte le informazioni di tipo medico farmaceutico relative, e in particolare il collegamento al codice ministeriale attraverso il quale è possibile gestire gli scarichi con lettori ottici.

Infine accanto alla gestione dei prodotti commerciali, è definita una codifica interna di prodotti generici che soddisfa la particolare esigenza di gestire i principi attivi laddove non esiste una implementazione del collegamento con il CODIFA, o in generale laddove si vuole gestire autonomamente la codifica dei principi attivi, con l'aggiunta delle informazioni relative a dosaggio e forma farmaceutica (Acido Acetilsalicilico 500 mg in compresse, indipendentemente dal prodotto commerciale presente sul mercato). Tale codifica è comunque gestibile liberamente dall'Amministrazione e quindi la logica di applicazione può essere diversa rispetto a quella riportata nell'esempio.

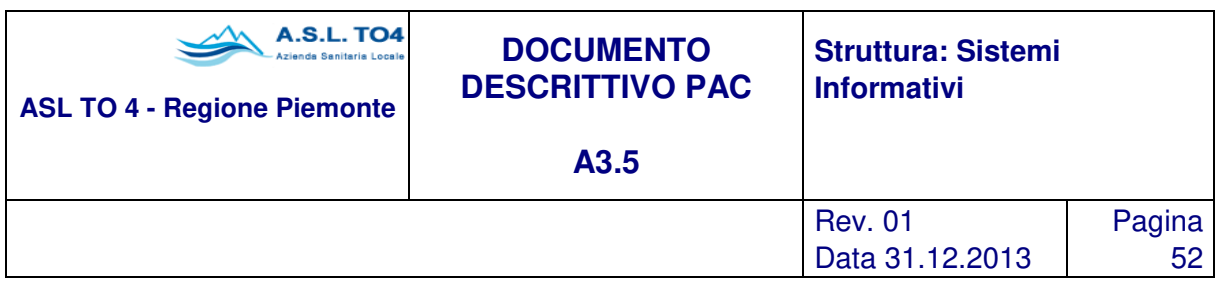

- Dati gestionali specifici ed aggregati
- codice, raggruppamento merceologico e descrizione (80 caratteri)
- codice magazzino
- coordinate del luogo di allocazione del prodotto (su quattro dimensioni).
- scorta minima per singolo magazzino
- consumo medio giornaliero per singolo magazzino
- giacenza complessiva e per singolo magazzino con vista su elenco progressivo per data dei movimenti effettuati
- totale quantità caricata e scaricata per singolo magazzino
- quantità in richiesta di approvvigionamento per magazzino e per destinatario (R.d.A. non ancora evase) con vista sulle singole richieste
- quantità impegnata da destinatari (impegni di prelievo immessi dai reparti, non ancora evasi) con vista sui singoli impegni di prelievo
- quantità in contratti di somministrazione aperti con vista sui singoli contratti
- quantità in ordine/buono d'ordine a fornitori con vista sui singoli ordini
- quantità in ricevimento da ordine/ buono d'ordine a fornitori con vista sui singoli ricevimenti
- quantità in arrivo da altri magazzini con vista sui singoli movimenti di trasferimento
- totali a quantità e valore di gruppi di prodotti caricati in intervallo di data
- totali a quantità e valore di gruppi di prodotti scaricati in intervallo di data

Sono inoltre presenti utilità di sistema che consentono l'elaborazione dinamica delle informazioni del prodotto: cambio della classe merceologica, cambio del codice, collegamento successivo alla generazione con il CODIFA, cambio codice IVA, cambio unità di misura, gestione lotti, abilitazioni prodotto/magazzino, ecc.

Sopra è stata indicata la possibilità di gestire la codifica del prodotto generico associata all'utilizzo del principio attivo con dose e forma farmaceutica, ma le funzionalità garantite da questo tipo di gestione possono essere estese a tutta la casistica di articoli presenti in anagrafica prodotti; un primo aspetto da portare all'attenzione è che il prodotto generico assolve alla funzione di "prodotto aggregatore" dei cosiddetti prodotti sostitutivi, ovvero tutti i prodotti associati allo stesso prodotto generico sono tra loro sostitutivi e grazie a questo collegamento godono di tutti gli automatismi previsti: Aspirina in compresse 500 mg. e Aspro in compresse 500 mg. risultano tra loro sostitutivi allorché vengono collegati al prodotto generico Acido Acetilsalicilico in compresse 500 mg. (l'esempio è ancora sui farmaci perché l'applicazione di questo concetto trova qui la sua massima espressione, ma lo stesso discorso vale per fili di sutura oppure guanti chirurgici, aghi e cannule, beni di cancelleria come penne, beni economali di consumo, anche beni di inventario dove il prodotto generico è per esempio il video o la stampante, ecc) e nella fase di gestione richieste di approvvigionamento, gestione proposte d'acquisto, gestione movimenti di magazzino, l'operatore abilitato può decidere quale prodotto utilizzare tra i sostitutivi/equivalenti. Un secondo aspetto è che essendo il prodotto generico un aggregatore, allora tutte le attività di richiesta prodotti (quindi richiesta da CdC,

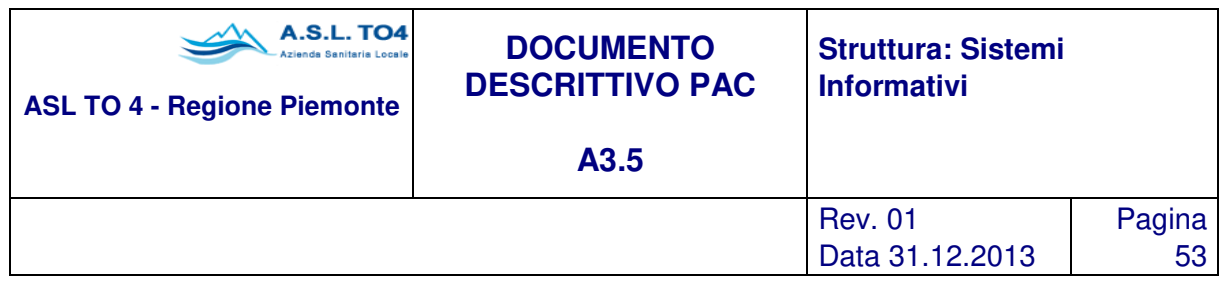

proposta di acquisto) possono essere basate sulla gestione del prodotto generico e in una fase successiva si passerà alla selezione del prodotto da movimentare tra quelli equivalenti.

Infine le attività di analisi e statistiche, consumato per prodotto, per centro di costo, esistente in magazzino, l'analisi del sottoscorta, e altre che saranno presentate più avanti, possono essere effettuate indifferentemente sui prodotti commerciali o sui prodotti generici.

Il metodo ABC, applicabile ai prodotti aziendali, consente di dividere gli articoli immagazzinati in 3 categorie: gruppo A, ovvero articoli poco numerosi ma molto costosi e vitali dal punto di vista economico

gruppo B, ovvero gli articoli mediamente numerosi e di valore economico medio

gruppo C, ovvero gli articoli molto numerosi ma poco costosi e comuni

È naturale quindi che sia preferibile poter concentrare la propria attenzione su un limitato numero di articoli, lasciando che verifiche più sporadiche e superficiali si prendano cura dei prodotti meno importanti. Per consentire questo approccio si può sottopone periodicamente il proprio magazzino all'analisi ABC che permette di ottenere una gerarchia di prodotti utile per l' organizzazione delle gare, degli inventari e la frequenza dei controlli. In particolare l'analisi ABC può essere applicata alle seguenti funzioni: Ricerca generica prodotti, Ricerca generica ordini, Gestione Programmazione Riordino, Ricerca generica movimenti, Analisi Consumato per CdC, Analisi Consumato per prodotto, Analisi Consumato per magazzino, Stampa Acquistato, Analisi Esistente in magazzino, Stampa Dati gestionali, Analisi del sottoscorta.

#### **Classificazione delle articolazioni organizzative dell'amministrazione**

Le articolazioni organizzative dell'amministrazione, che costituiranno le destinazioni delle merci in uscita da magazzino, vengono identificate da un codice alfanumerico di 20 caratteri, che può essere liberamente strutturato nel rispetto del criterio "depth-first" già citato per la struttura dei gruppi merceologici. Questa è una funzione centralizzata rispetto all'intero software applicativo proposto e ne costituisce parte fondamentale per la corretta gestione dei principi della contabilità economica e analitica.

Per supportare i centri consumatori nelle loro richieste di fornitura da magazzino è prevista la stampa per richieste destinatari, dove vengono indicati gli articoli più frequentemente utilizzati da ciascun Centro di Costo in un periodo definito. Più avanti verrà illustrata anche la funzionalità di gestione dei profili prescrittivi: per singolo centro di costo e per tipologia di prodotti, o tipologia di prelievo, è possibile definire un set di prodotti solitamente richiesti e sulla base di questi procedere ad effettuare richieste a magazzino, piuttosto che proposte d'ordine, sempre precompilati con prodotti e quantità impostate da profilo.

#### **Gestione scadenze**

È prevista la gestione a lotti per singolo prodotto, in particolare modo per i beni soggetti a farmaco e dispositivo vigilanza. In generale per ogni prodotto deteriorabile, classificato come gestito a lotti, è possibile avere la situazione delle "partite" in scadenza, ottenendo per ognuna di esse la quantità e la relativa data di scadenza.

Al momento del carico del prodotto si indicheranno le date di scadenza della partita ed eventualmente il codice lotto. Al momento dello scarico il sistema provvede all'aggiornamento automatico della giacenza e dei lotti con scadenza più vicina. È possibile quindi evidenziare i lotti scaduti o in scadenza rispetto ad un

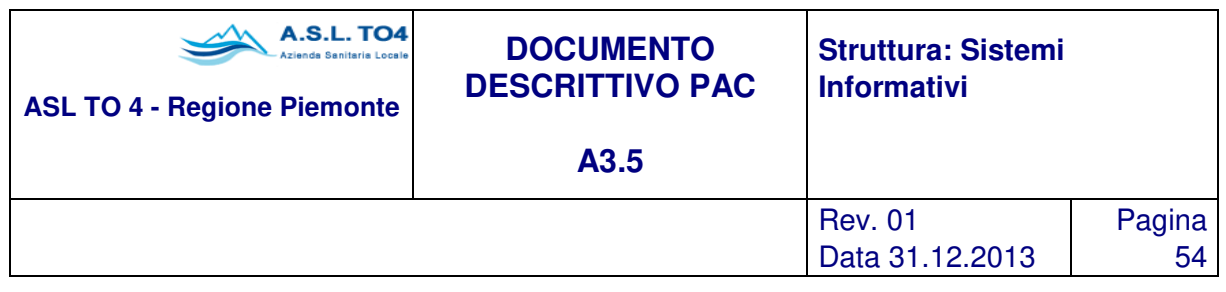

periodo indicato, e si possono effettuare ricerche su segnalazione di codici lotto che presentano anomalie, anche evidenziando quali centri di costo sono stati movimentati

## **Gestione movimenti di magazzino**

I movimenti che disciplinano le attività di entrata ed uscita dei beni sono distinti in:

- movimenti di carico;
- movimenti di scarico.

Dopo aver fornito al sistema gli estremi di carico/scarico verranno automaticamente aggiornate le giacenze relative agli articoli movimentati; quindi sarà prodotta la stampa di un buono comprovante la avvenuta movimentazione dei beni.

Si precisa che la generazione di movimenti di carico e scarico comporta la generazione in automatico di movimenti di prima nota di tipo gestionali, al fine di alimentare la contabilità analitica (in partita doppia) in tempo reale.

Tali buoni potranno essere stampati in più copie per permettere, al magazziniere ed al personale addetto al ritiro della merce, di conservarli in quanto documenti ufficiali dell'amministrazione comprovanti l'avvenuta movimentazione. La stampa di tali documenti può essere personalizzata all'interno della procedura secondo le esigenze specifiche dei singoli magazzini.

Le informazioni che vengono gestite per ogni movimento sono:

- codice deposito della merce;
- numero e data del movimento;
- tipo del movimento;
- codice destinatario della merce (ad es. nel caso di scarico);
- codice fornitore della merce (ad es. nel caso di carico);
- tipo, numero e data del documento di riferimento (es: n. della bolla di consegna del fornitore o il numero della richiesta del destinatario);

e per ogni articolo inserito nel movimento:

- codice,
- unità di misura,
- quantità movimentata,
- prezzo o costo unitario secondo i criteri indicati al successivo paragrafo 'Procedura di valorizzazione'.

Per quanto riguarda i tipi movimento sono stati previsti diversi casi, con possibilità di ampliamento a seconda delle necessità dell'Amministrazione:

• CARICHI: da fornitore, reso da destinatario, omaggio, rettifica di inventario, reso da altro amministrazione, prestito da altro amministrazione, da altro deposito/magazzino, per produzione interna laboratorio galenico, ecc.

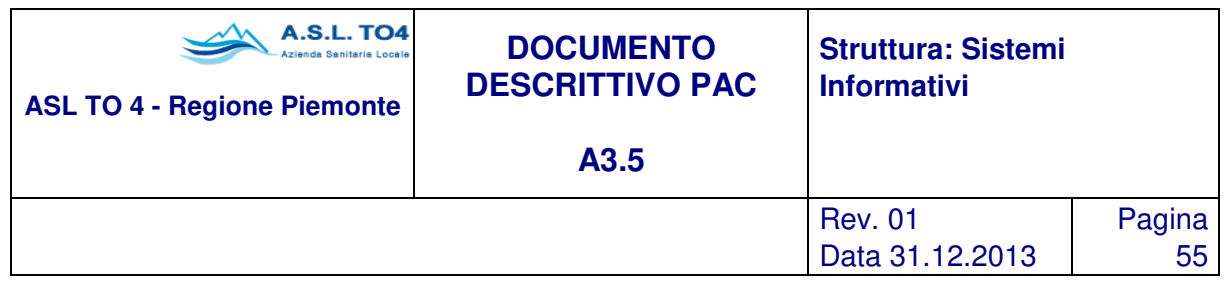

• SCARICHI: a destinatario, reso a fornitore, prestato ad altro amministrazione, reso ad altro amministrazione, per rettifica di inventario, ad altro deposito/magazzino, per merce deteriorata, per produzione interna laboratorio galenico, ecc.

La movimentazione di magazzino avviene pertanto sulla base di una causale movimento che gestisce il comportamento della procedura; in pratica è possibile parametrizzare diverse causali di movimento, come quelle indicate sopra e altre ancora, per determinare in via automatica il percorso procedurale da seguire (se è un carico o uno scarico, se il prezzo deve essere di carico o a PMP, se il riferimento è il fornitore, il centro di costo il magazzino, una rettifica, uno scaduto, la produzione interna, ecc.). In questo modo è dunque possibile gestire tutti gli aspetti elencati tenendone perfettamente traccia nella contabilità di magazzino. Volendo fare un'analisi puntuale rispetto a casistiche particolari di gestione del magazzino, si possono evidenziare i seguenti aspetti:

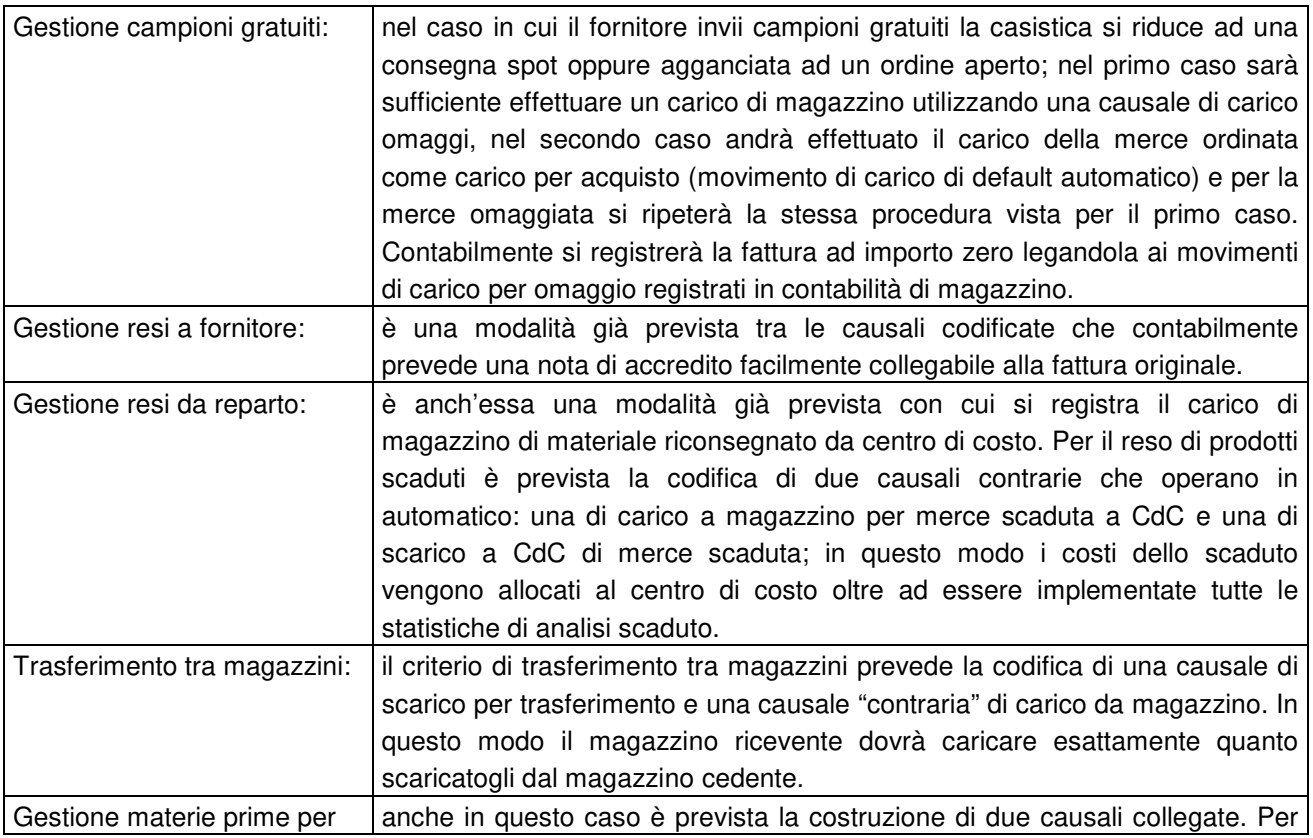

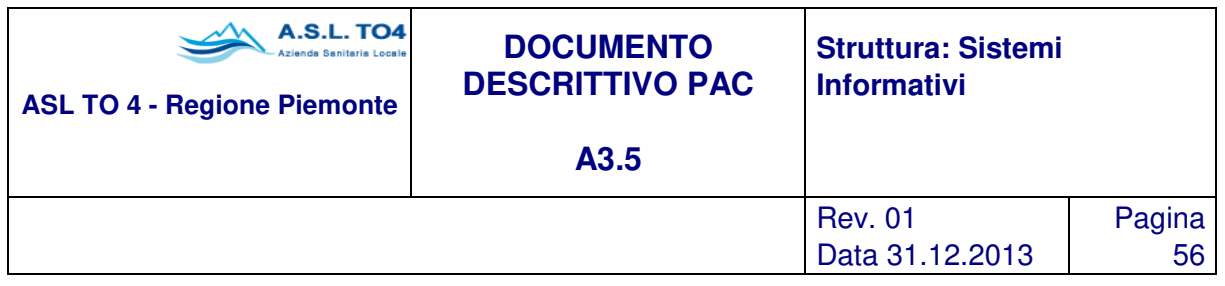

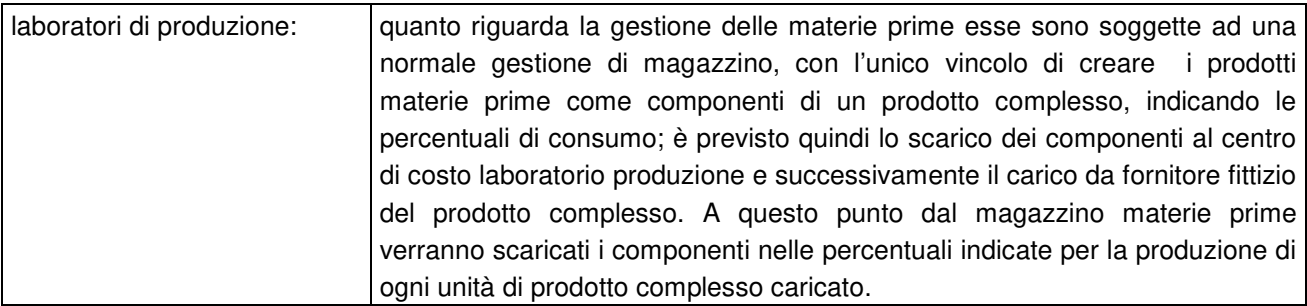

Nel caso di movimenti di reso a fornitore è possibile ottenere la riapertura dell'ordine, per i prodotti e le quantità semplicemente riportando sul movimento di reso gli estremi del movimento di carico. Esiste inoltre la possibilità di effettuare contestualmente carichi da fornitori e scarichi a Centri di Costo sia per le merci a scorta di magazzino sia per le merci non a scorta in magazzino, che vengono utilizzate in maniera diretta ed esclusiva dai Centri di Costo, con relativa imputazione diretta dei costi.

Per ogni movimento di magazzino è prevista la stampa del buono di movimentazione, sul quale è possibile (attraverso i parametri di stampa) far comparire le coordinate fisiche di magazzino: in questo modo si garantisce la gestione di un percorso logico di prelievo, ma anche di caricamento. Ovviamente è necessario che il prodotto sia associato alle coordinate e questo avviene introducendo i dati nella maschera di gestione dei dati di magazzino come già indicato nel presente documento.

## **Controllo del livello delle scorte**

Il controllo in tempo reale delle giacenze di magazzino e del livello delle scorte assicura una maggiore funzionalità nella gestione di magazzino e costituisce un valido strumento, per gli organi decisionali, nella pianificazione ed organizzazione degli approvvigionamenti delle merci.

A tale scopo sono gestite, per ogni articolo di magazzino, le seguenti informazioni:

- quantità minima di scorta;
- quantità massima di scorta;
- quantità di riordino;
- fornitore abituale;
- richiesto da destinatari;
- quantità in ordine a fornitori;
- disponibilità (giacenza attuale + merce in ordine merce impegnata).

Le informazioni per prodotto indicate in questi elenchi (giacenza attuale, scorta minima, quantità di riordino o in assenza di questa quantità da riordinare per portare la giacenza al livello della scorta minima) offrono un valido supporto a chi si occupa dell'acquisto dei prodotti.

È possibile produrre elenchi di articoli che risultano sottoscorta, organizzati per gruppo merceologico di appartenenza, o per fornitore abituale. Questa funzione è valida sia sui prodotti commerciali, così come definiti nell'anagrafica aziendale, sia sui prodotti generici. La funzione prevede di poter generare

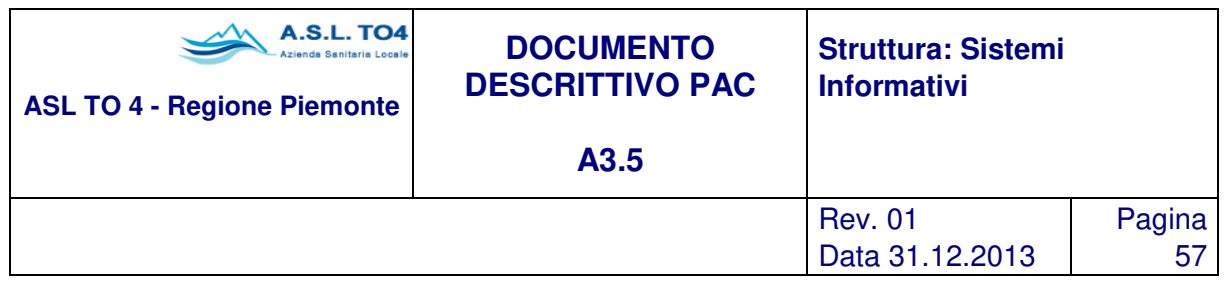

automaticamente delle proposte di acquisto; parallelamente per mantenere aggiornati i dati relativi alla scorta minima e al consumo giornaliero è prevista un'attività di ricalcolo automatico di questi dati (sulla base dei consumi avvenuti nei periodi precedenti).

### **Procedura di valorizzazione**

La valorizzazione dei beni oggetto della contabilità di magazzino ha la funzione di determinare la consistenza economica delle giacenze e dei consumi. La valorizzazione dei prodotti si ottiene automaticamente mediante l'attribuzione:

nella procedura di carico del prezzo già riportato sul buono d'ordine salvo successive eventuali rettifiche a ricevimento fattura.

Nella procedura di scarico del costo risultante dall'applicazione del sistema del prezzo medio ponderato aggiornato in tempo reale ad ogni operazione di carico di magazzino con la formula seguente:

(Giacenza \* PMP) + (Quantità Carico \* Prezzo Acquisto) / (Giacenza + Quantità Carico)

Tale PMP viene applicato a tutti gli scarichi di magazzino successivi, fino alla registrazione di un nuovo carico.

Attraverso specifica parametrizzazione di sistema la valorizzazione di magazzino potrà avvenire con logiche LIFO o FIFO piuttosto che PMP, sia contestualmente alla movimentazione di magazzino, sia in fase di rilevazione delle scorte di fine esercizio.

## **Determinazione dei consumi per centro di costo**

Sono state previste funzioni di controllo sui consumi a quantità e valore, in un determinato periodo, per analisi ABC, delle diverse articolazioni organizzative in modo da verificarne i fabbisogni futuri ed i costi sostenuti.

Le stampe e/o consultazioni a video, possono essere ottenute per ciascuno dei vari livelli di suddivisione del codice destinatario, della articolazione organizzativa desiderata; in questo modo si possono ottenere dati di sintesi su singoli destinatari o su raggruppamenti di essi.

### **Risultati e statistiche**

Nelle attività di seguito riportate si possono ottenere dati sintetici o analitici sul movimentato per:

- Singolo deposito o totale magazzino.
- Articolazioni organizzative (servizio, U. O., struttura).
- Raggruppamenti merceologici dei beni di consumo (categoria, gruppo, sottogruppo, singolo articolo).
- L'output può essere indirizzato su video (consultazione), su carta (stampa), oppure su file per gestire eventuali rielaborazioni; i risultati e le statistiche ottenibili sono:
- Articoli sottoscorta.
- Situazione giacenza per articolo (giacenza iniziale, totale carichi, totale scarichi, giacenza attuale).
- Disponibilità per articolo (giacenza attuale , richiesto da magazzino o da destinatari, impegnato da destinatari , ordinato a fornitori, disponibilità).
- Lista dei depositi dove è dislocato uno stesso articolo (con relative giacenze).

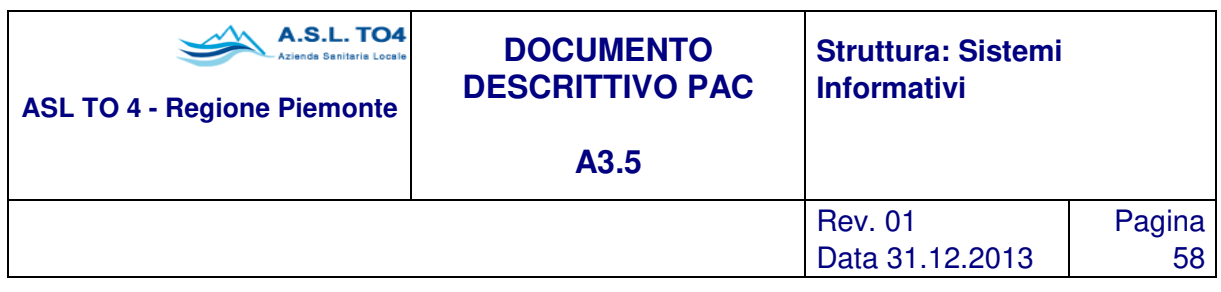

- Giornale cronologico di magazzino analitico (con righe movimenti) o sintetico (informazioni generali del movimento).
- Stampa dell'esistente di magazzino o come detta situazione generale di inventario, con la possibilità di aggregare i dati per classe merceologica, principio attivo, ATC, coordinate di magazzino.
- Scheda cronologica dei movimenti di un certo articolo in un determinato periodo, suddiviso per Centro di Costo.
- Lista cronologica dei movimenti di un certo fornitore in un determinato periodo.
- Rilevazione del consumo per destinatario (servizio, U. O. o struttura) in un determinato periodo.
- Rendiconto periodico del movimentato (giacenza inizio periodo, totale carichi, totale scarichi, giacenze fine periodo) di ogni articolo per deposito.
- Rendiconto periodico del movimentato per destinatario/articoli (situazione consumi per destinatario).
- Rendiconto periodico del movimentato per fornitore/articolo (situazione acquistato per fornitore).
- Rendiconto periodico del movimentato per articolo/destinatari (con totalizzazioni del consumo per livello di classificazione).
- Rendiconto periodico del movimentato per articolo/fornitori.
- Lista di controllo dei buoni emessi (carico/scarico) con relativo stato.
- Anagrafiche articoli in ordine di codice, descrizione, o gruppo merceologico, e raggruppate gruppo merceologico, ATC o principio attivo.

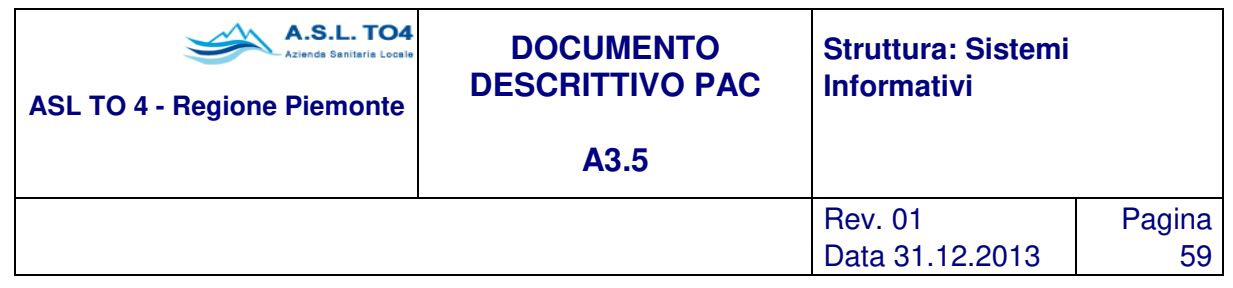

# **1.2.3 Sottosistema Richieste**

I reparti o i magazzini secondari, a fronte di un fabbisogno di beni o servizi, possono utilizzare le richieste per innescare il ciclo di approvvigionamento interno.

Il sottosistema richieste si collega al sottosistema acquisti mediante la generazione di proposte d'acquisto da richieste inevase.

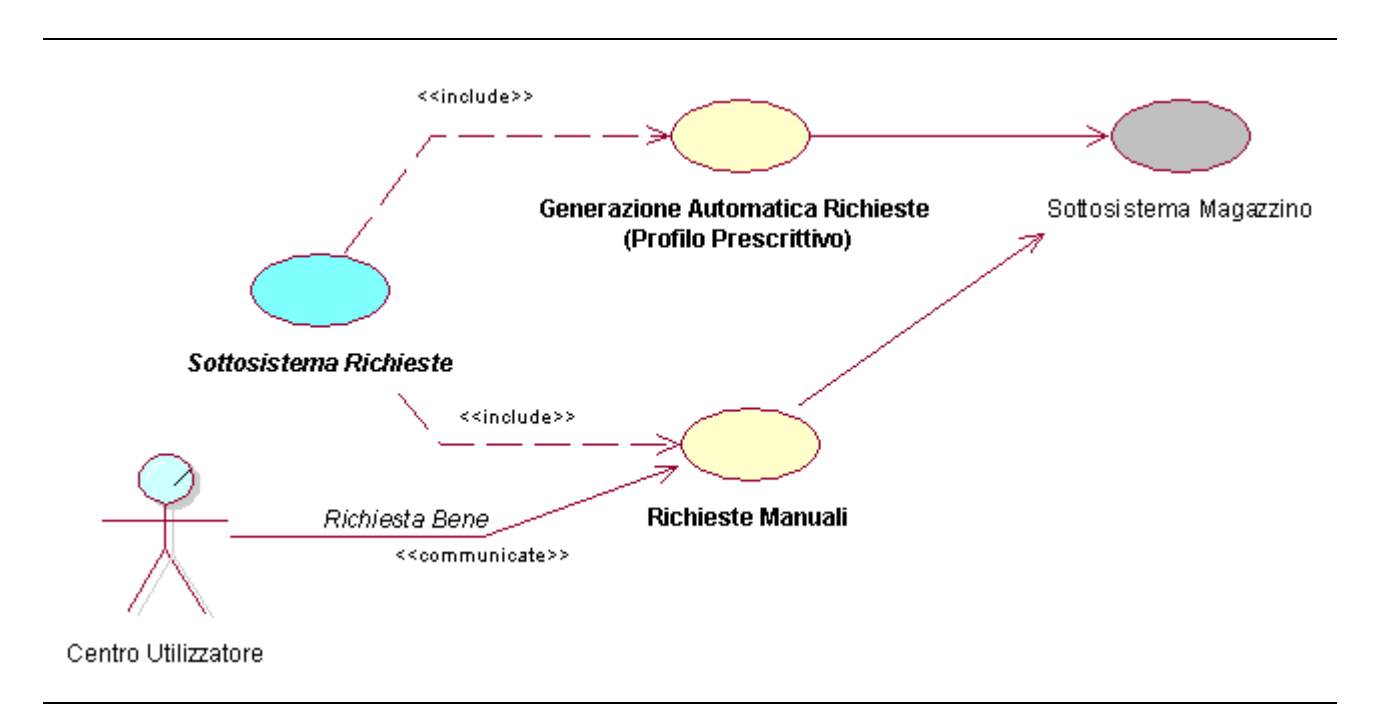

Figura 1.14 – Sottosistema Richieste.

## **Gestione Richieste di Approvvigionamento**

Questo modulo permette al centro di costo di effettuare richieste di approvvigionamento in via informatica verso il magazzino, sia per la consegna di materiale sia per l'esecuzione di lavori/prestazioni. Tali richieste possono essere sia spot, ovvero create al momento, sia create partendo da profili prescrittivi calcolati in forma automatica (prodotti più frequentemente utilizzati) e comunque aggiornabili e modificabili anche manualmente. L'utilità che ne deriva è sia in termini operativi che gestionali: riduzione del processo di elaborazione e di conseguenza migliore flusso informativo, conoscenza costante e continuativa del livello dei consumi e quindi migliore politica di approvvigionamento e riduzione delle scorte.

In merito alla gestione operativa della richiesta, è importante segnalare che il modulo consente di gestire qualsiasi tipo di bene, sia esso materiale (scorta, transito, impiego diretto, beni di inventario) o immateriale

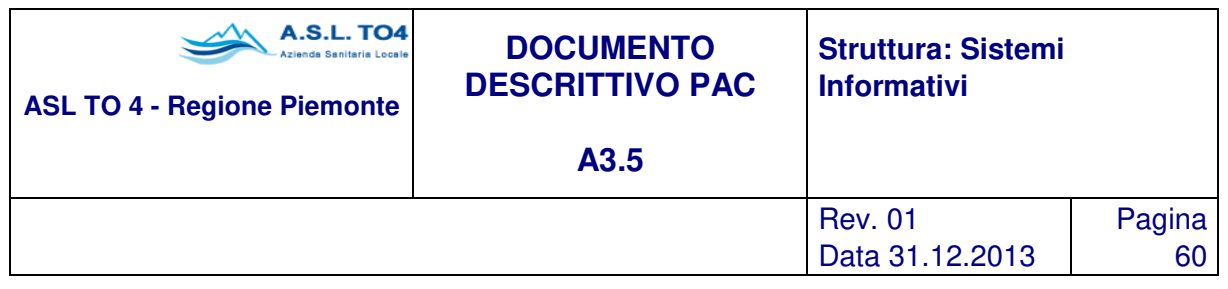

come prestazioni/interventi, e sono implementate anche le altre logiche di prodotto previste in procedura, come la gestione di prodotti generici e prodotti sostitutivi, prodotti soggetti ad autorizzazione.

Tramite l'utilizzo del prodotto generico infatti, nel caso di prodotti farmaceutici, si demanda alla farmacia l'individuazione del prodotto da consegnare al reparto rispettandone la richiesta del principio attivo nella dose e nella forma farmaceutica richiesta. Inoltre è prevista la gestione automatica del prodotto sostitutivo sul prodotto assegnato.

Attraverso la configurazione parametrica delle tipologie di richiesta e delle abilitazioni utente con definizione dell'iter autorizzativo, il modulo è in grado di rispondere a tutte le esigenze che possono sorgere in un processo di riapprovvigionamento interno e prevede funzioni specifiche in funzione dei centri richiedenti e dei beni/servizi richiesti:

predisposizione di richieste diversificate per tipologia di materiali interessati (prodotti e/o servizi prestazioni, interventi); attribuzione di numerazione separate in relazione ai magazzini destinatari o a differenti modalità di accesso al servizio di distribuzione/magazzino; possibilità di predisporre iter di trasmissione ed autorizzazione differenti per tipologia con cui definire i passi logici della richiesta, in relazione diretta con i livelli di controllo e di responsabilità aziendali, sia sul procedimento di evasione (chi può fare), sia sulla gestione dei dati da trattare (cosa può fare); impostazione di controlli sulla prelevabilità di prodotti critici da parte di specifici centri di costo; impostazione di relazioni tecnico sanitarie per richieste di particolari tipologie di prodotto (tipicamente classi di farmaci), per assicurare che anche l'informazione di carattere clinico sia tracciabile e controllata nel trattamento della richiesta. In questi termini è possibile associare alla richiesta i dati del paziente (codice nosografico, dati identificativi, terapia, medico prescrittore, motivazioni). La funzione soddisfa l'esigenza di somministrazione di specifici prodotti da "tenere sotto controllo" , sia l'imputazione diretta agli assistiti degenti per il fabbisogno post ricovero.

Il sistema prevede sempre la tracciabilità completa del processo di richiesta, con visibilità di tutte le variazioni e correzioni che essa subisce fino all'evasione con il movimento di consegna o con l'emissione di un ordine.

Come anticipato, a supporto del sistema delle richieste di approvvigionamento è disponibile la gestione dei profili prescrittivi di prelievo, che semplificano e rendono più veloce la fase di inserimento dei dati da parte del richiedente: per mezzo di analisi dinamiche sui consumi o sui dati di riordino, e con ulteriori filtri di selezione dei dati interessati, il sistema predispone, per singolo centro di costo, un elenco di prodotti (profilo prescrittivo) che andranno a costituire la richiesta "precodificata".

Tale profilo, oltre ad essere gestibile ed aggiornabile manualmente e in via automatica, diventa quindi il punto di partenza per generare richieste precompilate nei prodotti e nelle quantità, e per l'operatore sarà immediata la verifica e il successivo invio al magazzino di prelievo. La produzione di profili può anche essere utilizzata per effettuare e gestire indagini particolari sui fabbisogni di prodotti che non sono gestiti a scorta, laddove solo i singoli centri utilizzatori possono effettuare previsioni e stime attendibili sui consumi previsti.

La stessa logica di analisi è applicabile alle richieste, allo scopo di preparare elaborazioni per aggregazione di richieste per prodotti identici inviate dai centri utilizzatori, con successiva generazione automatica di proposte d'acquisto e ordini, o in altri casi per ottenere informazioni a supporto di procedimenti per indagini di mercato o gare/trattative d'acquisto.

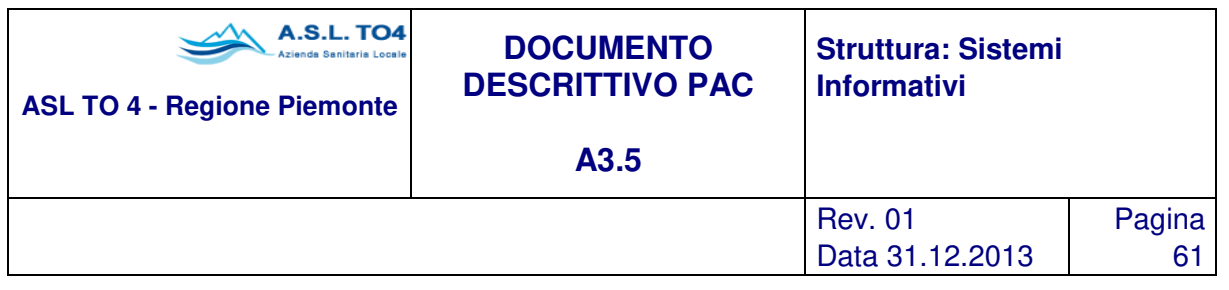

# **1.2.4 Funzioni Aggiuntive**

Il pacchetto applicativo presentato si differenzia rispetto all'offerta generale presente sul mercato per l'alta qualità dei servizi aggiuntivi connessi; infatti, oltre agli aspetti di base, sono presenti all'interno del software amministrativo contabile moduli e funzioni che migliorano e aumentano il livello produttivo dell'utente, nonché innalzano il livello qualitativo dell'organizzazione dell'Amministrazione quali:

- Gestione conto deposito
- Gestione Armadietto di reparto
- Terminali portatili per lettura ottica
- **CODIFA**
- Flussi di costo regionali

## **Gestione conto deposito**

Attraverso la gestione del conto deposito è possibile, oltre a produrre i movimenti di magazzino, trattare le scorte in modalità extra contabile (con rilevazione mediante conti d'ordine), fatturare le quantità effettivamente consumate riferendosi alla bolla originale di consegna, produrre lettera di reintegro della quantità consumata.

Per implementare una siffatta gestione è necessario codificare un sottomagazzino di tipo "Magazzino Fornitore" che individua il magazzino in cui giace la merce in conto deposito. Tale magazzino sarà poi gestito come tutti gli altri magazzini, tranne per il fatto che non sarà contabilizzato nell'attività di rilevazione delle scorte di fine esercizio, ma con apposita attività per la rilevazione nel sistema dei conti d'ordine.

Al momento della movimentazione di un prodotto in conto deposito, il sistema provvederà ad effettuare una insieme di movimenti collaterali, il tutto con una sola transazione perfettamente trasparente all'utente finale:

A) Scarico per trasferimento da magazzino conto deposito a magazzino principale

- B) Carico per trasferimento da magazzino conto deposito a magazzino principale
- C) Scarico a Cdc da magazzino principale

D) Ordine e Ricevimento collegato al carico per trasferimento per permettere la fatturazione del consumato. L'ordine graverà sull'autorizzazione di spesa che verrà chiesta in fase di scarico insieme alla numerazione ordine.

E) Ordine di reintegro a deposito fornitore dello scaricato al punto a) che non graverà sulla disponibilità dell'autorizzazione.

Il movimento al punto B) sarà collegato al ricevimento e le informazioni riguardanti il prodotto consumato (prezzo, sconti, IVA, codice e data scadenza lotto se gestito a lotti) il fornitore e la bolla di carico (numero e data bolla) saranno recuperate dal carico effettuato precedentemente in quanto il fornitore fatturerà riferendosi alla bolla originale di consegna. L'ordine al punto E) fungerà da reintegro verso il magazzino conto deposito del materiale consumato (può essere ricevuto e caricato a magazzino conto deposito ma non

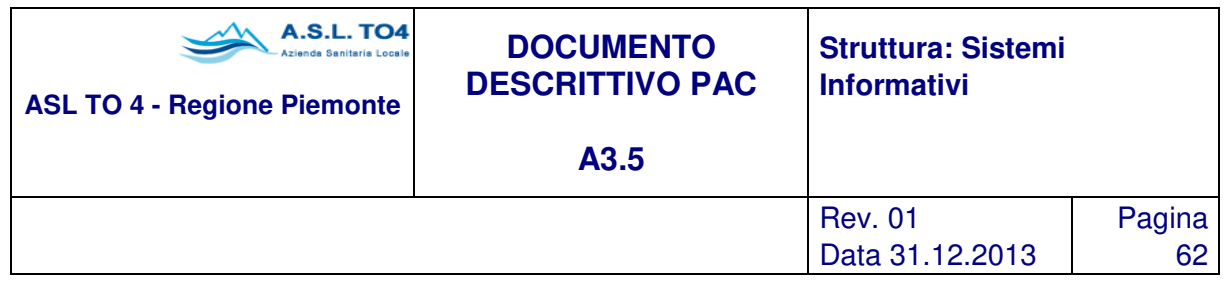

fatturato). Nel caso in cui la quantità consumata fa riferimento a più bolle di carico verranno generati, per ogni bolla, tanti movimenti/ordini (ovvero l'iter A … E è ricorsivo per ogni bolla).

## **Gestione Armadietto di reparto**

La gestione dell'armadietto di reparto ha lo scopo di contabilizzare i carichi e gli scarichi dei beni di consumo in reparto; come la gestione Magazzini traccia i flussi relativi alla movimentazione dei beni dall'acquisto fino al consumo presunto (scarico ai reparti e agli altri centri di costo), la gestione dell'Armadietto traccia i flussi successivi allo scarico a centro di costo, rilevando così il consumo effettivo e le rimanenze in reparto. L'armadietto di reparto consente di:

- registrare movimenti di carico e scarico manuali ed automatici; i movimenti manuali possono avere il dettaglio per singolo paziente, e presentano una interfaccia semplificata per interagire al meglio con un utente non amministrativo (infermiere, caposala); i movimenti automatici sono alimentati dall'esterno, dalla procedura di gestione Magazzino per i carichi e i resi, e da procedure di gestione Prescrizione/Somministrazione per gli scarichi a paziente;
- produrre una reportistica relativa al consumo di reparto e alle giacenze;
- rilevare le scorte di fine esercizio giacenti presso i reparti;
- elaborare il fabbisogno di reparto al fine di generare le richieste di riapprovvigonamento da reparto;
- monitorare la corrispondenza tra quanto movimentato dalla farmacia verso il reparto, e quanto effettivamente arrivato in reparto; in questa fase è possibile rifiutare una consegna se non conforme a quanto atteso.

## **CODIFA**

Per le Aziende Sanitarie, solitamente una particolare attenzione deve essere rivolta per la gestione dei magazzini farmaceutici: nella realtà di un magazzino farmaceutico si pone l'esigenza di ottenere informazioni sia dal punto di vista gestionale che sanitario. Oltre agli aspetti tecnici e gestionali, già evidenziati nel presente capitolo, relativamente alla gestione di un magazzino, è necessario sottolineare altre prerogative che il software applicativo offerto è in grado di fornire per il corretto governo dei flussi fisici e informativi che interessano l'area del magazzino farmaceutico.

I dati che deve fornire la farmacia non devono avere un orientamento ed una utilizzazione esclusivamente economica dato che il consumo di farmaci non può essere equiparato ad un qualsiasi altro bene di consumo. Poiché la farmacia ospedaliera svolge un ruolo prevalentemente sanitario, l'elaborazione statistica dovrà porsi soprattutto domande e finalità capaci di fornire informazioni pertinenti al contenuto sanitario dei movimenti.

Ad esempio i dati relativi al consumo di Antibiotici possono essere considerati dal punto di vista economico come uno dei principali indici di spesa farmaceutica, ma possono anche rappresentare un utile informazione sull'indirizzo terapeutico adottato nei vari reparti o addirittura nelle diverse sezioni dello stesso reparto.

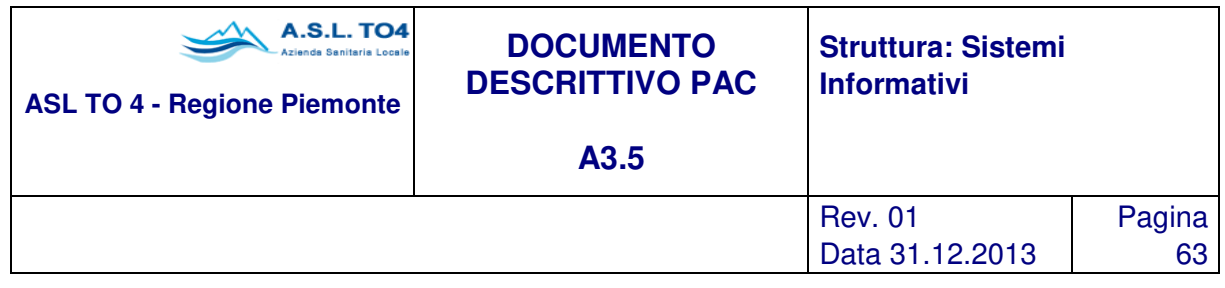

Per dare una risposta a queste esigenze, nel sistema è prevista l'integrazione con il sistema CODIFA, archivio farmaci e parafarmaci commercializzati a livello nazionale, su concessione della società OEMF di Milano, proprietaria dello stesso. Dovrà essere cura dell'Amministrazione stipulare, se già non disponibile, un contratto con la OEMF per avere diritto all'archivio di base e ai successivi aggiornamenti periodici; nella procedura sono previste delle funzionalità che permettono l'acquisizione degli aggiornamenti, senza bisogno di particolari conoscenze informatiche. La creazione del Prontuario Ospedaliero potrà avvenire costruendo le dovute relazioni tra il prodotto dell'anagrafica interna alla procedura magazzino e il relativo prodotto dell'archivio CODIFA.

Come si può vedere dalla maschera riportata sopra, oltre ad avere a disposizione la gestione dell'archivio CODIFA per interrogazioni specifiche, attraverso il bottone Gen Prod è possibile codificare articoli nell'anagrafica interna aziendale, a partire dall'archivio CODIFA, acquisendo in automatico i dati principali, e mantenendo in questo modo un allineamento dinamico tra i prodotti in commercio e i prodotti che l'area della Farmacia intende utilizzare.

A questo punto l'utente avrà a disposizione per ogni prodotto, sia del prontuario nazionale che del prontuario ospedaliero interno, una serie di informazioni sanitarie, tra le quali:

- codice del Ministero della Salute;
- principio attivo;
- gruppo Anatomico Terapeutico Chimico di appartenenza;
- casa farmaceutica produttrice;
- forma farmaceutica;
- suddivisione merceologica (farmaco, parafarmaco, veterinaria etc.);
- temperatura di conservazione;
- scadenza;
- prezzo al pubblico, IVA e Ticket;
- classe di appartenenza secondo l'S.S.N. e data di inizio e fine concedibilità;
- tipo di contenitore.
- Altre informazioni tipiche del CODIFA.

Da un punto di vista gestionale, se attivato questo modulo, tutte le funzioni presentate in precedenza a livello di una normale gestione di magazzino saranno integrate dei dati riferiti al CODIFA, e particolare interesse rivestono tutte le funzioni di ricerca e statistica. Si potranno quindi avere una serie di interrogazioni a video, su carta o su file degli archivi anagrafici (sia del prontuario nazionale sia di quello ospedaliero) per ottenere informazioni filtrate e/o raggruppate per:

- gruppo Anatomico Terapeutico Chimico (ATC);
- per principio attivo (con possibilità di evidenza dei prodotti unici presenti in commercio);
- per una combinazione degli stessi.

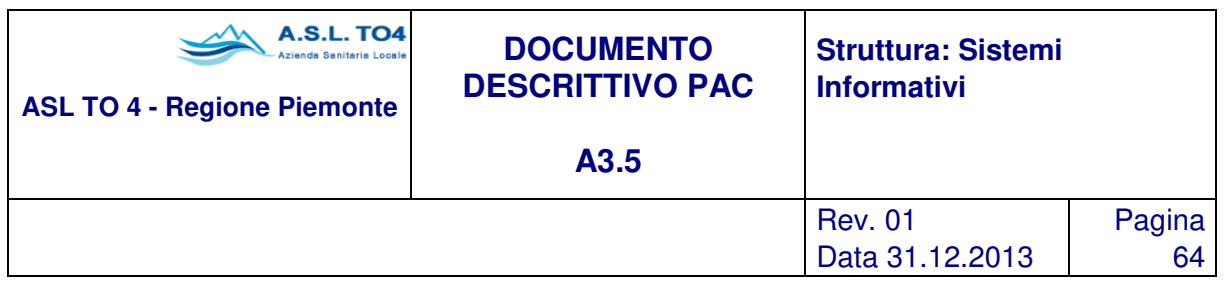

# **1.2.5 Cespiti ed Inventario**

La procedura di gestione dei Cespiti consente una amministrazione analitica delle immobilizzazioni materiali (beni mobili/immobili), immateriali (costi di impianto e di ampliamento, ecc.), permettendo un controllo continuo della situazione sia da un punto di vista dell'assegnazione dei beni, che della consistenza patrimoniale degli stessi. In particolare, le funzionalità garantite dalla procedura per ogni bene di inventario sono le seguenti:

- Anagrafica cespite
- Classificazione dei beni
- Assegnazione dei beni
- Calcolo Ammortamenti
- Integrazione procedura Gestione Approvvigionamenti
- Legame tra cespiti accessori
- Legame tra cespiti principali e relativi componenti
- Interventi di manutenzioni/riparazione
- Movimentazione di protocollo
- Gestione dati inventariali e patrimoniali
- Attività di consultazioni e stampe
- Gestione autoparco

Le integrazioni con l'area approvvigionamenti e della contabilità, sono costituite dalla condivisione delle seguenti aree di attività:

- classificazioni merceologiche/prodotti
- ditte produttrici e fornitrici
- centri di costo
- caricamento inventario da ordini a fornitori
- integrazione con la contabilità generale per le scritture di assestamento/dismissioni e correzione valore di carico
- integrazione con la contabilità analitica per consistenza patrimoniale e quote di ammortamento suddivise per centri di costo.

Di seguito sono descritte singolarmente le funzionalità elencate. È importante segnalare che, al pari delle altre procedure che compongono il sistema integrato contabile amministrativo, anche l'applicativo per la Gestione dei Cespiti può essere parametrizzato liberamente per soddisfare particolari esigenze operative ed amministrative dell'amministrazione. A questo riguardo, quindi, si potrà decidere se per gli ammortamenti si dovranno considerare ufficiali i dati di tipo fiscale piuttosto che secondo il codice civile, quale sarà la data di inizio per il calcolo degli ammortamenti (collaudo, registrazione, ricevimento), che tipo di ammortamento applicare nel caso di beni di modesto valore, se saranno gestite le informazioni relative a responsabili, ubicazioni, se ci dovrà essere una integrazione con l'area degli Approvvigionamenti, ecc..

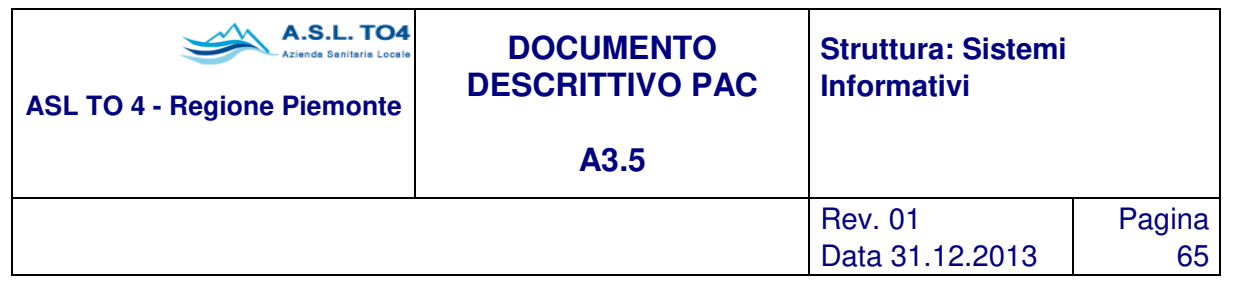

## **1.2.5.1 Anagrafica cespiti**

L'applicativo permette la gestione dei cespiti (tipiche immobilizzazioni immateriali o beni immobili) e dei beni (generalmente beni mobili) che devono essere inventariati. Ad entrambi viene attribuita una numerazione, mentre solo per i beni è possibile associare un numero identificativo (es. numero di inventario, matricola/targa) che può essere stampato anche su etichetta. Più beni possono essere associati ad un cespite.

Per ogni bene vengono gestite le informazioni anagrafiche e relativa storia dei cambiamenti avvenuta a partire dalla data di caricamento. Tali informazioni, in particolare, serviranno per:

- individuare univocamente i beni
- gestire l'inventario
- ottenere un raggruppamento per classificazione merceologica / categoria fiscale
- tenere traccia degli spostamenti subiti e dei passaggi tra consegnatari e tra centri di costo
- calcolare l'ammortamento annuale, e in generale i dati contabili attinenti al patrimonio aziendale
- amministrare interventi di manutenzione e riparazione
- gestire informazioni accessorie

Ciascun cespite/bene viene identificato da un tipo numerazione e da un codice identificativo univoco e progressivo per tipo di numerazione.

La definizione di una diversa tipologia di numerazione consente, tra le altre cose, una gestione "multiaziendale" dell'inventario, all'interno di una struttura organizzativa unitaria dell'amministrazione, laddove esistano accorpamenti di diversi enti, o scelte organizzative aziendali specifiche; inoltre sulla base di una numerazione separata, si può differenziare la gestione del bene, che può essere completa per una gestione dell'inventario, piuttosto che una registrazione semplificata dei beni immobilizzati.

Insieme a questi dati, l'identificazione del cespite è costituita anche da informazioni relative alla data di carico del bene nell'inventario, alla natura del bene (mobile, immobile, ecc.) e alla tipologia di provenienza (acquisto, donazione, comodato, fondi finalizzati, ecc.).

Nell'anagrafica del bene, inoltre, compare anche la classificazione con la quale questo bene viene identificato merceologicamente; tale gestione è costituita da:

- codice prodotto (obbligatorio) e relativa descrizione
- codice classe merceologica (obbligatoria) e relativa descrizione
- codice ditta produttrice
- codice modello

Il codice del modello, liberamente definibile dall'utente, può essere scelto in base ai codici parlanti della classificazione merceologica e della ditta produttrice associati al cespite, oppure secondo strutture

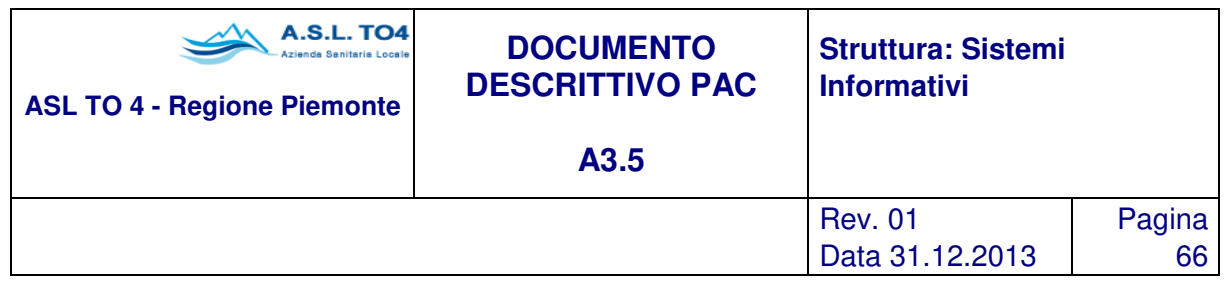

organizzate precodificate (CIVAB). Per quanto riguarda il legame con il prodotto, questo deriva dall'aggancio automatico alla procedura Ordini a Fornitori con cui si provvede all'acquisto del bene fisico in commercio. In relazione alla assegnazione dei cespiti registrati, nell'anagrafica compaiono tre dati principali:

- l'ubicazione (assegnazione fisica)
- il centro di costo (assegnazione logica)
- il responsabile (consegnatario del bene).

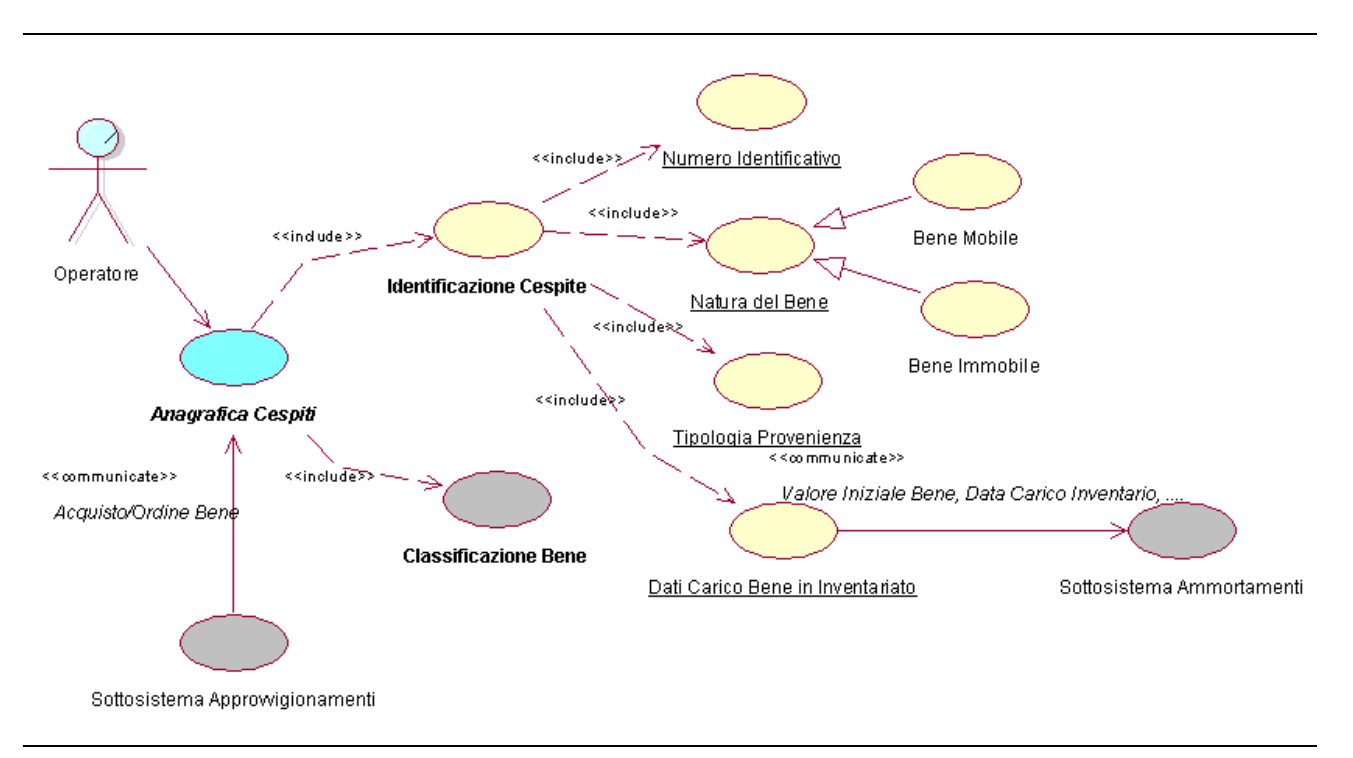

Figura 1.15 – Anagrafica Cespiti: use case.

Il responsabile del cespite viene identificato nella figura del responsabile del centro di costo, legato a quest'ultimo per mezzo della relativa attività di gestione. Analogamente, indicando l'ubicazione, viene ricavato il relativo centro di costo di assegnazione, che peraltro risulta agganciato in via automatica dalla gestione Ordini a Fornitori, attraverso il dettaglio della riga d'ordine.

Le informazioni relative ai dati di ammortamento, che compaiono nella scheda anagrafica, sono:

- tipologia ammortamento civile/fiscale come dato ricavato dalla categoria merceologica/ fiscale collegata al prodotto, o come semplice indicazione puntuale per il singolo cespite
- la data di inizio ammortamento
- gli anni di vita utile del cespite, anche questo dato automaticamente assegnato dalla categoria merceologica/fiscale

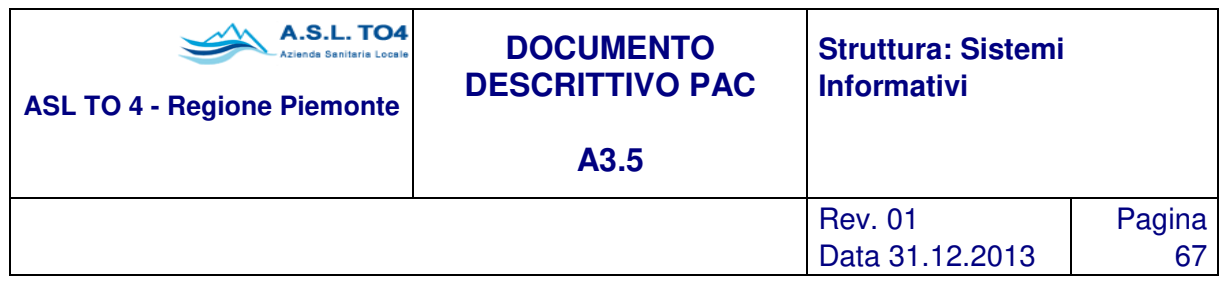

• aliquota e coefficiente di ammortamento.

Sulla base di queste informazioni e del valore iniziale di carico del bene, dato che si ottiene in automatico dalla gestione Ordini a Fornitori, la procedura provvede autonomamente a generare un piano di ammortamento civile e/o un piano di ammortamento fiscale, mediante l'attività descritta puntualmente alla voce gestione del calcolo degli Ammortamenti.

Altre informazioni presenti nell'anagrafica del bene sono relative allo stato di conservazione, l'anno di costruzione, numero di matricola o targa. I dati relativi a natura, provenienza e stato del bene sono liberamente gestiti dall'utente attraverso tabelle personalizzabili, e tali informazioni costituiscono, come tutte le altre gestite nella maschera di anagrafica, dei filtri di selezione per le ricerche generiche.

Inoltre, attraverso maschere interattive, richiamabili direttamente dall'anagrafica del cespite, è possibile ottenere informazioni riguardanti la ditta fornitrice, il conto di patrimonio su cui viene caricato il bene, la data e il numero del contratto di acquisto, la data e il numero di collaudo, la data di scadenza della garanzia e dell'eventuale contratto di locazione, il valore attuale del bene con tutte le quote annuali di ammortamento e del relativo fondo, i cespiti accessori, i componenti del bene, i movimenti di protocollo che hanno interessato il cespite, da cui è possibile ricavare tutti gli estremi relativi al carico (numero e data di protocollo, estremi della delibera di acquisto, estremi del documento di carico dalla gestione Ordini a Fornitori, estremi della fattura d'acquisto), gli interventi di manutenzione e riparazione cui il bene è stato oggetto, eventuali descrizioni aggiuntive o note.

#### **1.2.5.2 Classificazione dei beni**

Come già evidenziato, i dati richiesti come obbligatori per la gestione di un bene di inventario sono il codice prodotto e la classificazione merceologica, le cui tabelle di codifica sono comuni con l'area degli approvvigionamenti. Oltre a questi dati è possibile gestire informazioni relativamente alle ditte produttrici e ai modelli, per garantire una gestione completa dei beni di inventario.

**Prodotti** 

Ogni cespite gestito come bene mobile è collegato ad un prodotto presente in commercio (es. stampanti) e codificato all'interno dell'anagrafica prodotti come bene da inventariare. Da questo collegamento, al cespite viene garantito il legame automatico con i parametri di ammortamento, come si evidenzia nel paragrafo successivo, e al conto di immobilizzo, necessario per la contabilizzazione del patrimonio aziendale.

• Classi merceologiche

La codifica dei gruppi merceologici, avviene attraverso la definizione di un codice alfanumerico di 10 caratteri e della relativa descrizione di 80 caratteri; la struttura a livelli gerarchici è liberamente definibile dall'utente e viene automaticamente ordinata secondo il criterio "depth-first", in cui ogni livello, a partire dal secondo, deve essere costituito dallo stesso numero di caratteri, e la struttura del livello successivo (livello figlio) contiene al proprio interno la struttura del livello superiore (livello padre).

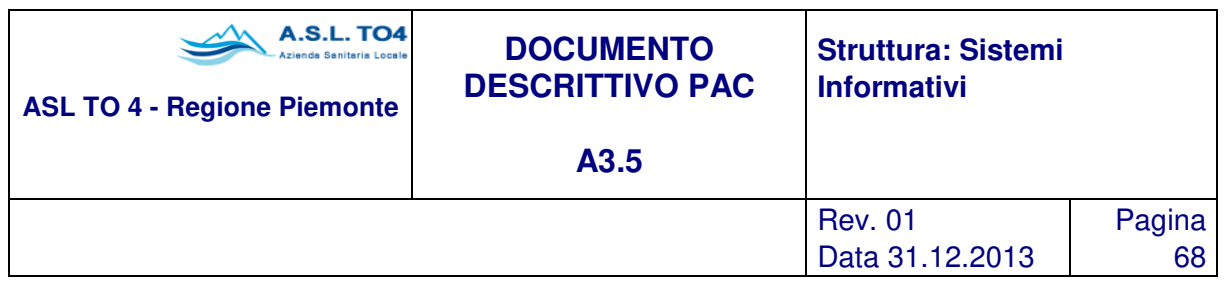

Per ogni categoria merceologica è gestito un collegamento con la voce di conto del piano dei conti aziendale (tipicamente un conto di immobilizzo), per ottenere in automatico il legame conto/prodotto (che alimenterà la contabilità generale per le scritture contabili relative agli ammortamenti), e un ulteriore collegamento con una voce del piano dei fattori produttivi, per gestire in automatico il flusso informativo verso la contabilità analitica.

Specifico della Gestione Cespiti, è il collegamento tra le categorie merceologiche e i parametri di ammortamento (anni di vita utile, quota ammortamento, coefficiente di ammortamento) dei beni aggregati sotto tale raggruppamento: in questo modo si garantisce una gestione automatica della generazione dei piani di ammortamento di ogni singolo cespite collegato.

In questi termini risulta estremamente semplice una codifica delle categorie merceologiche, seguendo le indicazioni stabilite a livello regionale o nazionale per la definizione delle categorie dei beni soggetti ad ammortamento (arredi e mobili, attrezzature sanitarie, ecc.).

Ditte produttrici

Per garantire una completa gestione dei cespiti, basti pensare alle attrezzature e apparecchiature sanitarie, spesso è utile utilizzare una codifica delle ditte costruttrici gli specifici beni; allo scopo è stata quindi predisposta una anagrafica delle ditte produttrici, con i principali dati anagrafici (codice alfanumerico di 7 caratteri e descrizione di 40 caratteri, indirizzo, tel., ecc.), per poter amministrare in maniera esauriente le informazioni del singolo cespite.

• Modelli

Con lo stesso criterio espresso in precedenza, è possibile codificare i vari modelli di prodotti che, una volta inseriti nell'inventario aziendale, costituiranno dei cespiti; per la generazione dell'anagrafica dei modelli è necessario collegare al singolo modello (codice alfanumerico di 6 caratteri e descrizione di 80 caratteri) sia la classe merceologica di appartenenza sia la ditta produttrice del bene.

La codifica è liberamente definibile dall'utente, e comunque può essere sfruttata una struttura interna di codici parlanti, che si rifanno alla codifica del gruppo merceologico e della ditta produttrice, oppure basarsi per tale codifica sulle indicazioni offerte da data base esterni specifici (p. es. CIVAB).

• Assegnazione

Le articolazioni organizzative dell'amministrazione, i Centri di Costo, che costituiscono le destinazioni logiche dei beni, vengono identificate da un codice alfanumerico di 20 caratteri, e sono codificate in una tabella centralizzata per l'intero sistema informativo (contabilità generale, contabilità analitica, gestione approvvigionamenti, gestione magazzini, gestione inventario).

Tutte le elaborazioni statistiche e di ricerca riguardanti l'allocazione dei beni all'interno della struttura aziendale potranno essere effettuate per ciascuno dei livelli di suddivisione del codice stesso.

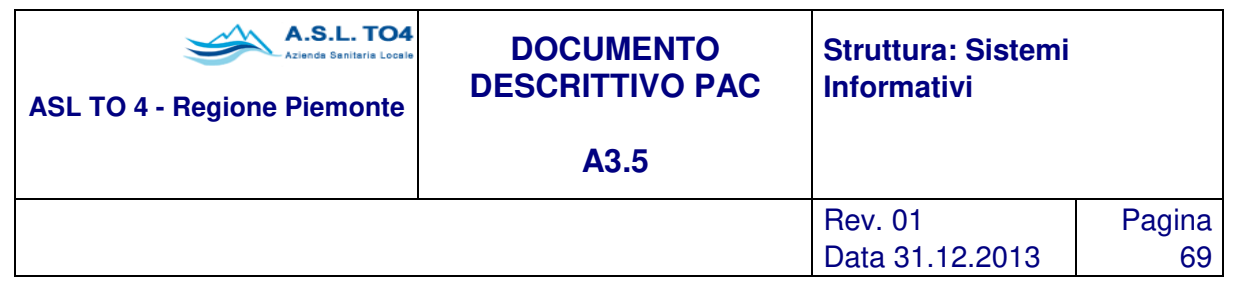

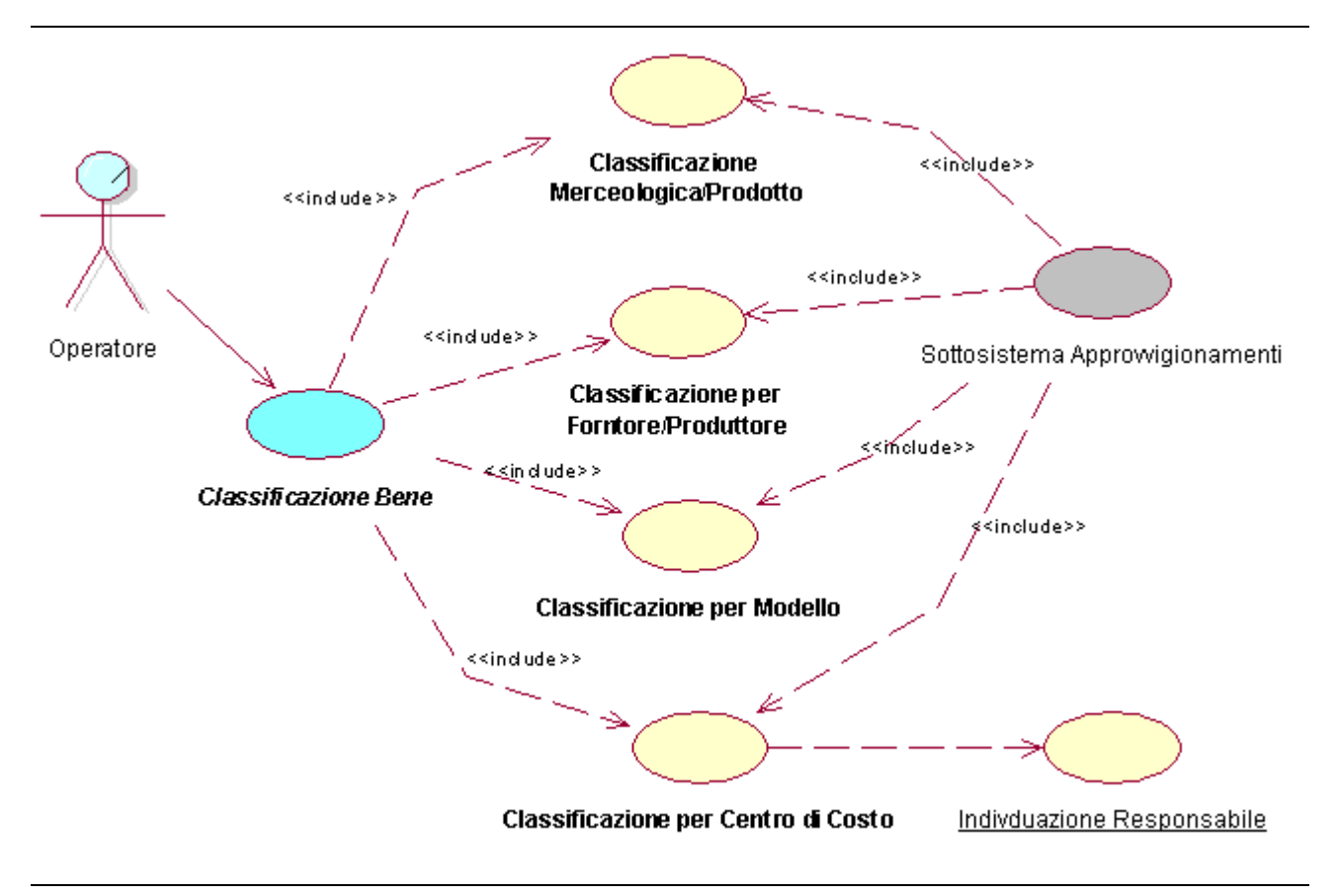

Figura 1.16 – Classificazione Bene.

Una valida gestione dell'inventario di un'azienda, prevede di identificare un consegnatario dei beni, ovvero una persona che sia responsabile del corretto uso e buona conservazione di tutti i beni assegnati alla sua area di appartenenza. È dunque possibile registrare i responsabili/consegnatari dei beni identificandoli tramite un codice (alfanumerico di 11 caratteri) e un insieme di dati anagrafici (nome, cognome, indirizzo, tel.) che li rendono individuabili in ogni istante.

A ciascun responsabile è possibile collegarne uno di riferimento, in modo da permettere un semplice raggruppamento a più livelli, costituito da un insieme di corresponsabili con un unico referente (tipicamente caposala e primario di reparto). Ad ogni Centro di Costo è possibile associare a questo punto il tenutario dei beni che risulterà essere responsabile della loro corretta gestione presso il luogo dove sono collocati. Le ubicazioni, destinazione fisica del bene, vengono gestite con un codice a struttura libera, organizzata su più livelli di generalizzazione (come avviene per i centri di costo). A ciascuna di esse può essere associato un centro di costo di competenza ed ogni volta che si intende creare un codice "figlio", è possibile ribaltare in automatico le informazioni collegate all'ubicazione "padre".

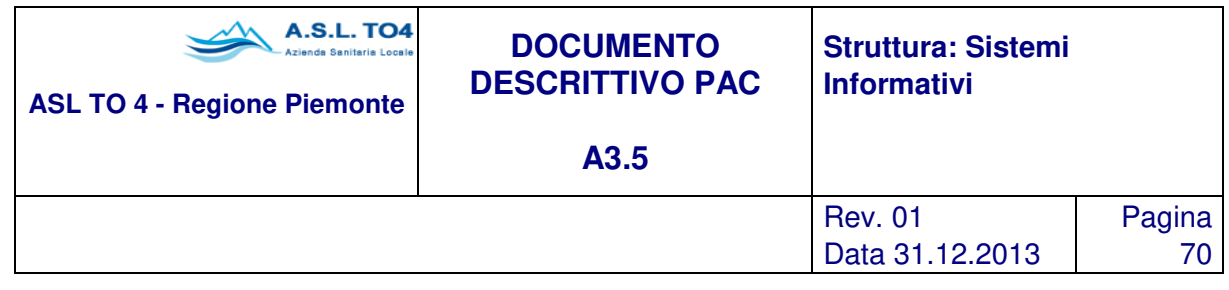

Esiste dunque un legame circolare tra i dati che compongono il sistema di assegnazione: per ogni ubicazione è possibile indicare il centro di costo di appartenenza e per ogni centro di costo è possibile indicare il responsabile.

## **1.2.5.3 Calcolo Ammortamenti**

Qualora l'Amministrazione lo desideri, è possibile attivare la procedura di ammortamento dei beni, con cui si permette di pianificare un programma di ammortamento singolarmente per ogni cespite. Dopo aver specificato nella scheda dell'anagrafica del cespite, la data di inizio, il numero di anni ed il coefficiente di ammortamento, la procedura provvede autonomamente a definire la diminuzione del valore alla fine dell'esercizio contabile, della quota calcolata alla quale sarà soggetto il bene per naturale usura.

La procedura permette all'utente di gestire diversi metodi di calcolo degli ammortamenti: civilistici,fiscali, gestionali con relativa contabilizzazione. Inoltre sono gestiti tipi particolari di ammortamento (amm.to ordinario, amm.to anticipato, amm.to accelerato, ecc.)

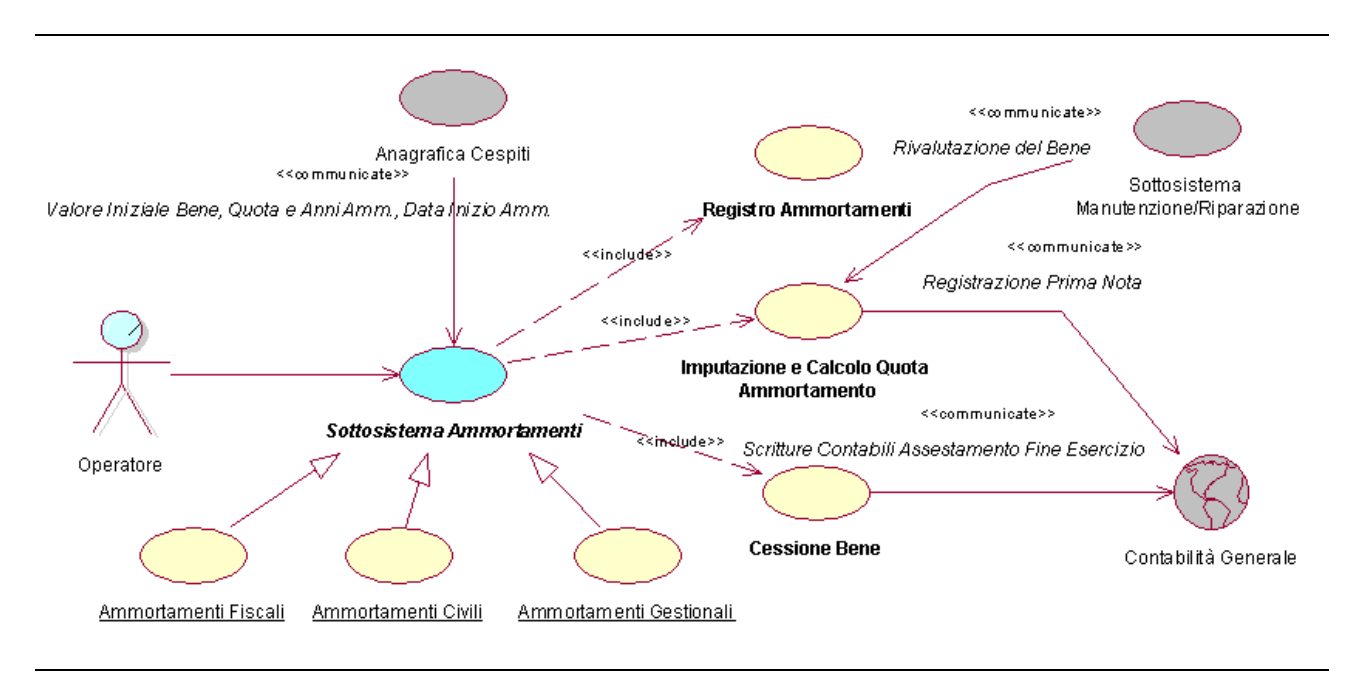

Figura 1.17 – Sottosistema Ammortamenti.

Per quanto riguarda la tipologia di ammortamento applicata ai singoli cespiti, i metodi sopra descritti possono essere applicati a livello aziendale, oppure per singola categoria merceologica, fino ad arrivare al singolo cespite. Significa che l'ammortamento civile o fiscale può valere per tutti i cespiti ammortizzabili, oppure per alcune classi merceologiche oppure è possibile per singolo cespite decidere quale metodo di ammortamento

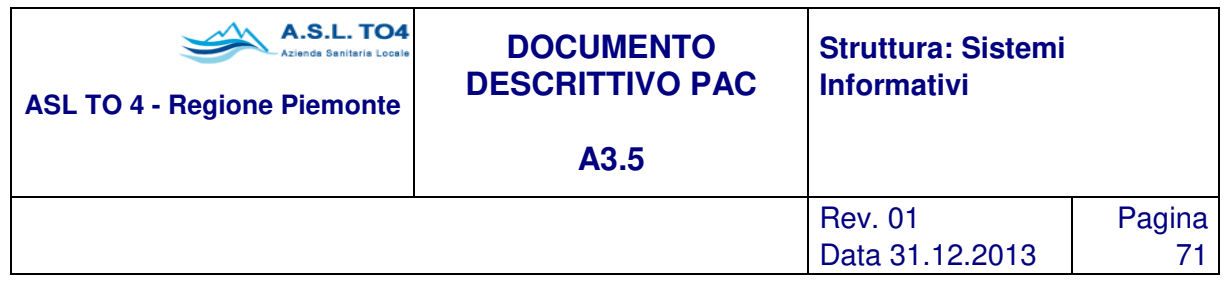

applicare. Sempre per quanto riguarda gli ammortamenti è parametrizzata la funzione di calcolo della quota per l'anno di dismissione: è possibile scaricare per intero il costo dell'ammortamento nell'anno di dismissione, oppure non scaricare nulla, oppure scaricare il costo per i giorni di reale utilizzo del bene.

Inoltre in fase di cessione del bene o della messa fuori uso, il sistema genera automaticamente le scritture contabili per il bene principale ed i componenti.

Infine è prevista la possibilità di gestire il calcolo ammortamenti in 12imi (come richiesto da alcune direttive regionali).

Grazie al legame tra la classificazione merceologica, associata singolarmente ad ogni cespite ed il conto di immobilizzo e del fondo di ammortamento riportato nella relativa tabella del piano dei conti aziendale, si possono ottenere in automatico le scritture contabili di Prima Nota per la registrazione in contabilità generale degli acquisti di tali beni, e si possono generare, con gli stessi automatismi, le relative scritture di assestamento di fine esercizio (quota annua degli ammortamenti e fondo ammortamento).

Attraverso questa attività è dunque possibile consultare il piano di ammortamento calcolato in automatico, ma anche effettuarne variazioni; in tal modo si consente all'amministrazione di controllare le scritture di assestamento secondo una modalità provvisoria, consultando le quote di ammortamento assegnate ad ogni cespite, o ad un raggruppamento omogeneo degli stessi, oppure secondo una modalità definitiva, generando successivamente il Registro Ammortamenti.

È dunque prevista la stampa del piano di ammortamento per singolo cespite, per un insieme di essi, oppure per raggruppamenti liberamente definiti dall'utente: è possibile effettuare una selezione per numerazione, per tipo di provenienza, per Centro di Costo destinatario, per classe merceologica; inoltre questa stampa estrapola dati sintetici di aggregazione per Centro di Costo o classe merceologica, oppure informazioni dettagliate per singolo cespite.

Questa stampa costituisce dunque il documento ufficiale del Registro Ammortamenti, dove sono evidenziati, per singolo bene, i seguenti dati:

- numerazione, numero inventario, descrizione, categoria merceologica
- data di carico
- provenienza
- valore di carico, integrazioni di valore
- aliquota annua, quota annua
- fondo ammortamento all'anno precedente
- valore corrente

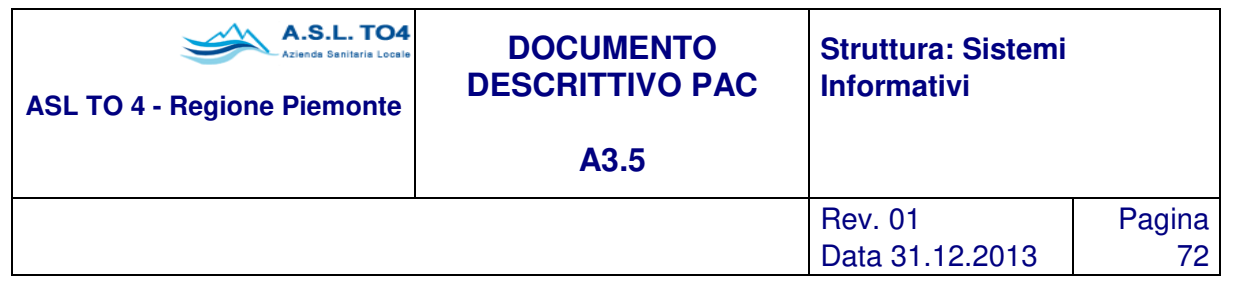

# **1.2.5.4 Integrazione procedura Gestione Approvvigionamenti**

Questa funzionalità permette, grazie all'integrazione con la procedura degli Approvvigionamenti, di eseguire uno o più movimenti di carico a partire da uno stesso documento di ricevimento materiale.

Indicando il documento di carico, vengono rilevati i prodotti non ancora registrati nel sistema dei cespiti tra i quali, l'utente dovrà selezionare quelli per cui intende generare un movimento di carico. La selezione può avvenire anche indicando una universalità, registrando un singolo cespite di quantità **n** al posto di **n** cespiti separati.

E' possibile comunque procedere alla dismissione anche di uno solo degli **n** cespiti caricati con universalità e l'applicativo genera automaticamente la scrittura di prima nota per la rilevazione della dismissione.

La registrazione di tutti i cespiti ricevuti con lo stesso documento di carico (ricevimento), implica la chiusura del documento stesso da parte del sistema cespiti. Ciò vuol dire che il ricevimento di materiali da parte della procedura Cespiti, è del tutto indipendente rispetto a quello del sistema degli Approvvigionamenti: il primo può trattare solo prodotti di tipo immobilizzazione, il secondo, invece, genera i movimenti di magazzino per tutti i restanti prodotti.

È possibile gestire una seconda attività di carico dei beni da inventariare che consente in automatico di individuare tutti i ricevimenti di merce già effettuati, ma che la procedura Cespiti non ha ancora analizzato; in questo modo è possibile ottenere uno snellimento nel flusso informativo cartaceo che passa dai magazzini verso l'ufficio inventario.

Da una gestione dei ricevimenti centralizzata, dunque, è possibile generare due tipi di movimenti di carico: quelli relativi a beni a scorta o prodotti gestiti in magazzino e quelli destinati ad essere trattati come cespiti, in quanto definiti come immobilizzazioni o beni da inventario al momento dell'ordine. La generazione dei movimenti di carico da un ricevimento contenente una o più righe di immobilizzazioni, permette di registrare i cespiti assegnandogli un numero di inventario progressivo, oppure attraverso una assegnazione manuale gestita dall'utente.

Oltre alla gestione del ricevimento beni di inventario, l'integrazione con la Gestione degli Approvvigionamenti consente la definizione di ordini e contratti inerenti l'attività di manutenzione riparazione dei cespiti.

## **1.2.5.5 Legame tra cespiti accessori**

I beni utilizzabili da più cespiti (es.: stampante per i PC), possono essere rilevati ed inventariati con l'apparecchiatura principale o acquisita per prima. Occorre, per questo, assegnare a ciascuno di essi un numero di inventario differente, ma è possibile, a partire dal bene principale, risalire a tutti i beni ad esso collegati e viceversa. Per avere, perciò, la possibilità di raggruppare i cespiti secondo la funzione per la quale sono stati acquisiti, è stata prevista una attività con la quale, ad un cespite "principale" possono essere collegati uno o più cespiti "accessori".
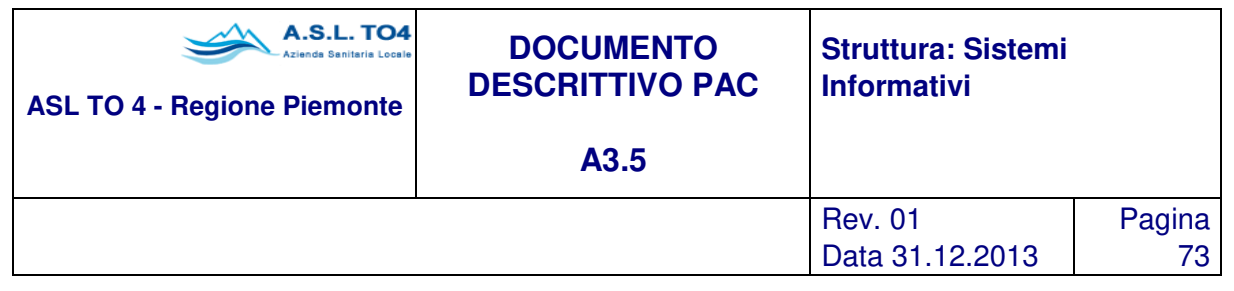

### **1.2.5.6 Legame tra cespiti principali e relativi componenti**

Per ciò che riguarda i beni mobili, quelli che rientrano nella categoria "componenti" vengono identificati dallo stesso numero di inventario del bene "principale". Sono da considerarsi "componenti" quei cespiti non suscettibili di vita autonoma o di autonomo sfruttamento produttivo. Eventuali attrezzature di completamento, perciò, acquisite in tempi successivi come opzionali e integrative di un'apparecchiatura base, vengono rilevate ed inventariate con lo stesso numero di inventario dell'apparecchiatura base, tramite un'apposita attività che permette di specificare, in forma sintetica, i dati anagrafici del componente ed il riferimento al relativo cespite principale.

### **1.2.5.7 Interventi di manutenzione/riparazione**

Questa funzionalità permette una efficiente ed efficace programmazione e gestione delle manutenzioni alle attrezzature aziendali al fine di aumentarne la vita utile, riducendo così il numero dei fermi attraverso l'uso mirato della manutenzione preventiva.

Sfruttando la totale integrazione con gli altri moduli è possibile pianificare, allocare e monitorare i costi della manutenzione e aggiornare, se previsto, il valore patrimoniale delle attrezzature manutenute.

Ad integrazione di quanto riportato in 'Anagrafica cespiti', per alcune tipologie di beni è possibile integrare i dati 'anagrafici' che identificano e qualificano il bene, con ulteriori dati tecnici (es. caratteristiche elettriche, cubatura, storico delle verifiche), utili in fase di programmazione delle manutenzioni.

- È possibile gestire per ogni manutenzione e/o intervento i dati amministrativi correlati, ovvero:
- gli estremi del contratto di manutenzione (numero, data di stipula, data di decorrenza, data di scadenza e numero interventi programmati), codificabile attraverso la Gestione Contratti;
- gli estremi dell'ordine di servizio;
- dell'eventuale bolla di ritiro o di rientro del bene;
- della fattura (integrazione con il sottosistema contabilità),

e inoltre i dati specifici ovvero:

- data e ora apertura intervento;
- data e ora risoluzione dell'intervento;
- ritardi;
- data collaudo;
- beni oggetto dell'intervento (eventuali ricambi);
- note.

Tutte le informazioni sopra elencate sono inoltre utilizzabili come campi di ricerca per l'individuazione degli interventi manutentivi o di riparazione già effettuati, nonché per la gestione dello scadenziario delle manutenzioni programmate. È dunque possibile effettuare una consultazione e/o stampa delle attrezzature e

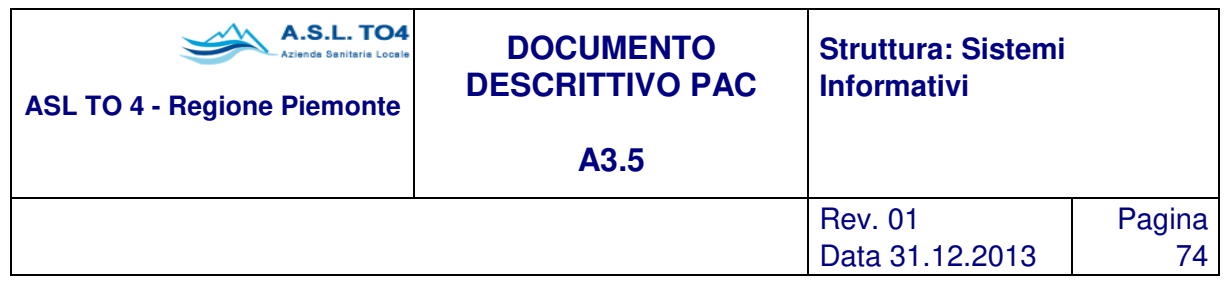

dello storico delle riparazioni/manutenzioni per bene, contratto, ecc., altre stampe ottenibili dal modulo sono le lettere di collaudo, la ricerca generica delle attrezzature filtrata per codifica civab, tipologia della attrezzatura o classe della stessa.

Interventi straordinari possono portare alla variazione della base di ammortamento dei beni interessati, nel caso in cui questi fossero rivolti a migliorare o a recuperare la funzionalità del bene. In questi termini la procedura consente di effettuare immediatamente tale movimentazione di protocollo, lasciando all'utente la possibilità di portare in aumento il valore dei beni soggetti all'intervento indicato o meno. In caso positivo viene generato in automatico un movimento di variazione di valore, che entrerà a far parte del libro di protocollo.

E' permessa anche la registrazione della manutenzione straordinaria come cespite (privo quindi di numero di inventario), dotando quindi il cespite di un suo piano di ammortamento indipendente da quello del bene.

### **1.2.5.8 Movimentazione di protocollo**

La presa in carico e le variazioni, che subisce un bene durante il periodo di appartenenza all'amministrazione, debbono essere registrate cronologicamente attraverso dei movimenti di protocollo che confluiscono nel giornale dei movimenti o libro di protocollo. Le variazioni possono interessare uno o più dei seguenti dati:

- Responsabile, per un cambiamento di consegnatario
- Ubicazione, per uno spostamento del bene a livello di assegnazione fisica
- Destinatario, per uno spostamento del bene a livello di assegnazione logica (i Centri di Costo)
- Valore, per un incremento o diminuzione del valore patrimoniale
- Stato del bene , per una naturale obsolescenza del bene o viceversa una sua ristrutturazione.

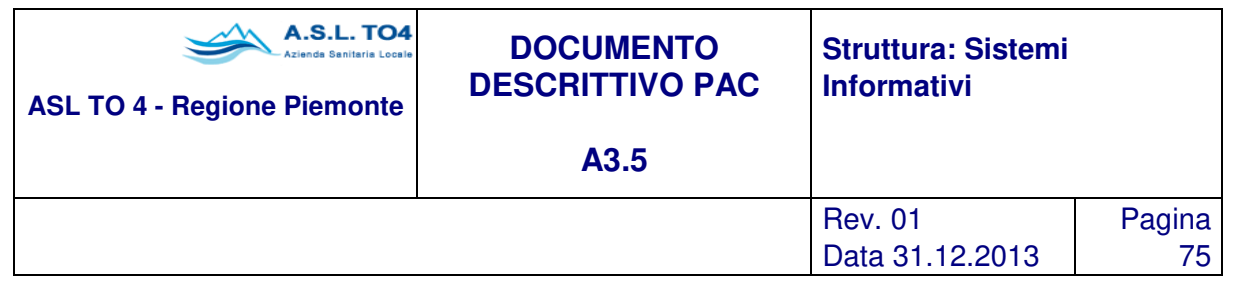

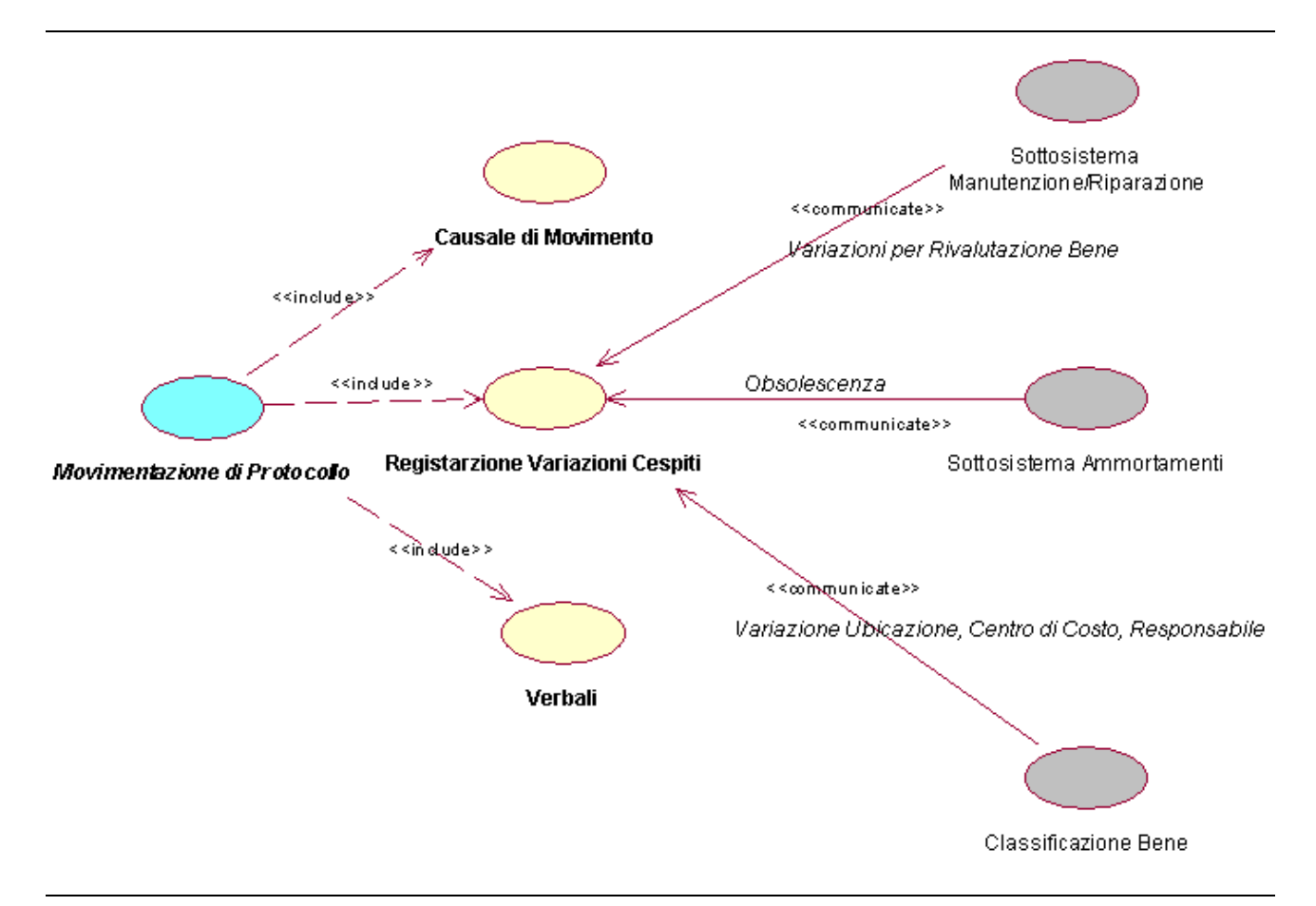

Figura 1.18 – Movimentazioni di Protocollo.

Oltre a queste variazioni è possibile gestire anche delle combinazioni tra di esse; per esempio una variazione di destinatario può contestualmente definire anche una variazione di ubicazione e di responsabile, e quindi il movimento di variazione interesserà tutte e tre queste informazioni.

Gli altri movimenti che interessano un bene durante la sua permanenza all'interno dell'amministrazione sono appunto la presa in carico e l'alienazione o dismissione. In quest'ultimo caso è possibile gestire anche una tabella interna per la codifica delle causali di dismissione (furto, obsolescenza, riparazione antieconomica, ecc.).

I tipi di variazione e le relative informazioni da aggiornare, possono essere definiti parametricamente dall'utente stesso in una apposita attività di gestione "Causali di movimento". In questo modo, dopo aver selezionato la causale del movimento, verranno visualizzate le informazioni che riguardano solo il tipo di

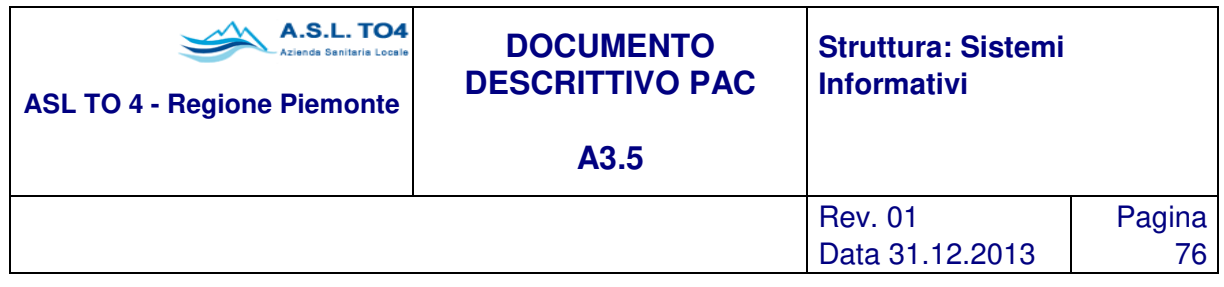

movimento selezionato. Ciascun movimento è identificato da un numero progressivo di protocollo riferito all'anno in cui avviene, e ne costituirà l'archivio storico del libro di protocollo.

La fase operativa del movimento di protocollo di variazione è estremamente semplice: definita la tipologia di variazione si procede ad indicare manualmente, oppure in via automatica attraverso l'impostazione di filtri di selezione, il cespite o l'insieme di cespiti che saranno oggetto di tale variazione, e successivamente si definisce puntualmente la variazione alla quale è soggetto il cespite (nuovo responsabile, nuovo valore, nuovo destinatario, ecc.); anche questa operazione può avvenire manualmente per singolo cespite selezionato oppure automaticamente grazie alla possibilità di multiselezione. Contestualmente alla registrazione delle variazioni, la procedura prevede la possibilità di stampare i relativi documenti (verbali) su più copie che testimoniano tali variazioni.

Questi verbali riportano le informazioni relative a:

- anno, numero di protocollo e data del movimento
- numero inventario e descrizione del bene
- stato del bene
- provenienza
- valore attuale del cespite
- situazione antecedente (vecchio valore, vecchio responsabile, ecc.)
- situazione attuale (nuova ubicazione, nuovo destinatario, ecc.)

Differente, invece, risulta la stampa dei movimenti di protocollo, che costituirà il libro ufficiale di protocollo, dove vengono evidenziati i seguenti dati:

- anno, numero di protocollo e data del movimento
- causale di movimento e relativa descrizione
- numerazione e numero inventario del cespite
- codice di classificazione e relativa descrizione
- codice e descrizione del consegnatario
- codice e descrizione del destinatario
- codice e descrizione dell'ubicazione
- valore

La stampa del libro protocollo può essere effettuata periodicamente in modo provvisorio o definitivo; in quest'ultimo caso verrà inibita la variazione dei movimenti oggetto della stampa.

### **1.2.5.9 Gestione dati inventariali e patrimoniali**

Il modulo Inventario prevede la stampa di tutti i documenti ufficiali relativi alla gestione del patrimonio aziendale; pertanto sono resi disponibili i seguenti documenti:

- stampa libro movimenti protocollo
- stampa libro inventario

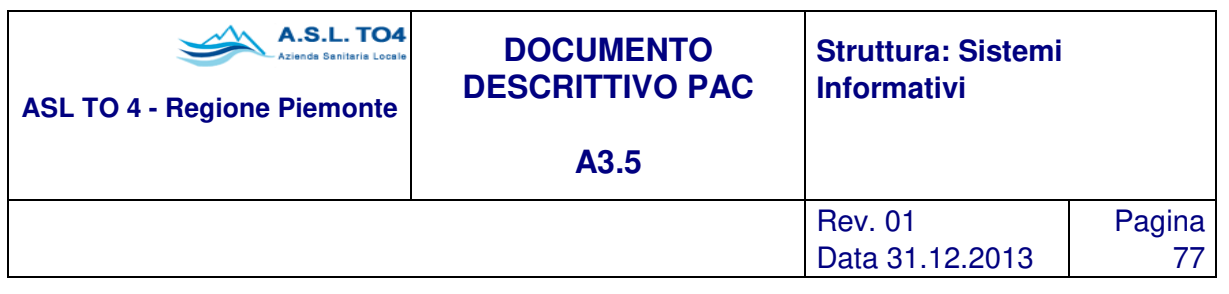

- stampa registro cespiti ammortizzabili
- stampa registro ammortamenti
- stampa consistenza patrimoniale

Per quanto riguarda la stampa del libro movimenti protocollo e del libro registro ammortamenti si rimanda alle descrizioni definite nei paragrafi precedenti.

Per ciò che attiene il libro inventario, la procedura prevede la stampa dell'elenco dei beni inventariati in ordine progressivo di numero di inventario. Per ogni bene vengono stampate le informazioni seguenti:

- Numerazione, numero di inventario, descrizione del bene con eventuali note
- data di carico
- provenienza
- codice e descrizione centro di costo di destinazione
- codice e descrizione ubicazione fisica
- codice e descrizione responsabile
- valore di carico
- valore corrente

La stampa può essere utilizzata per definire la situazione completa dell'inventario aziendale, ma può anche essere filtrata per arco temporale, per numerazione, per numero inventario, per provenienza, con la possibilità di escludere i cespiti dismessi.

Questa stampa, se prodotta alla fine dell'esercizio, vale a dire con data 31/12 di ogni anno, rappresenterà la situazione finale dell'inventario annuale dei beni mobili dell'amministrazione che, unitamente alla stampa del libro protocollo, costituirà i documenti ufficiali dell'amministrazione per ciò che riguarda il patrimonio dei beni mobili. Accanto a queste stampe è richiesta la produzione del registro cespiti.

La stampa del registro cespiti ammortizzabili, consente di evidenziare per singolo cespite, oltre ai dati anagrafici, anche l'importo di eventuali integrazioni e di manutenzioni straordinarie, il valore del fondo di ammortamento dell'anno precedente a quello preso in considerazione, il valore corrente del bene, il piano di ammortamento dettagliato con aliquote annue e relative quote fino alla scadenza dello stesso.

È possibile ottenere dalla stessa stampa, dati aggregati per categoria merceologica o centro di costo; in questo modo viene resa disponibile, per esempio, l'informazione riguardante le quote annue e il relativo fondo per gruppo merceologico/categoria fiscale ribaltate per singolo centro di costo, o, viceversa, le quote e relativo fondo di tutte le classi di beni assegnati per centro di costo.

La stampa della consistenza patrimoniale è un documento che consente di ottenere informazioni sul patrimonio aziendale ad una certa data definibile dall'utente con dettaglio di raggruppamento per gruppo merceologico/categoria fiscale o per Centro di Costo.

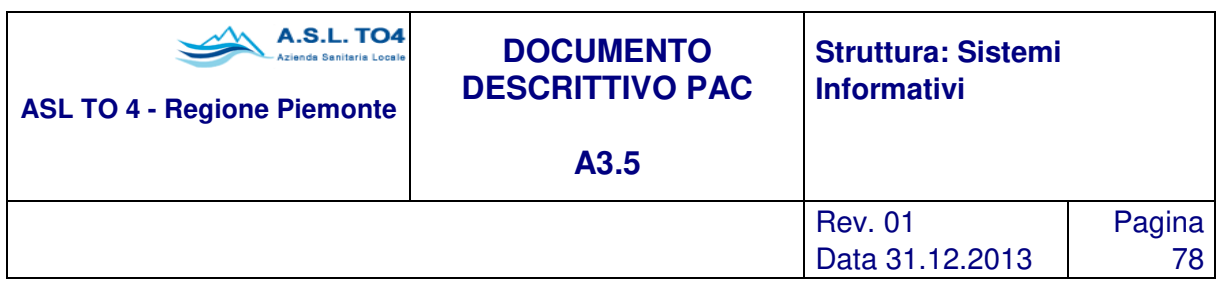

### **1.2.5.10 Attività di consultazione e stampa**

La procedura è completata da una serie di attività di consultazioni e stampe che hanno lo scopo di permettere una verifica costante della situazione dell'inventario, come ad esempio:

- Elenco beni per codice di classificazione
- Elenco beni per destinatario
- Elenco beni per consegnatario/responsabile
- Elenco beni per ubicazione
- Scheda cronologica delle cessioni e prese in carico dei beni da parte di un destinatario
- Scheda cronologica delle cessioni e prese in carico dei beni da parte di un consegnatario/responsabile
- Scheda cronologica delle cessioni e prese in carico dei beni per una determinata ubicazione
- Scheda cronologica delle variazioni per ciascun bene
- Elenco beni soggetti a particolari manutenzioni e/o riparazioni
- Elenco beni che soddisfano criteri di ammortamento definiti dall'utente
- Elenco beni per ditta produttrice, modello, ditta fornitrice
- Elenco beni dismessi, e relativa scheda cronologica di tali beni
- Elenco beni per natura, per tipologia di provenienza, per stato, per valore di carico
- Ecc.

In generale, bisogna sottolineare che, tutti i dati riportati nella scheda anagrafica del cespite e nelle tabelle collegate, movimenti di protocollo, manutenzioni, ammortamenti, ordini, riferimenti, ecc., sono oggetto di attività di ricerca generica; ciascuna delle ricerche generiche permesse è costituita da una funzione che, in base ai dati inseriti dall'utente in appositi campi di filtro selezione, restituisce una lista di "oggetti" che soddisfano i criteri prescelti. Da questo risultato è possibile, attraverso maschere di richiamo interattive, passare alla visualizzazione di ogni singolo oggetto individuato. In qualsiasi momento, inoltre, è possibile produrre una stampa di riepilogo, più o meno dettagliata a livello di dati, strutturata per classificazione dei beni, o per destinatario, o ubicazione, o responsabile, che indica per quantità, valore di carico e valore attuale la consistenza dei beni dell'amministrazione, nonché la loro assegnazione.

Le attività di ricerca generica, oltre che gestite a video, possono essere stampate su carta, sia nel formato A4 sia nel più classico formato a 132 colonne, o su file per una loro successiva elaborazione con i più tradizionali editor.

### **1.2.6 Gestione Attrezzature**

Il modulo consente un'amministrazione contabile analitica delle immobilizzazioni materiali e immateriali, permettendo un controllo continuo della situazione sia da un punto di vista dell'assegnazione dei beni, che della consistenza patrimoniale degli stessi. In particolare, le funzionalità garantite dalla procedura per ogni bene di inventario sono le seguenti:

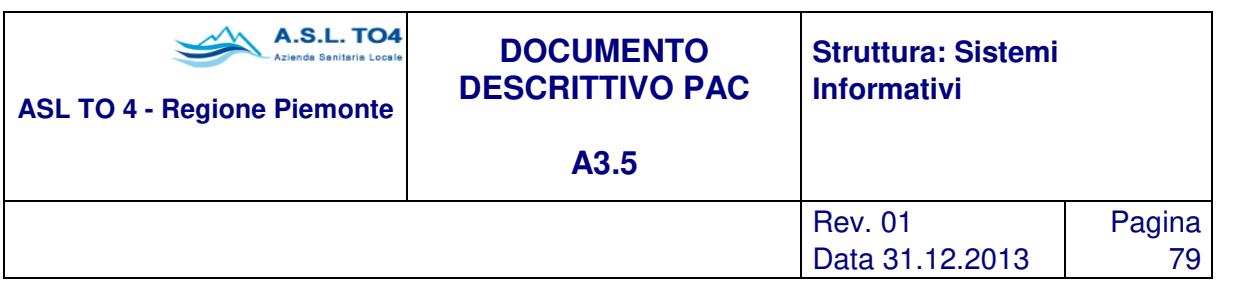

- Anagrafica inventario del bene
- Classificazione dei beni
- Assegnazione dei beni
- Calcolo Ammortamenti
- Legame tra cespiti accessori
- Legame tra cespiti principali e relativi componenti
- Movimentazione di protocollo
- Gestione dati inventariali e patrimoniali
- Attività di consultazioni e stampe

In sostanza, il modulo garantisce la tipica gestione di un sistema informativo di cespiti, quali:

ammortamenti fiscale-civile con quote particolari sul primo esercizio, possibilità di gestire codifica CIVAB per le apparecchiature, gestione dei movimenti di protocollo (iniziale, trasferimenti, valore, alienazione), gestione di responsabili, ubicazioni, assegnazione a centri di costo, gestione cespiti componenti e accessori, stampe registro cespiti, libro protocollo, oltre a varie funzioni di ricerca ed analisi.

Inoltre essendo parte integrante del sistema gestionale, i vari aspetti legati alla "fisicità" del bene sono ovviamente integrati e coerenti con il sistema di approvvigionamento ed acquisto beni, tramite la gestione ordini, la definizione del prodotto, classe merceologica di appartenenza, gestione centri di costo, ecc; allo stesso modo tutti gli aspetti "amministrativi" del bene sono integrati e derivati dal sistema contabile, per esempio il legame con il conto di patrimonio e quindi pure conti di ammortamento e fondo, calcolo delle quote di ammortamento, evidenza di minus-plus valenze in caso di cessione, ecc.

Le funzioni specifiche relative alla gestione immobili consentono di catalogare e gestire le informazioni tecnico amministrative riguardanti il patrimonio immobiliare dell'Azienda, patrimonio costituito da beni di varia natura (edifici, impianti industriali, ecc), potendo associare anche immagini del bene. La parametricità del sistema consente di estendere in corso d'opera le strutture di base per soddisfare nuovi bisogni.

Il sistema gestisce le sterilizzazioni, e permette la registrazione degli interventi apportati ai singoli beni.

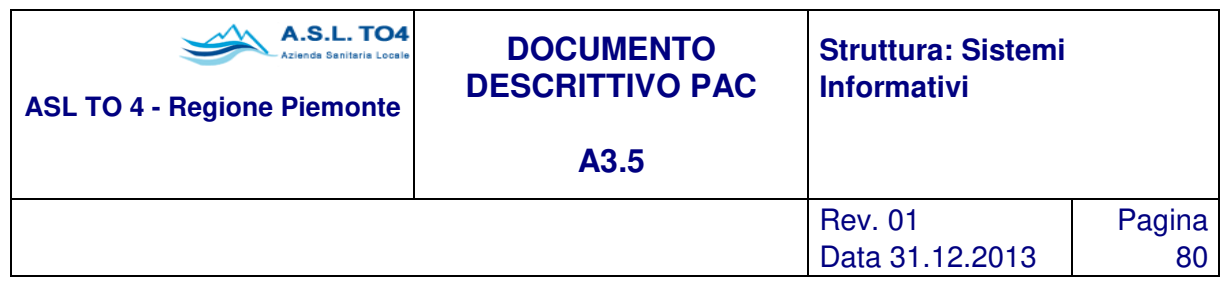

# **2 SISTEMA DI CONTROLLO DIREZIONALE- SDC**

# **2.1 Gestione budget**

Il modulo Budget risponde all'esigenza di creare un sistema completo di definizione dei budget dell'Azienda, mettendo in relazione risorse impiegate e prestazioni realizzate. L'adeguamento alle specifiche normative, è reso possibile dalla parametricità del Sistema.

Le funzionalità del modulo Budget permettono in particolare di:

- definire i criteri generali di compilazione del budget in termini di indicazione di: impiego delle risorse, volumi delle prestazioni da realizzare, costi unitari, incidenza dei costi generali;
- applicare criteri generali di compilazione del budget al consuntivo dell'anno precedente per simulare la situazione dell'anno in corso;
- definizione del budget attraverso i costi standard o i costi consuntivati o un mix di entrambi
- impostazione di più budget per lo stesso periodo in modo da poter avere prospetti differenti e di poterli raffrontare per poi definire quello che sarà il master budget
- definire e stampare le schede di budget dei singoli centri di responsabilità, per progetti/commesse;
- gestire i criteri di negoziazione bottom-up e top-down
- definire i budget delle diverse unità operative, in termini di conti-gestionali impiegati e di mix di prestazioni e/o attività da realizzare;
- possibilità di definire e negoziare il budget anche nel dettaglio delle voci di costo (unità del personale, numero ricoveri, quantità consumate, etc..)
- calcolare il budget complessivo dell'azienda in modo da consentire la valutazione della compatibilità complessiva delle risorse disponibili e delle quantità di prestazioni da realizzare;
- simulare l'andamento del budget delle singole unità operative e dell'azienda nel suo complesso, modificando il mix di risorse impiegate e di prestazioni / attività realizzate, in modo da consentire la valutazione di possibili alternative produttive e organizzative;
- gestire le modifiche di budget in corso di esercizio;
- abilitare controlli in tempo reale di inibizione o avvertimento sul superamento del tetto di spesa prefissato dal budget
- determinare i progressivi in corso dell'esercizio delle prestazioni e/o attività realizzate e le voci di costo associate ai diversi centri di costo (predisposizione del conto economico), segnalando gli scostamenti dal budget;
- gestione dati e report di consuntivo e budget con raffronti a periodi precedenti
- produrre il rapporto economico costi/ricavi per centro di costo articolato secondo i diversi livelli di responsabilità.

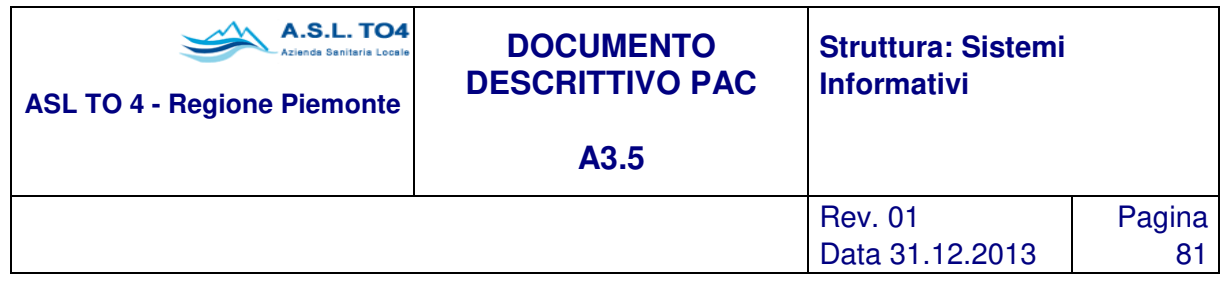

Uno degli aspetti caratterizzanti questo modulo è la gestione della negoziazione del budget secondo logiche di tipo top-down e bottom-up. Lo strumento permette ai "negoziatori" (direzione aziendale e responsabili dei centri di responsabilità) di definire il budget partendo a livello top su macro aggregati di centri e fattori per calarlo sulle strutture aziendali, "ribaltando" automaticamente le previsioni sui sotto aggregati di centri e conti gestionali (fino ad arrivare sulle singole unità); il processo bottom–up consente ai responsabili dello specifico livello, di negoziare tale previsione per la propria struttura, ovvero a livello centrale, oppure andando in profondità sulle singole foglie, per poi risalire e procedere alla riaggregazione dei dati verso l'alto, ed eventualmente ridiscendere per l'approvazione finale, fino ad ottenere in forma definitiva il master budget. Il tutto mantenendo sempre traccia di ogni specifica negoziazione/modifica di budget effettuata a qualsiasi livello di struttura aziendale.

Per quanto riguarda la definizione del budget, è possibile utilizzare diverse modalità di costruzione, dalla semplice predisposizione manuale a partire dai dati elementari di centro/conto, o su aggregati di queste voci o su strutture miste centro/aggregati di conti – aggregati di centri/conti; successivamente tramite le funzioni di ribaltamento si provvederà poi a definire il dettaglio elementare per centro/conto.

Il dettaglio può essere definito anche per unità del personale, quantità consumate, numero ricoveri e prestazioni erogate. Ogni dettaglio può essere modificato sia nelle unità che nel valore. Nel primo caso il valore si ottiene moltiplicando le unità per i relativi costi standard, mentre nel secondo caso si divide il valore modificato per il costo standard ottendendo le unità. Questo duplice approccio lascia ampia libertà di impostazione e definizione della bozza di budget.

Quest'ultima può essere predisposta a partire dai dati di consuntivo oppure da previsioni di anni precedenti, oppure ancora sfruttando funzioni di rivalutazione in termini percentuali o a quota fissa o tramite formule predefinite o predisposte autonomamente, il tutto per singolo centro/conto o ancora per aggregazioni complete e/o parziali di essi, sempre con la possibilità di ribaltamento sulle strutture elementari centri/conti gestionali.

Impostando opportuni parametri di sistema è possibile limitare o impedire l'imputazione di ulteriori costi su voci di spesa che hanno raggiunto o superato quella prevista nel budget consolidato.

L'andamento gestionale di un'Azienda non può essere misurato solo attraverso la rilevazione di costi e ricavi: l'obiettivo è la salute del cittadino e i misuratori del raggiungimento di questo obiettivo spesso sono variabili di tipo non economico. Per questo motivo, il modulo prevedrà nella predisposizione del budget anche la possibilità di definire obiettivi e parametri, di tipo qualitativo e/o quantitativo, ma non legati esclusivamente a indicatori di tipo economico, definiti con il termine generico di 'parametri', peraltro già illustrati nel capitolo relativo alla contabilità analitica, ovviamente consuntivabili, tramite acquisizione da interfaccia, e oggetto di analisi di scostamento rispetto al budget stesso. Un esempio di parametro di attività inserito a budget del responsabile del Centro di prenotazione potrebbe essere il tempo medio di attesa in coda degli utenti, con obiettivo di una riduzione del 10%; chiaramente si tratta di un parametro rilevabile assolutamente in maniera 'manuale', ma pur sempre registrabile nel sistema e consuntivabile. Lo stesso discorso potrebbe valere nei casi tipici di riduzione delle liste d'attesa, piuttosto che di riduzione delle

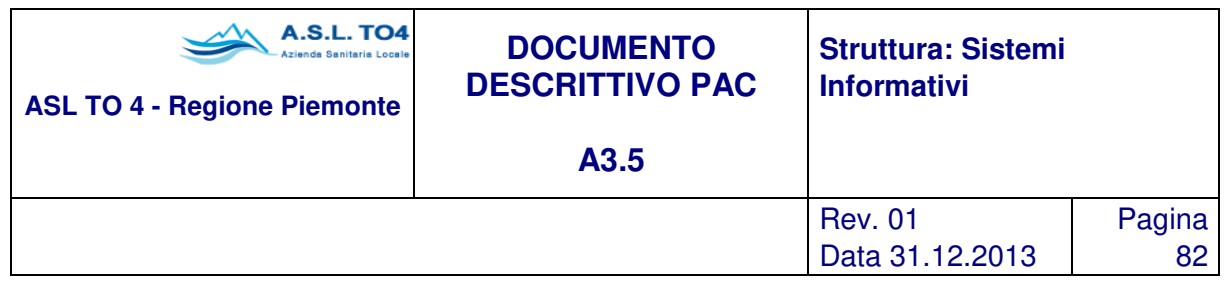

giornate di degenza, dove però ci potrebbe essere il vantaggio di riuscire ad effettuare una misurazione di tipo informatico.

Ovviamente la negoziazione del budget non riguarderà soltanto la parte economica ma sarà possibile porre come oggetto di discussione anche i parametri precedentemente descritti. Se tra quelli negoziati ci sono indicatori che derivano da dati economici (es. costo medio del personale, spesa farmaceutica interna per presidi, copertura costi variabili con ricavi in %, etc..), il sistema di negoziazione economico e quello dei parametri sarà strettamente correlato. Ciò significa che la negoziazione può essere vista con ottiche diverse, agendo sul dato economico (es. riducendo il costo del personale) o sull'indicatore (es. diminuendo il costo medio del personale). Entrambe le azioni si ripercuotono l'una sull'altra mantenendo sempre la congruità delle informazioni.

Il modulo BUDGETING, consente agli utenti abilitati, di partecipare al processo di negoziazione e definizione del budget illustrato nel paragrafo precedente.

In sostanza, un volta definito l'accesso per tutti gli utenti che partecipano al processo di negoziazione, sia in termini di autorizzazioni, in quale fase della negoziazione top-down e bottom-up e a quale livello, i "negoziatori" potranno operare attivamente, alle varie fasi di definizione e contrattazione del budget di loro competenza, con le stesse modalità e funzionalità della versione in client / server illustrata.

Un'altra funzionalità prevista è la gestione dei parametri, tramite cui sarà possibile attivare, e successivamente elaborare all'interno del sistema di contabilità analitica, il flusso dei dati di attività o di struttura, e dei relativi indicatori. In sostanza si tratta di strutture tabellari liberamente definibili dall'utente in cui a fronte di una codifica generale, è possibile assegnare un valore di quantità per ogni periodo indicato (mese o anno) e per ogni centro di costo indicato dall'operatore. Come esempio usiamo l'indicatore tasso di occupazione: ovviamente prima di arrivare alla definizione dell'indicatore, è necessario definire il parametro di misurazione codice PLA (posti letto assegnati), con unità di misura uguale a unità e valori mensili definiti fissi per ogni reparto. Quindi nella tabella riportata di seguito, il parametro codificato PLA definirà il numero di posti letto validi per tutto l'anno nei tre reparti indicati. Attraverso la rilevazione dei posti letti occupati, si procederà a costruire l'indicatore relativo al tasso di occupazione.

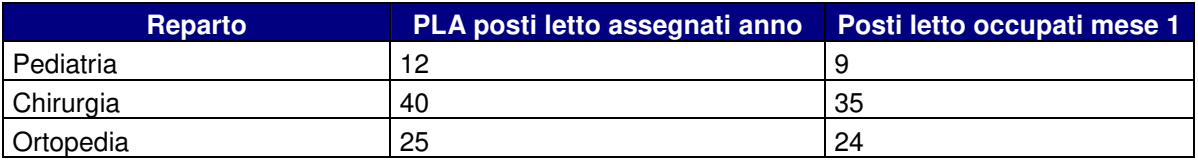

Come già indicato nei paragrafi precedenti, il sistema poggia su una struttura matriciale in cui le dimensioni di base centri/conto-gestionale/tempo sono integrate dalle altre dimensioni previste: dipendente, ruolo, qualifica, voce, tipo rapporto, prestazioni, ricoveri, codice nosografico, codice fiscale, ecc. e i vari riclassificatori disponibili. La logica è quella tipica del database relazionale, quindi in funzione di primary key

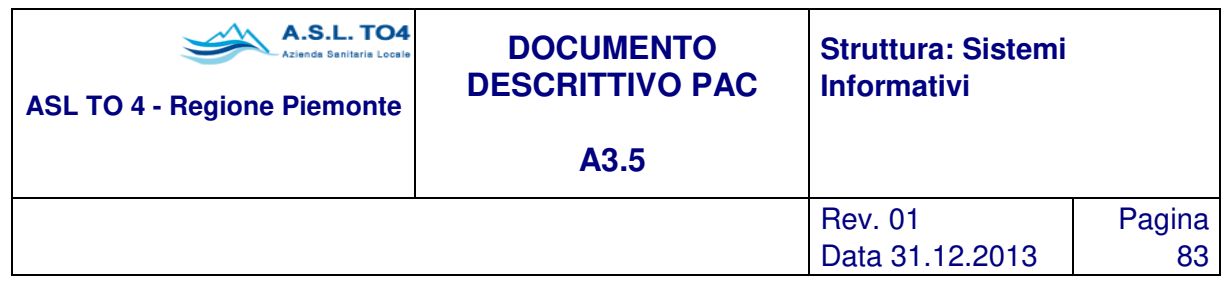

e foreign key, le dimensioni saranno messe in relazione tra loro secondo le logiche tipiche del controllo di gestione.

Per fare un esempio pratico si illustrano alcune tabelle della struttura relazionale: la tabella che contiene i dati generici di contabilità analitica è rappresentata da una struttura di base tipica di centro, conto-gestionale, data movimento, data competenza, quantità, valore, utente. Se i dati sono relativi ad un dettaglio di prestazioni, la tabella sarà strutturata per centro erogatore, conto erogatore, centro fruitore, conto fruitore, prestazione, cod. assistito, cod. nosografico, prestazione interna oppure esterna, regime di erogazione, data movimento, data riferimento, quantità, valore, utente. I dati relativi ai dipendenti saranno archiviati su una tabella che riporta dipendente, qualifica, voce, tipo rapporto, ecc., centro di costo e percentuale, conto gestionale, data movimento, data competenza, importo.

I collegamenti relazionali sulle varie tabelle consentono infine di ottenere la "visione unitaria" del sistema e di renderlo navigabile in termini di analisi multidimensionale.

## **2.2 Criteri di ribaltamento**

Per quanto riguarda le modalità di ribaltamento, il sistema prevede criteri di allocazione che lavorano per centro/aggregazione centri di partenza, centro/aggregazione centri di arrivo, per ribaltare costi legati a contogestionale/aggregazione conti-gestionali, applicando metodologie di ribaltamento in parti uguali, a costi diretti, a ricavi diretti, oppure secondo driver di utilizzo predefiniti. Pertanto con una modalità operativa estremamente semplice si potrà indicare quali sono i centri di partenza da ribaltare, i centri di arrivo ribaltati, i conti-gestionali interessati dal ribaltamento, il progetto/commessa interessato al ribaltamento, il criterio del ribaltamento; quest'ultimo potrà avvalersi di logiche precodificate (parti uguali, in proporzione ai costi diretti o ai ricavi diretti) oppure di logiche definite attraverso driver appropriati, in relazione alla tipologia del costo (m2, numero posti letto, scatti telefonici, numero persone occupate nel CdC, ecc.). I driver possono essere caricati da file esterni tramite la funzione di gestione estrattori (su foglio excel, l'ufficio tecnico che comunica i m2 per CdC, il centralino per gli scatti telefonici, ecc.).

Ogni ribaltamento generato si traduce in un movimento in partita doppia sul quale compare il trasferimento del costo dal conto gestionale del centro di partenza al conto gestionale del centro di arrivo, mantenendo sempre la quadratura dei conti.

Il driver ha la stessa identica struttura logica dei parametri: a fronte di una codifica generale, è possibile definire driver a quantità o a percentuale, con una valorizzazione a livello mensile o annuale; definita tale struttura, il passaggio successivo è quello di assegnare dei valori ai centri di costo che "fanno uso" del driver in questione.

Il sistema prevede la possibilità di "**fotografare**" la situazione ad un dato istante, e su queste foto effettuare sia attività di ribaltamento o più in generale di simulazione. La rendicontazione di un consuntivo di periodo (trimestrale) potrebbe essere diversa se fatta in momenti differenti; per questo motivo, pur trovandoci di

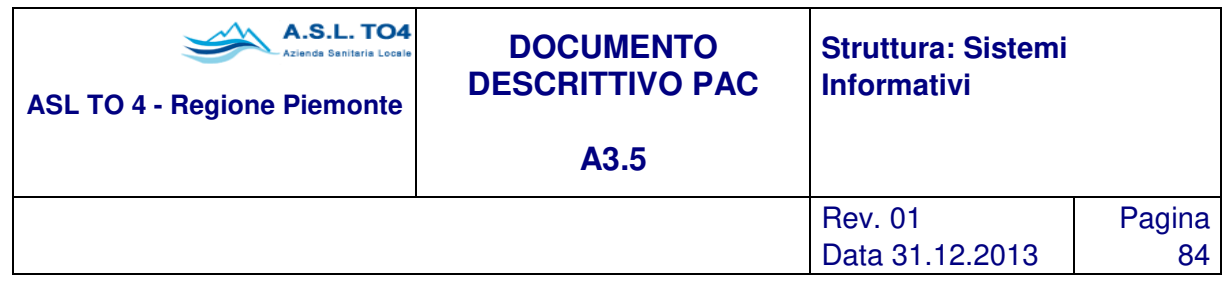

fronte ad una base dati fredda, è necessario prevedere la possibilità di storicizzare il dato per poter garantire una lettura dello stesso coerentemente con il periodo competente di produzione del dato. Basti pensare ai flussi di ricovero "certificati" a distanza di mesi, ma che debbono rientrare nella produzione di report prima della loro certificazione.

# **2.3 Gestione report**

Il presente modulo si compone principalmente di due funzionalità; un primo strumento è necessario per la configurazione dei report, e permette una preselezione memorizzabile del set di dati da analizzare: intervallo temporale, dati consuntivo, budget, ribaltamenti, dati inevasi, la possibilità di definire formule per il calcolo di scostamenti, ecc.; questo set di dati viene calato sulla matrice centro/conto-gestionale o su aggregazioni di centri/conti-gestionali o su tipologie miste; ciò significa che gli utenti potranno configurare tutta una serie di report in funzione delle esigenze informative interne, e poi applicare queste analisi sulle varie strutture della matrice centro/conto-gestionale, nel singolo dettaglio oppure sulle aggregazioni gerarchiche o trasversali, via via costruite (attraverso le tabelle generiche).

Sempre attraverso l'utilizzo delle tabelle generiche è possibile configurare il report anche per quanto riguarda le righe, consentendo all'utente una configurazione completa della struttura della propria reportistica (sulle colonne i dati, sulle righe gli aggregati di conti-gestionali predefiniti oppure una propria definizione autonoma)

Definito il modello di report con il configuratore, agli utenti è reso disponibile un secondo strumento che è il visualizzatore/stampa: richiamando il codice del report, l'operatore potrà lanciare l'elaborazione in maniera del tutto autonoma, con l'ulteriore possibilità di selezionare in maniera dinamica la struttura centro/contogestionale (o aggregazione degli stessi), sempre nel rispetto delle abilitazioni utente associate. I report predisposti con il configuratore, potranno essere visualizzati e stampati, organizzati sia sulla matrice centro/conto-gestionale che conto-gestionale/centro, sia in forma scalare che matriciale, con dettaglio per singolo centro/conto-gestionale o per la riclassificazione di struttura selezionata e le totalizzazioni ai vari livelli della struttura. L'output potrà essere sia il formato standard previsto, Excel, CSV, RTF, PDF.

Nel modulo reporting è disponibile una ulteriore funzione, relativa alla gestione degli indicatori, attraverso cui codificare e archiviare dei parametri calcolati (appunto gli indicatori) come formula applicata a dati di tipo economico (aggregato di conti-gestionali) e a dati di attività. Per intendersi, con un esempio estremamente semplificato, l'indicatore di costo medio per giornata di degenza – sarà definito come formula di costi imputati al centro di costo / numero giornate di degenza. La configurazione dell'agente automatico di elaborazione, strumento che opera con la stessa logica del pianificatore dell'acquisizione flussi presentato precedentemente, consentirà di aggiornare periodicamente gli indicatori secondo le formule impostate. Quindi è previsto una sorta di repository dei dati di costo/ricavo, un repository dei dati di attività, e l'operatore potrà operare liberamente nella definizione delle formule, ovvero degli indicatori, selezionando le variabili di tale indicatore dai repository a disposizione.

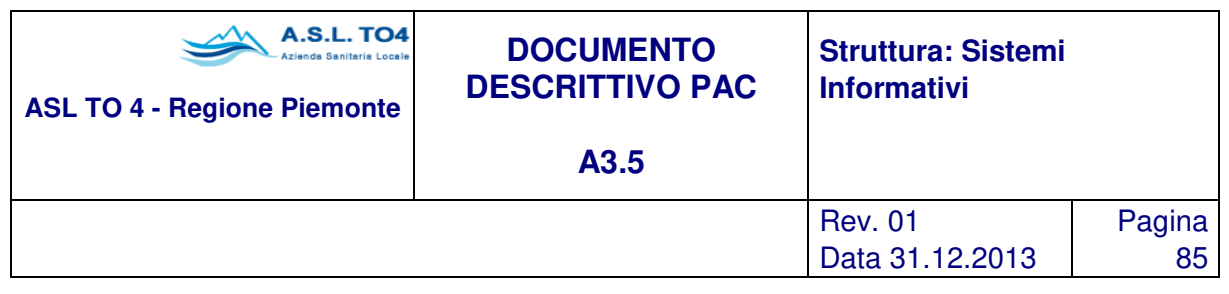

Le funzionalità del reporting permetteranno in particolare di:

- definire il sistema di reporting, personalizzabile anche a livello di singolo centro di responsabilità o progetto/commessa, in termini di struttura dei documenti, informazioni contenute, livello di analiticità, e periodicità;
- le informazioni contenute nel report possono essere riferite a dati di consuntivo, budget, ribaltamenti, formule applicate alle varie colonne inserite nello schema del report, parametri di attività, parametri indicatori, ovviamente secondo uno schema logico coerente;
- visualizzare a video e stampare i dati di consuntivo e budget utilizzando la definizione personalizzata dei report e permettere il drill-down sui dati;
- produrre report in formato word processor ed excel da cui ricavare fogli di lavoro su cui operare in piena autonomia.
- la consuntivazione-reportistica dei parametri/dati di attività permetterà inoltre di effettuare grafici, oltre al fatto che la produzione di stampe in excel consente di sfruttare tutte le funzioni dello strumento.
- effettuare simulazioni ed estrapolazioni dei dati parziali, rispetto all'esercizio completo.
- definizione di una scheda di budget che riassuma in un unico report dati economici, dati di attività/efficienza e indicatori per ogni singolo centro o struttura.

Attraverso il modulo di Reporting, gli utenti autorizzati ad accedere al sistema di reportistica, saranno abilitati alla navigazione on line sui dati di consuntivo di competenza, ovvero del centro di responsabilità di appartenenza, oppure alla visualizzazione dei dati già consuntivati dal servizio del Controllo di Gestione.

Sia in modalità on line che sui dati consolidati, la navigazione è di tipo drill-down, ovvero, come esempio, è possibile arrivare nel dettaglio del singolo cespite che ha generato costi di ammortamento sul Centro di Costo, dei movimenti di magazzino, dei movimenti contabili; in pratica tutti i costi e tutti i ricavi allocati al centro di appartenenza dell'operatore, sono a disposizione per una visualizzazione e per la stampa.

Un altro tipo di report che l'utente può impostare e strutturare liberamente è la scheda di budget. Con questo report si può rappresentare sia la situazione economica che quella di attività/efficienza di un centro di responsabilità, di una struttura, di un dipartimento o di un progetto/commessa. Le schede di budget sono impostabili sia verticalmente che orizzontalmente nel senso che è possibile definire un numero di colonne variabile di varie tipologie (consuntivo, budget, formule su colonne, dati inevasi, movimenti interni, ribaltamenti, etc…) e un numero di righe variabile dove ad ognuna viene assegnata una tipologia (descrittiva, gruppo di costi, formula di righe, salto pagina etc..) e una proprietà di rappresentazione (font, dimensione, etc..).

Altri report disponibili sono quelli dedicati alle varie tipologie di dettagli come le prestazioni erogate, i dati del personale, i ribaltamenti e i dati di ricovero. Le possibilità di configurazione e di rappresentazione di questi report sono molteplici. Possono essere infatti specificati nel configuratore quali dimensioni devono essere mostrate e quali filtri possono essere impostati. Per fare un esempio è possibile controllare, esplorare e

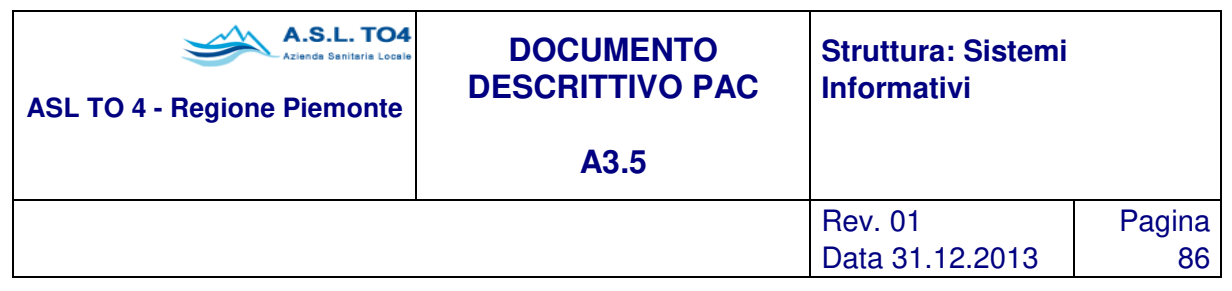

stampare le informazioni dei ribaltamenti partendo da una qualsiasi dimensione come ad esempio i centri di partenza o arrivo, oppure un aggregato di questi, filtrati per un determinato anno e per una particolare foto. Una volta generati i dati possono essere stampati o navigati sempre con la tecnica del drill-down.

### $U.S.L.$

#### Data 16/12/2004 **REPORT STRUTTURATO BUDGET 2004** Pagina 1 di 1

| <b>Riclass.Centro</b>                                       | <b>Descrizione</b><br><b>Medicina generale</b> |                     |                    |
|-------------------------------------------------------------|------------------------------------------------|---------------------|--------------------|
| A42550                                                      |                                                |                     |                    |
| Riclassificatore                                            | <b>RENDICONTOAP</b>                            | <b>RENDICONTOAC</b> | <b>SCOSTAMENTO</b> |
| <b>CONTO ECONOMICO</b><br><b>DI REPARTO</b>                 |                                                |                     |                    |
| Beni di consumo                                             | 284.121,35                                     | 237.243,60          | -46.877,75         |
| Acquisto prestazioni<br>sanitarie                           | 299.658.75                                     | 405.932.28          | 696.727,77         |
| Costi alberghieri (diretti)                                 | 283.641,52                                     | 261.959.60          | $-21.681,92$       |
| Totale costi variabili                                      | 867.421,62                                     | 905.135,48          | 628.168,10         |
| Costo Pers. San. Laureato                                   | 956.023,12                                     | 856.074,06          | -99.949,06         |
| Costo Pers. San. Comparto                                   | 1.160.555,99                                   | 1.205.727,79        | 45.171,80          |
| <b>Costo Pers. Amministrativo</b>                           | 36.661,75                                      | 32.167,65           | $-4.494, 10$       |
| Costo Pers. Professionale                                   |                                                |                     |                    |
| <b>Costo Pers. Tecnico</b>                                  | 381.022,71                                     | 463.215.83          | 82.193,12          |
| Altri costi diretti                                         | 13.281.30                                      | 16.212.38           | 2.931,08           |
| Totale costi diretti                                        | 2.547.544.87                                   | 2.573.397.71        | 25.852,84          |
| <b>Altri Costi Diretti</b><br>N/Governabili                 | 15.947,95                                      | 9.714.76            | $-6.233, 19$       |
| <b>Totale costi</b><br>n/governabili                        | 15.947.95                                      | 9.714,76            | $-6.233, 19$       |
| <b>Totale costi</b>                                         | 3.430.914,44                                   | 3.488.247,95        | 647.787,75         |
| <b>COMPOSIZIONE DEI COSTI</b><br><b>VARIABILI</b>           |                                                |                     |                    |
| %Costo farmaci su tot costi<br>variabili                    | 22,795                                         | 17,051              | $-6,908$           |
| %Costo sanitari n/farmaci<br>su tot costi variabili         | 8,547                                          | 7,733               | $-0,659$           |
| %Costo beni n/sanitari su<br>tot costi variabili            | 1,413                                          | 1,426               | 0,104              |
| %Costo acquisto<br>prestazioni su tot costi<br>variabili    | 34,546                                         | 44,848              | 110,914            |
| %Costo servizi alberghieri<br>(diretti) tot costi variabili | 32,699                                         | 28,941              | $-3,452$           |

Figura 2.1 – Esempio di report strutturato

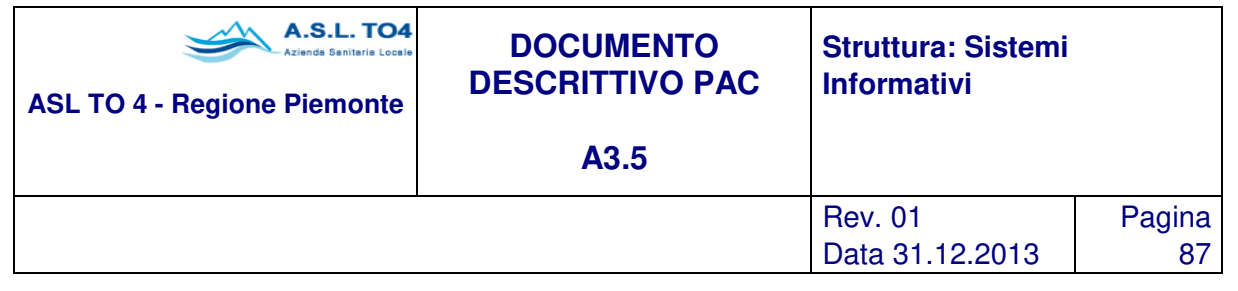